Ministerul Educației

aln(ord(true)); writeln(ord('A')); writeln(ord(A)); writeln(ord(B));

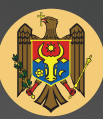

NEORWATICA

 $G, H$ 

al Republicii Moldova

### **Anatol Gremalschi Iurie Mocanu** Ion Spinei

Manual pentru clasa a

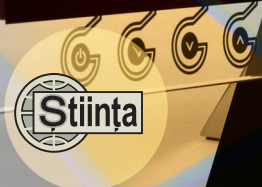

Degin

end

Ministerul Educației al Republicii Moldova

**Anatol Gremalschi Iurie Mocanu** Ion Spinei

-a

# INFORMATIC

# Manual pentru clasa a

Știința, 2016

CZU 004(075.3)  $G$  80

Elaborat conform Curriculumului disciplinar în vigoare și aprobat prin Ordinul ministrului educaţiei (nr. 321 din 28 aprilie 2016). Editat din sursele financiare ale *Fondului special pentru manuale*.

**Comisia de evaluare:** *Ecaterina Adam*, prof. școlar (gr. did. I), Liceul de Creativitate și Inventică "Prometeu", Chișinău; *Mariana Ciobanu*, prof. școlar (gr. did. superior), Liceul Teoretic Român-Francez "Gheorghe Asachi", Chișinău; *Gheorghe Chistruga*, prof. școlar (gr. did. superior), Liceul Teoretic "Mihai Eminescu", Drochia; *Svetlana Golubev-Brînză*, prof. școlar (gr. did. superior), Liceul Teoretic "Nicolae Milescu-Spătaru", Chișinău; Andrei Sacara, prof. școlar (gr. did. superior), Liceul Teoretic "Miguel de Cervantes Saavedra", Chișinău

Recenzenti: *Tatiana Cartaleanu*, doctor în filologie, conferentiar universitar, Universitatea Pedagogică de Stat "Ion Creangă"; *Tatiana Baciu*, doctor în psihologie, conferențiar universitar, Universitatea Pedagogică de Stat "Ion Creangă"; *Alexei Colîbneac*, profesor universitar, Academia de Muzică, Teatru și Arte Plastice, maestru în arte

**Redactor:** *Mariana Belenciuc* **Corectori:** *Maria Cornesco, Tatiana Darii* **Redactor tehnic:** *Nina Duduciuc* **Machetare computerizată:** *Anatol Andriţchi* **Copertă:** *Vitalie Ichim*

Întreprinderea Editorial-Poligrafică Știința, str. Academiei, nr. 3; MD-2028, Chișinău, Republica Moldova; tel.: (+373 22) 73-96-16; fax: (+373 22) 73-96-27; e-mail: prini@stiinta.asm.md; prini\_stiinta@yahoo.com; www.editurastiinta.md

**DIFUZARE ÎM Societatea de Distribuţie a Cărţii** *PRO-NOI***,** str. Alba-Iulia, nr. 75; MD-2051, Chișinău; tel.: (+373 22) 51-68-17, 71-96-74; fax: (+373 22) 58-02-68; e-mail: info@pronoi.md; www.pronoi.md

Toate drepturile asupra acestei ediții aparțin Întreprinderii Editorial-Poligrafice Știința.

#### Descrierea CIP a Camerei Nationale a Cărtii

Gremalschi, Anatol

 **Informatică:** Man. pentru clasa a 9-a/Anatol Gremalschi, Iurie Mocanu, Ion Spinei; comisia de evaluare: Ecaterina Adam [et al.]; Min. Educației al Rep. Moldova. – Ch.: Î.E.P. *Știința*, 2016 (Tipogr. "BA-LACRON" SRL). – 144 p.

ISBN 978-9975-85-013-1

004(075.3)

© *Anatol Gremalschi, Iurie Mocanu, Ion Spinei*. 2011, 2016

© Î.E.P. *Știinţa.* 2011, 2016

## **CUPRINS**

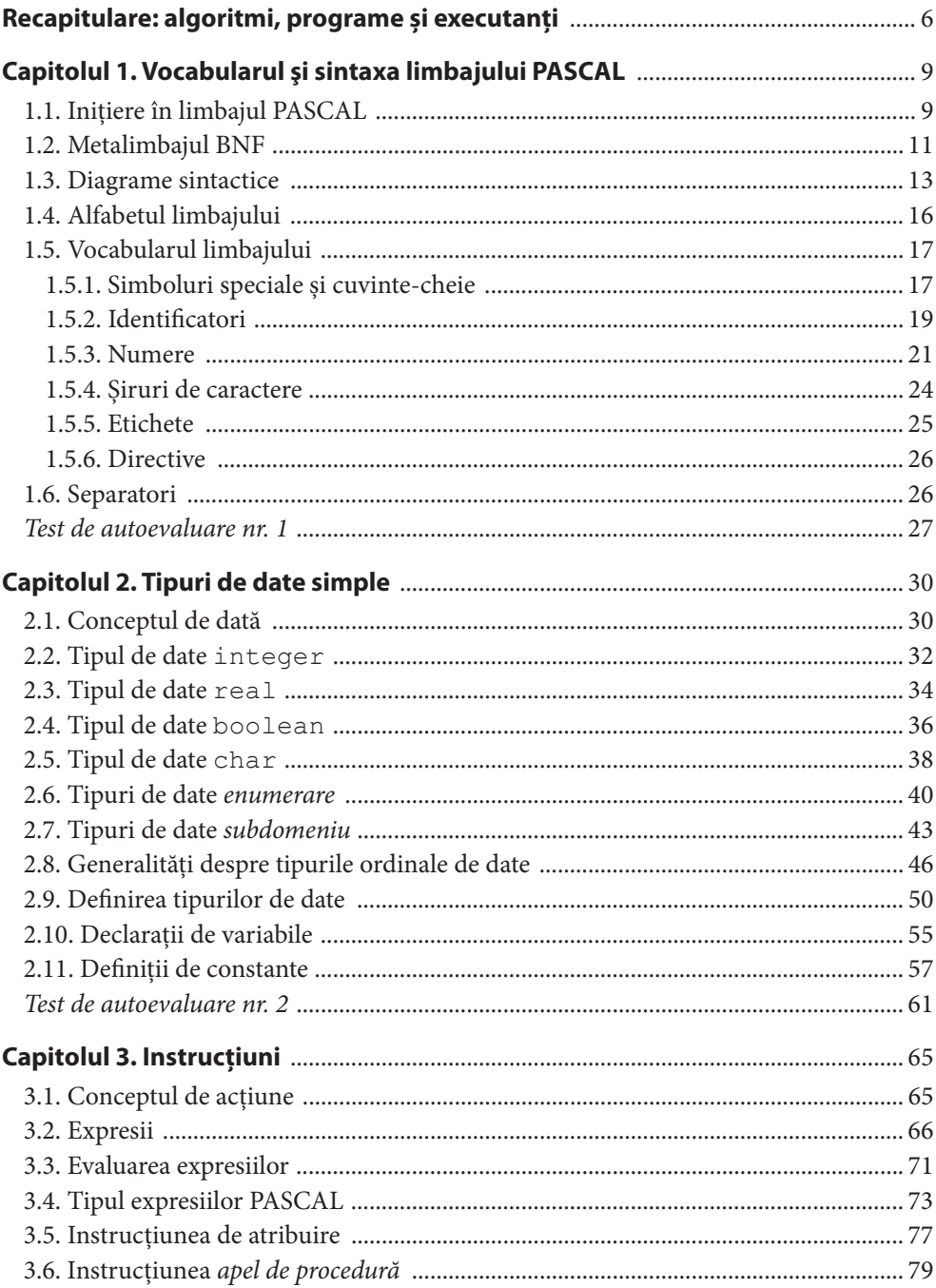

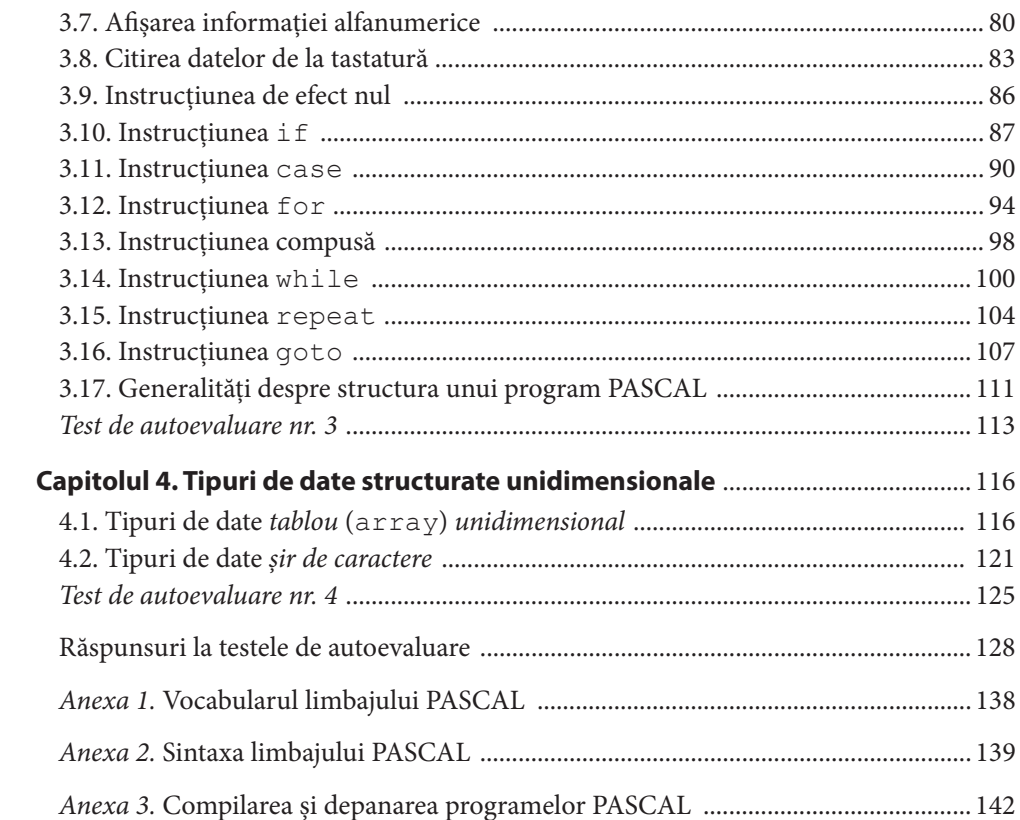

#### **Dragi prieteni,**

Cunoaștem deja că informatica este un domeniu al științei care studiază metodele de păstrare, transmitere și prelucrare a informației cu ajutorul calculatoarelor.

În clasele precedente de gimnaziu am examinat noţiunile de bază ale informaticii – date, informaţie, calculator, executant, algoritm – și ne-am format deprinderile practice de lucru la calculator. Datorită editoarelor de texte putem crea și prelucra cele mai diverse documente, iar cu ajutorul procesoarelor de calcul tabelar putem sistematiza și prelucra datele numerice și cele textuale. Am creat mai multe programe pentru comanda executanţilor și ne-am convins că funcţionarea calculatoarelor moderne este guvernată de algoritmi.

Manualul de faţă are drept scop însușirea de către elevi a cunoștinţelor necesare pentru dezvoltarea gîndirii algoritmice și formarea culturii informaţionale. Realizarea acestui obiectiv presupune extinderea capacităților fiecărei persoane de a elabora algoritmi pentru rezolvarea problemelor pe care le întîmpină în viaţa cotidiană.

Este cunoscut faptul că algoritmii descriu foarte exact ordinea și componenţa operaţiilor necesare pentru prelucrarea informaţiei. De obicei, în procesul elaborării utilizatorii schiţează algoritmii într-un limbaj de comunicare între oameni, de exemplu, în limba română, rusă sau engleză. Pe parcurs, pentru o descriere mai sugestivă a prelucrărilor preconizate, pot fi utilizate schemele logice. Însă pentru a fi înțeles de calculator, orice algoritm, în versiunea finală, trebuie scris într-un limbaj de programare.

În manual, în scopuri didactice, este utilizat limbajul de programare PASCAL. Numit astfel în cinstea matematicianului și filosofului francez Blaise Pascal, acest limbaj a cunoscut o răspîndire mondială, fiind cel mai potrivit pentru predarea și învățarea informaticii. Reprezentînd un instrument destinat formării și dezvoltării gîndirii algoritmice, limbajul PASCAL include toate conceptele de bază utilizate în sistemele informatice moderne: variabile, constante, tipuri de date, instrucţiuni simple și instrucţiuni compuse.

Fiecare porţiune de materie teoretică din manual este urmată de un șir de exemple, exerciţii și întrebări de control. Se consideră că elevul va introduce și va lansa în execuţie programele incluse în manual, va răspunde la întrebări și, cînd e cazul, el însuși va scrie și va depana programele PASCAL, necesare pentru rezolvarea problemelor propuse.

Toate programele incluse în manual au fost testate și depanate în mediul de programare Turbo PASCAL 7.0. Evident, elevii și profesorii pot utiliza și alte produse program, destinate instruirii asistate de calculator.

Fiind o parte indispensabilă a culturii moderne, informatica are un rol decisiv în dezvoltarea umană și deschide perspective promițătoare pentru fiecare din noi, cei care trăim și activăm într-o societate, denumită foarte sugestiv - societate informațională. Valorificarea acestor perspective depinde, în mare măsură, de nivelul de cunoaștere a principiilor fundamentale ale limbajelor de programare și de capacitatea de a le aplica în practică.

> *Vă dorim succese,* **Autorii**

## Recapitulare

## **ALGORITMI, PROGRAME ȘI EXECUTANŢI**

Este cunoscut faptul că *algoritmul* reprezintă o multime finită de instrucțiuni care, fiind executate într-o ordine bine stabilită, produc în timp finit un rezultat. Procesul de elaborare a algoritmilor se numește *algoritmizare*.

În informatică noţiunea de algoritm se asociază în mod obligatoriu cu noţiunea de executant. *Executantul* reprezintă un obiect care poate îndeplini anumite comenzi. Mulţimea acestor comenzi formează repertoriul executantului.

În clasa a 8-a am studiat executanţii **Cangurul** și **Furnica**, elaboraţi în scopuri didactice pentru școlile din ţara noastră. Amintim că executantul **Cangurul** poate îndeplini comenzile PAS, ROTIRE, SALT, iar executantul **Furnica** – comenzile SUS, JOS, DREAPTA, STÎNGA.

Deosebim două moduri de comandă a executanților: comandă manuală și comandă prin program. Modul de *comandă manuală* presupune introducerea separată a fiecărei comenzi și îndeplinirea ei imediată de către executant. Modul de *comandă prin program* presupune scrierea în prealabil a unei secvenţe de comenzi, introducerea acestei secvențe în memoria centrului de comandă a executantului și îndeplinirea comenzilor respective în regim automat, fără intervenţia utilizatorului.

Secventele de comenzi destinate îndeplinirii automate de către executanți se numesc programe. Evident, fiecare program reprezintă un algoritm scris în limbajul executantului respectiv. Procesul de elaborare a programelor se numește *programare*.

În clasa a 8-a am creat mai multe programe pentru comanda executanţilor **Cangurul** și **Furnica**: desenarea pătratelor, ornamentelor și a spiralelor, aranjarea caracterelor imprimabile într-o anumită ordine etc. Programele respective au fost scrise într-un limbaj de programare ce conține instrucțiunile simple PAS, SALT, ROTIRE, SUS, JOS, DREAPTA, STÎNGA, apel de procedură și instrucţiunile compuse REPETĂ, CÎT, DACĂ.

Fiind elaboraţi în scopuri pur didactice, executanţii **Cangurul** și **Furnica** nu permit efectuarea unor prelucrări complexe ale informaţiei. În cazul problemelor de o reală importanţă practică, prelucrarea informaţiei poate fi realizată cu ajutorul unor executanţi mult mai puternici, și anume: cu ajutorul calculatoarelor moderne.

În general, orice calculator modern reprezintă un executant care îndeplinește în mod automat programele încărcate în memoria lui internă. Să reţinem că orice program din memoria internă a calculatorului reprezintă, de fapt, o succesiune de cuvinte binare care indică ordinea (secvenţa) calculelor.

Pentru exemplificare, prezentăm în continuare un fragment de program scris în limbajul calculatorului:

10010101 10000011 00110100 01000100 01010010 01011101 00010010 10010101 11010010 01001100 00101001 01110100 00010101 01010100 11111010 10100011

Întrucît alcătuirea programelor reprezentate în formă de cuvinte binare este un lucru extenuant și ineficient, s-a convenit ca algoritmii destinați soluționării problemelor cu ajutorul calculatorului să fie scriși în limbaje speciale, denumite limbaje de programare de nivel înalt. Cele mai răspîndite limbaje de programare de nivel înalt sînt ALGOL, FORTRAN, BASIC, PASCAL, C, JAVA etc. Toate aceste limbaje conţin atît mijloace pentru descrierea și apelarea subalgoritmilor, cît și instrucţiuni pentru programarea algoritmilor liniari, algoritmilor repetitivi și a celor cu ramificări. În școlile din țara noastră, în scopuri didactice, este utilizat limbajul PASCAL, care este cel mai potrivit pentru predarea și învăţarea informaticii.

Pentru exemplificare, prezentăm în continuare un program PASCAL care calculează rădăcinile ecuațiilor de gradul I:

```
Program Exemplu;
var a, b, x : real;
begin
   readln(a, b);
  if a<>0 then
     begin
       x:=-b/a;writeln ('Ecuatia are o singura radacina');
        writeln(x);
     end;
  if (a=0) and (b=0) then
      writeln('Ecuatia are o multime infinita de radacini');
  if (a=0) and (b < 0) then
      writeln('Ecuatia nu are sens');
end.
```
Comparînd fragmentul de program scris în limbajul calculatorului cu programul Exemplu, ne convingem că aplicarea limbajului PASCAL simplifică foarte mult procesele de elaborare a programelor.

În general, în cazul utilizării unui limbaj de programare de nivel înalt, procesul de rezolvare a unei probleme prin intermediul calculatorului include următoarele etape:

1) schiţarea algoritmului într-un limbaj de comunicare între oameni, de exemplu în limba română, rusă sau engleză;

2) descrierea mai sugestivă, dacă este cazul, a prelucrărilor preconizate recurgînd la schemele logice;

3) scrierea algoritmului într-un limbaj de programare de nivel înalt, de exemplu, în PASCAL;

4) traducerea programului din limbajul de nivel înalt în limbajul calculatorului (în secvențe de cuvinte binare);

5) derularea programului pe calculator, depistarea și corectarea eventualelor erori.

Traducerea programelor din limbajul de nivel înalt în limbajul calculatorului se numește *compilare* și se efectuează în mod automat cu ajutorul unor programe speciale, denumite *compilatoare*.

#### **Întrebări și exerciţii**

- Amintiţi-vă cel puţin trei algoritmi pe care i-aţi studiat la lecţiile de matematică și informatică.
- <sup>2</sup> Ce fel de informații trebuie să conțină o descriere completă a unui executant?
- Care sînt mijloacele principale de reprezentare a algoritmilor?
- Prin ce se deosebește modul de comandă prin program de modul de comandă manuală?
- **O** Care este diferenta între algoritmi și programe? Argumentați răspunsul dvs.
- **O** Numiti etapele principale de rezolvare a unei probleme cu ajutorul calculatorului.
- **O** Care este diferenta între un limbaj de programare de nivel înalt și limbajul calculatorului?

## Capitolul 1

## **VOCABULARUL ȘI SINTAXA LIMBAJULUI PASCAL**

#### **1.1. Iniţiere în limbajul PASCAL**

Vom examina următorul program:

```
1 Program P1;
2 { Suma numerelor intregi x, y, z }
3 var x, y, z, s : integer;
4 begin
5 writeln('Introduceti numerele intregi x, y, z:');
6 readln(x, y, z);
7 \, s:=x+y+z;8 writeln('Suma numerelor introduse:');
9 writeln(s);
10 end.
```
Numerele *1, 2, 3, ..., 10* din partea stîngă a paginii nu fac parte din programul PASCAL. Ele servesc doar pentru referirea liniilor în explicaţiile ce urmează.

*Linia 1.* Cuvîntul **program** este un cuvînt rezervat al limbajului, iar P1 este un cuvînt-utilizator. Cuvintele rezervate servesc pentru perfectarea programelor, iar cuvintele-utilizator – pentru denumirea variabilelor, subalgoritmilor, programelor, constantelor etc.

*Linia 2.* Este un text explicativ, un comentariu. Comentariul începe cu simbolul "{" și se termină cu "}". Comentariul nu influențează în niciun fel derularea programului și este destinat exclusiv utilizatorului.

*Linia 3.* Cuvîntul rezervat **var** (*variable* – variabilă) descrie variabilele x, y, z și s, aplicate în program. Cuvîntul integer (*întreg*) indică tipul variabilelor respective. Prin urmare x, y, z și s pot avea ca valori numai numere întregi. Linia respectivă formează partea declarativă a programului.

*Linia 4.* Cuvîntul rezervat **begin** (început) indică începutul părţii executabile a programului.

Linia 5. Această linie indică afișarea unui mesaj la dispozitivul-standard de ieșire, în mod obișnuit pe ecran. Cuvîntul writeln (*write line* – scrie și trece la linie nouă) reprezintă apelul unui subalgoritm-standard, argumentul fiind textul mesajului ce se afisează:

*Introduceti numerele intregi x, y, z:*

Menționăm că apostrofurile nu fac parte din textul care va fi afisat.

*Linia 6.* Citirea a trei numere de la dispozitivul-standard de intrare, în mod obișnuit – tastatura. Numerele sînt tastate în aceeași linie și sînt despărţite de unul sau mai multe spații. După tastarea ultimului număr se acționează tasta <ENTER>. Numerele citite sînt depuse în variabilele x, y, z. Cuvîntul readln (*read line* – citire și trecere la linie nouă) reprezintă apelul unui subalgoritm-standard. Argumentele subalgoritmului sînt numele variabilelor în care sînt memorate numerele întregi introduse.

*Linia 7.* Instrucțiunea de atribuire. Variabila s primește valoarea  $x+y+z$ .

Linia 8. Afișarea mesajului

*Suma numerelor introduse:*

la dispozitivul-standard de ieșire.

Linia 9. Afișarea valorii variabilei s la dispozitivul-standard de ieșire.

*Linia 10.* Cuvîntul rezervat **end** indică sfîrșitul părţii executabile, iar punctul – sfîrșitul programului.

Prin urmare un program în limbajul PASCAL este alcătuit din următoarele componente:

• antetul, în care se specifică denumirea programului;

**• partea declarativă**, în care se descriu variabilele, funcţiile, subalgoritmii etc. folosiţi în program;

• partea executabilă, care include instrucțiunile ce urmează să fie executate într-o anumită ordine de calculator.

Pentru editarea, compilarea și lansarea în execuţie a programelor PASCAL, au fost elaborate aplicaţii speciale, denumite medii de dezvoltare a programelor. De obicei, în laboratoarele școlare de informatică este instalată aplicaţia Turbo PASCAL 7.0. Interfaţa grafică a acestei aplicații conține meniuri ce permit efectuarea următoarelor operații:

- introducerea și editarea programelor PASCAL;
- păstrarea programelor PASCAL în fișiere distincte;

• deschiderea, editarea și salvarea fișierelor-text și a fișierelor ce conțin programe PASCAL;

- depistarea erorilor în programele PASCAL;
- compilarea și lansarea în execuţie a programelor PASCAL.

#### **Întrebări și exerciţii**

- **O** Introduceți și lansați în execuție programul P1.
- <sup>2</sup> Care sînt părțile componente ale unui program PASCAL?
- Introduceţi și lansaţi în execuţie următorul program:

```
 Program P2;
   { Afisarea constantei predefinite MaxInt }
 begin
```

```
 writeln('MaxInt=', MaxInt);
 end.
```
**O** Indicati antetul, partea declarativă și partea executabilă ale programului P2. Explicati destinatia fiecărei linii a programului în studiu.

 $\Theta$  Modificați programul P1 în așa mod ca el să calculeze suma numerelor *x*, *y* introduse de la tastatură.

#### **1.2. Metalimbajul BNF**

Un limbaj de programare se definește prin sintaxa și semantica lui. E cunoscut faptul că sintaxa este un set de reguli care guvernează alcătuirea propoziţiilor, iar semantica este un set de reguli care determină înțelesul, semnificația propozițiilor respective. În cazul limbajelor de programare, echivalentul *propoziţiei* este *programul*.

Sintaxa oricărui limbaj de programare poate fi descrisă cu ajutorul unui limbaj întrebuinţat în comunicarea dintre oameni, cum ar fi , de exemplu, româna, engleza, franceza etc. S-a considerat însă că o astfel de descriere este voluminoasă și neunivocă. Pentru o descriere concisă și exactă a sintaxei limbajelor de programare, s-au elaborat limbajele speciale, denumite *metalimbaje*. Cel mai răspîndit metalimbaj este cunoscut sub denumirea de *BNF – Forma Normală a lui Backus*.

Metalimbajul BNF utilizează următoarele simboluri:

**• simbolurile terminale**, adică simbolurile care apar exact la fel și în programele PASCAL;

**• simbolurile neterminale**, care desemnează unităţile (construcţiile) gramaticale ale limbajului.

Simbolurile neterminale se înscriu între semnele "<" și ">".

De exemplu, cifrele 0, 1, 2, ..., 9, literele A, B, C, ..., Z sînt simboluri terminale, iar *<Cifră>, <Literă>* sînt simboluri neterminale.

Descrierea sintaxei limbajului PASCAL constă dintr-un set de formule metalingvistice.

Prin **formulă metalingvistică** vom înţelege o construcţie formată din două părţi, stînga și dreapta, separate prin simbolurile "::=" ce au semnificația de "egal prin defi*niţie"*. În partea stîngă a formulei se găsește un simbol neterminal.

O formulă metalingvistică permite descrierea, în partea ei dreaptă, a tuturor alternativelor posibile de definire a simbolului neterminal, prin folosirea caracterului "|" cu semnificația "sau".

De exemplu, formula

<*Cifră*> ::= 0 | 1 | 2 | 3 | 4 | 5 | 6 | 7 | 8 | 9

defi nește unitatea gramaticală *<Cifră>* ca fi ind unul din caracterele (simbolurile terminale) 0, 1, ..., 9.

La fel se interpretează și formula metalingvistică:

<*Literă*> ::= a | b | c | d | e | f | g | h | i | j | k | l |m | n | o | p | q | r | s | t | u | v | w | x | y | z

În partea dreaptă a unei formule metalingvistice pot apărea două și mai multe simboluri consecutive. Situaţia corespunde operaţiei de **concatenare** (alipire) a lor. Astfel:

*<Id> ::= <Literă><Cifră>*

definește construcția gramaticală <Id> ca fiind o literă urmată de o cifră. *Exemple:*

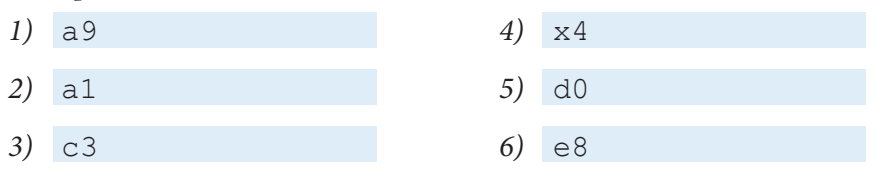

În unele situatii alternativele de definire a unui simbol neterminal se pot repeta de un număr oarecare de ori (chiar de zero ori), fapt ce va fi marcat prin încadrarea lor în acoladele {, }.

De exemplu, formula

*<Întreg fără semn>* ::= *<Cifră>* {*<Cifră>*}

definește simbolul neterminal *<Întreg fără semn>* ca o secvență nevidă de cifre. Secvențele 0, 0000, 001, 1900, 35910 sînt conforme acestei definiții, iar secvența 3a5910 – nu.

Formula

```
<Identificator> ::= <Literă> {<Literă> | <Cifră>}
```
are următoarea semnificatie: un identificator începe cu o literă; după această literă poate urma o secvență finită de litere sau cifre. Astfel, a, a1, a1b, a23x, a14bxz sînt conforme cu această definiție, dar 2a – nu.

În cazul în care alternativele de definire a unui neterminal sînt optionale (pot lipsi), ele se încadrează în parantezele drepte [, ].

De exemplu, formula

```
<Factor scală> ::= [+ | –] <Întreg fără semn>
```
definește factorul de scală ca un număr întreg fără semn care poate fi precedat de + sau -. Astfel,  $1, +1, -1, 20, +20, -20, +003$  sînt conforme cu această definiție, dar  $3-5$  – nu.

Atragem atenţia asupra faptului că simbolurile [, ], {, } aparţin metalimbajului și nu trebuie confundate cu simbolurile corespunzătoare utilizate în limbajul PASCAL.

#### **Întrebări și exerciţii**

- Explicaţi termenii *sintaxă* și *semantică*.
- **2** Care este destinația unui metalimbaj?
- **O** Cum se definește sintaxa unui limbaj cu ajutorul metalimbajului BNF?
- Sintaxa unui limbaj foarte simplu este descrisă folosind următoarele formule metalingvistice:

<*Cifră*> ::= 0 | 1 | 2 | 3 | 4 | 5 | 6 | 7 | 8 | 9 <*Număr*> ::= <*Cifră*> {<*Cifră*>}

<*Semn*> ::= + | –

<*Expresie aritmetică*> ::= <*Număr*> {<*Semn*><*Număr*>}

Care din secventele ce urmează sînt conforme definitiei unității lexicale <*Număr*>?

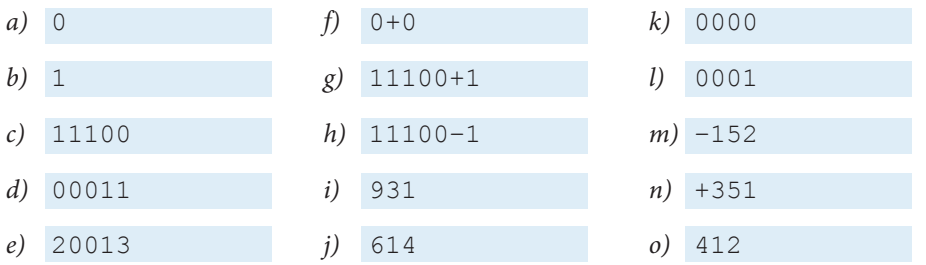

Care din secvențele ce urmează sînt conforme definiției unității lexicale <*Expresie aritmetică*>?

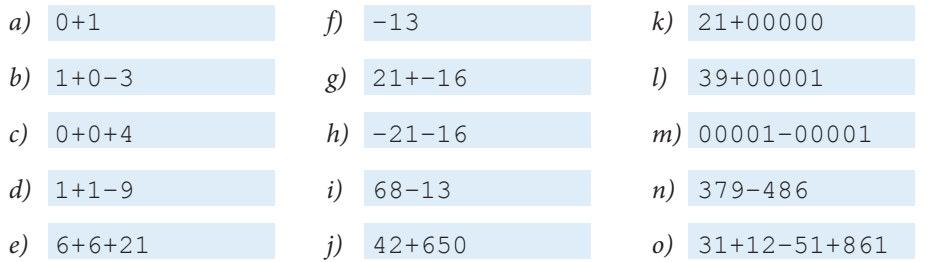

<sup>O</sup> Sintaxa unui limbaj de comunicare utilizator-calculator este definită după cum urmează:

```
<Disc> ::= A: | B: | C: | D: | E:
<Listă parametri > ::= <Disc> {, <Disc>}
<Nume comandă> ::= Citire | Copiere | Formatare
<Comandă> ::= <Nume comandă><Listă parametri >
```
Care din secvențele ce urmează sînt conforme definiției unității lexicale <Comandă>?

*a)* Citire *f)* Copiere A: B: *b)* Citire A: *g)* Citire D *c)* Copiere F: *h)* Formatare D:, F: *d)* Copiere A:, *i)* Copiere E:, A:, *e)* Formatare D:, E: *j)* Copiere F:, A:

#### **1.3. Diagrame sintactice**

Diagramele sintactice descriu mai clar sintaxa unui limbaj de programare. Reprezentarea prin diagrame poate fi derivată din notaţia BNF, după cum urmează.

Fiecărui simbol terminal îi corespunde un cerc sau un oval în care se înscrie simbolul respectiv. Simbolurile neterminale se înscriu în dreptunghiuri. Ovalurile și dreptunghiurile se reunesc conform diagramelor din *figura 1.1*.

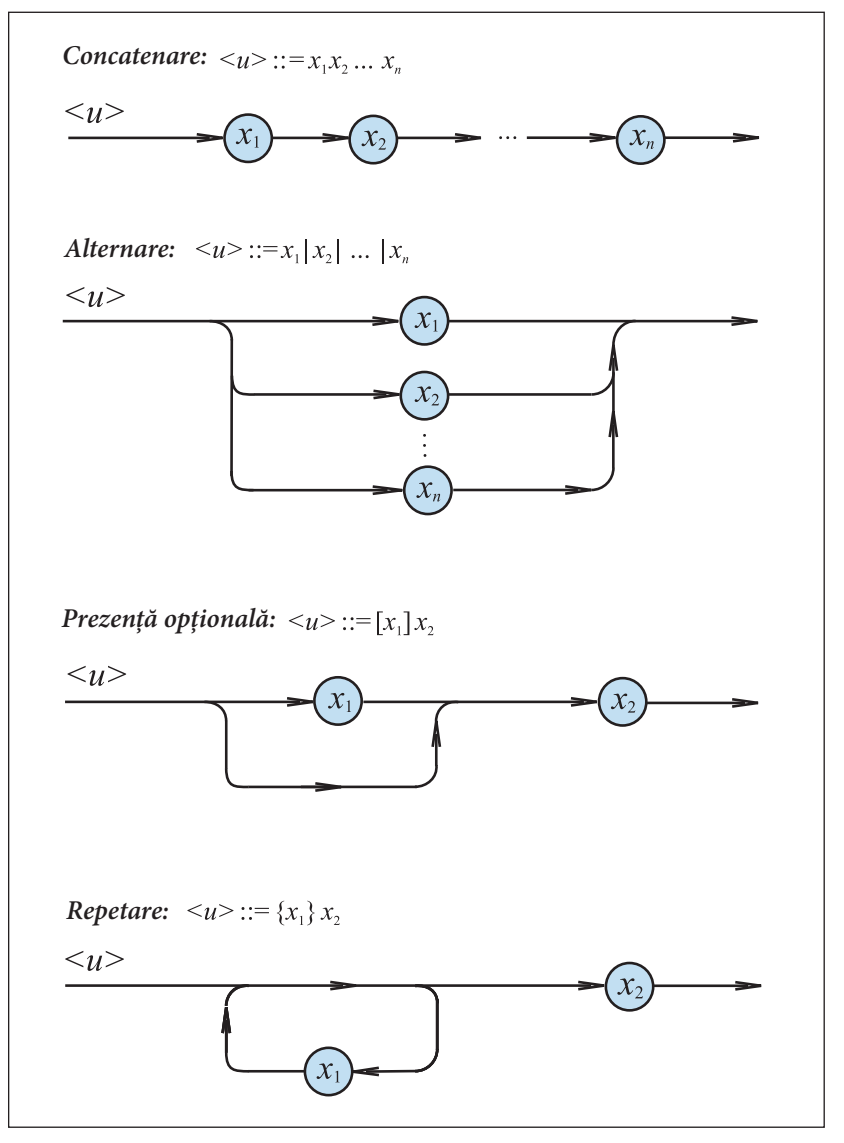

Fig. 1.1. Reprezentarea formulelor BNF prin diagrame sintactice

În *figura 1.2* sînt prezentate diagramele sintactice pentru unităţile gramaticale *<Întreg fără semn>*, *<Identificator>* și *<Factor scală>*, defi nite în paragraful precedent. Observăm că fiecărui drum în diagrama sintactică îi corespunde o secvență de simboluri terminale corectă din punct de vedere sintactic.

#### **Întrebări și exerciţii**

- **O** Care este destinația diagramelor sintactice?
- Cum se reprezintă simbolurile terminale și simbolurile neterminale pe diagramele sintactice?
- Cum se reprezintă formulele BNF pe diagramele sintactice?

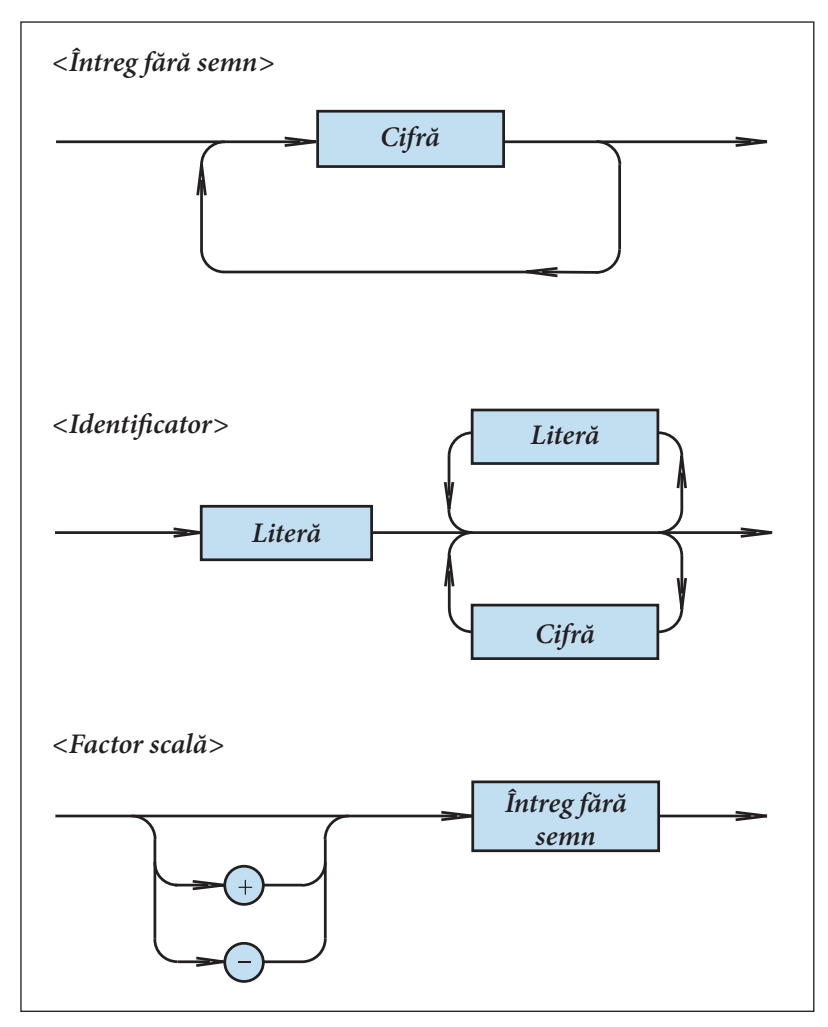

Fig. 1.2. Diagramele sintactice < Întreg fără semn>, < Identificator> și < Factor scală

Reprezentaţi cu ajutorul diagramelor sintactice:

```
 <Cifră> :: = 0 | 1 | 2 | 3 | 4 | 5 | 6 | 7 | 8 | 9
    <Număr> :: = <Cifră> {<Cifră>}
    <Semn> ::= +|–
   <Expresie aritmetică> ::= <Număr>{<Semn><Număr>}
 Reprezentaţi cu ajutorul diagramelor sintactice:
```

```
 <Disc> ::= A:|B:|C:|D:|E:
 <Listă parametri > ::= <Disc>{, <Disc>}
 <Nume comandă> ::= Citire | Copiere | Formatare
 <Comandă> ::= <Nume comandă> <Listă parametri >
```
 $\Theta$  În *figura 1.3* sînt prezentate diagramele sintactice care definesc unitatea gramaticală <Nu*măr fracţionar>*. Determinaţi care din secvenţele ce urmează sînt conforme acestor diagrame:

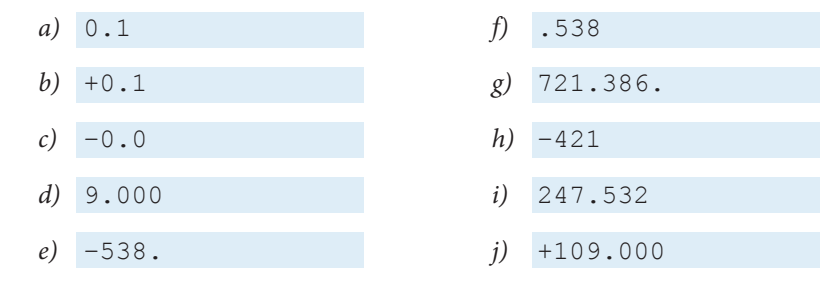

Scrieţi formulele BNF care corespund diagramelor sintactice din *figura 1.3*.

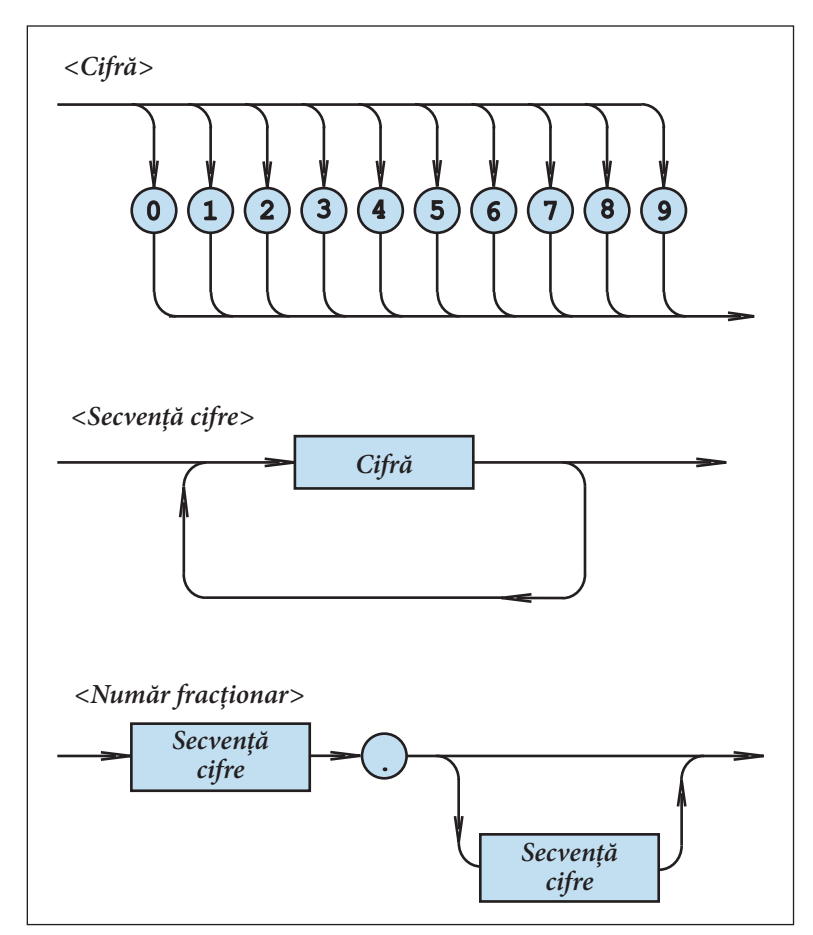

Fig. 1.3. Diagramele sintactice <Cifră>, <Secvenţă cifre>, <Număr fracţionar>

### **1.4. Alfabetul limbajului**

Alfabetul limbajului PASCAL este format din următoarele caractere ale codului *ASCII* (*American Standard Code for Information Interchange*):

• cifrele zecimale;

- literele mari și mici ale alfabetului englez;
- semnele de punctuaţie;
- operatorii aritmetici și logici;
- caracterele de control și editare (spațiu, sfîrșit de linie sau retur de car etc.).

În unele construcții ale limbajului pot fi folosite și literele alfabetelor naționale, de exemplu literele ă, â, î, ş, ţ ale alfabetului român.

### **1.5. Vocabularul limbajului**

Cele mai simple elemente, alcătuite din caractere și înzestrate cu semnificaţie lingvistică, se numesc *lexeme* sau *unităţi lexicale*. Acestea formează **vocabularul** limbajului PASCAL.

Distingem următoarele **unităţi lexicale**:

- simboluri speciale și cuvinte-cheie;
- identificatori:
- numere;
- șiruri de caractere;
- etichete;
- directive.

#### **1.5.1. Simboluri speciale şi cuvinte-cheie**

**Simbolurile speciale** sînt formate din unul sau două caractere:

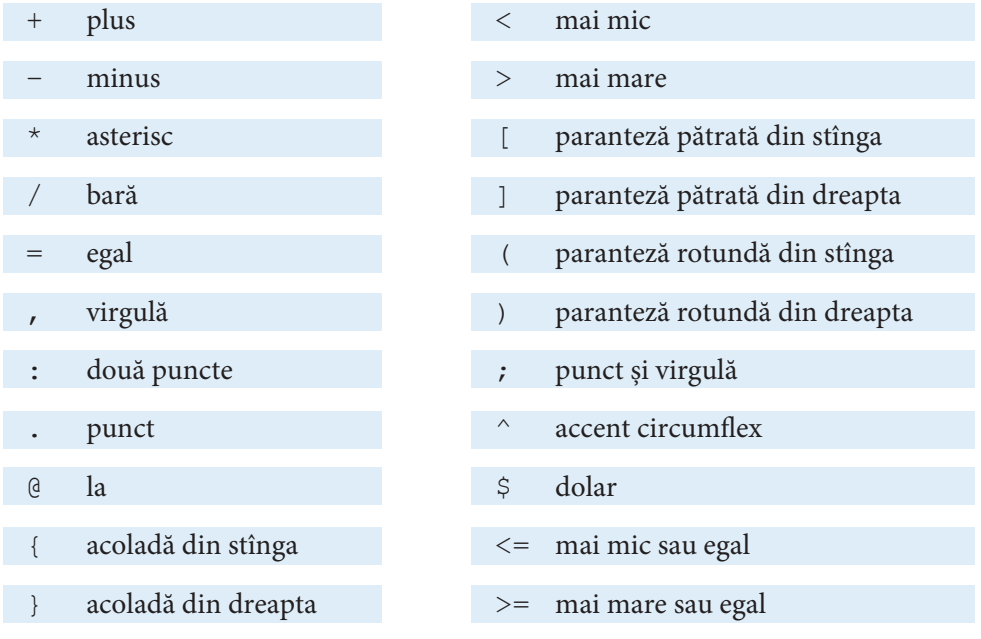

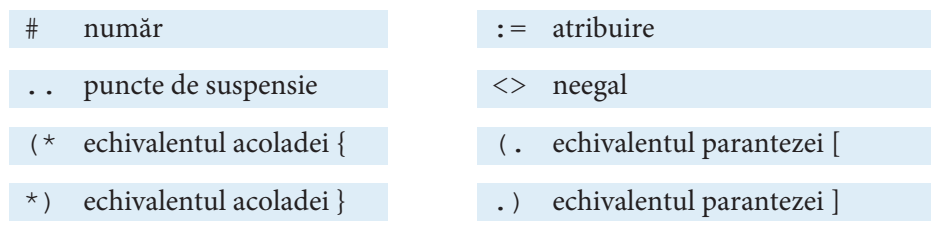

Menționăm că dacă un simbol special este alcătuit din două caractere, de exemplu <= sau : =, între ele nu trebuie să apară niciun spațiu intermediar.

**Cuvintele-cheie** sînt formate din două sau mai multe litere:

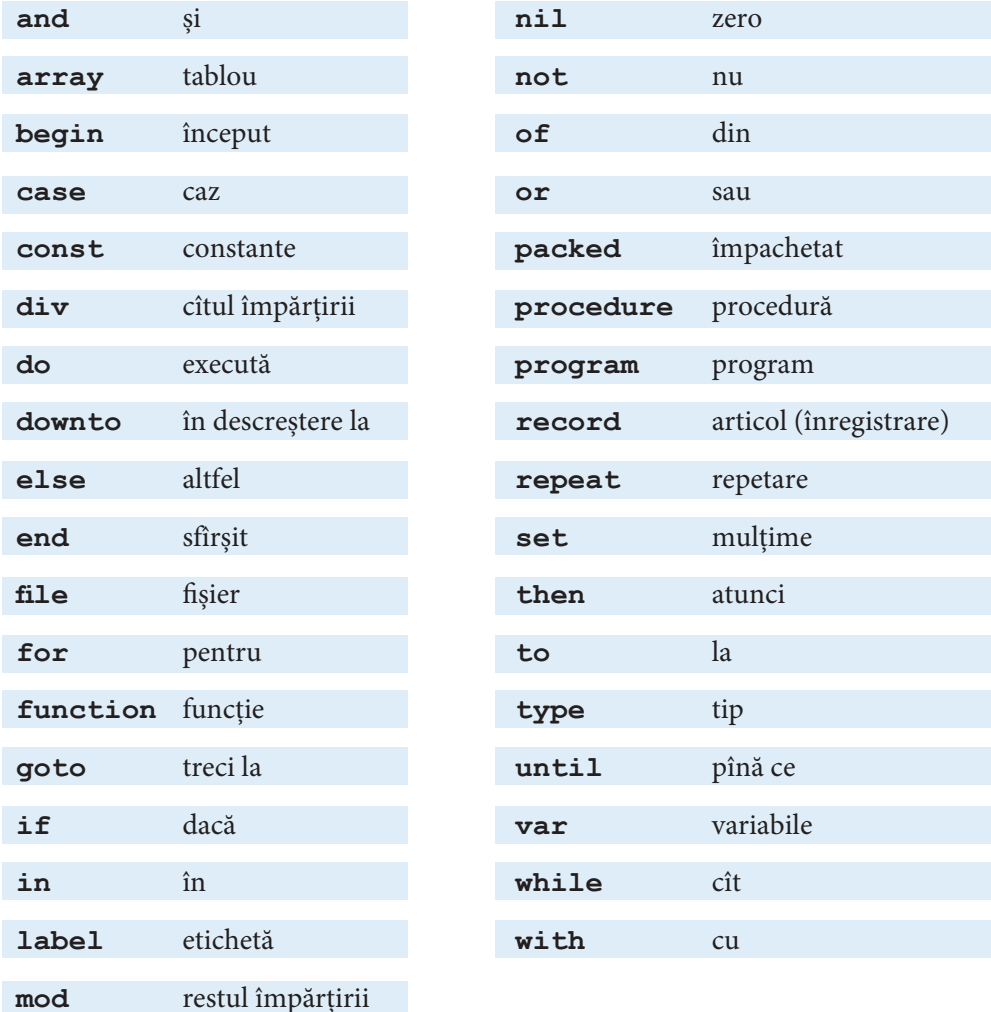

Cuvintele-cheie sînt rezervate și nu pot fi folosite în alt scop decît cel dat prin definiția limbajului.

Unitățile lexicale în studiu se definesc cu ajutorul următoarelor formule BNF:

 $\le$ *Simbol special>* ::= + | – | \* | / | = | < | > | ] | [ | , | ( | ) | : | ; | ^ | . | @ | { | } | \$ | # | <=

| >= | <> | := | .. | *<Cuvînt-cheie>* | *<Simbol echivalent>*

```
\leqSimbol echivalent> ::= (* | *) | (. | .)
<Cuvînt-cheie>::= and | array | begin | case | const | div | do
              | downto | else | end | file | for | function | 
              goto | if | in | label | mod | nil | not | of
              | or | packed | procedure | program | record
              | repeat | set | then | to | type | until | 
             var | while | with
```
De retinut că simbolurile  $\{,\}$ ,  $\int$  si  $\vert$  utilizate în notația BNF sînt în același timp și elemente ale vocabularului PASCAL. Pentru a evita confuziile, aceste simboluri, ca elemente ale vocabularului, pot fi redate prin simbolurile echivalente  $(*, *)$ ,  $(*, s$  is respectiv  $.*$ ).

#### **Întrebări și exerciţii**

- Memoraţi cuvintele-cheie ale limbajului PASCAL.
- Care este diferenţa dintre caractere și simboluri?
- Desenaţi diagramele sintactice pentru unităţile lexicale *<Simbol special>*, *<Simbol echivalent>* și *<Cuvînt-cheie>*.

#### 1.5.2. Identificatori

Identificatorii sînt unități lexicale care desemnează variabile, constante, funcții, programe ș.a. Un identificator începe cu o literă, care poate fi urmată de orice combinație de litere și cifre. Lungimea identificatorilor nu este limitată, dar sînt semnificative doar primele 63 de caractere.

Amintim formulele BNF care defi nesc unitatea lexicală *<Identificator>*:

*<Cifră>* ::= 0 | 1 | 2 | 3 | 4 | 5 | 6 | 7 | 8 | 9 *<Literă>* ::= a | b | c | d | e | f | g | h | i | j | k | l | m | n | o | p | q | r | s | t | u | v | w | x | y | z

*<Identificator>* ::= *<Literă>* { *<Literă>* | *<Cifră>* }

Exemple de identificatori:

 *1)* x *6)* z01b  *2)* y *7)* lista  *3)* z *8)* listaelevilor  *4)* x1 *9)* listatelefoanelor  *5)* y10 *10)* registru

 *12)* adresadomiciliu *14)* anul2011

În construcțiile gramaticale ale limbajului PASCAL, cu excepția șirurilor de caractere, literele mari și mici se consideră echivalente. Prin urmare sînt echivalenți și identificatorii:

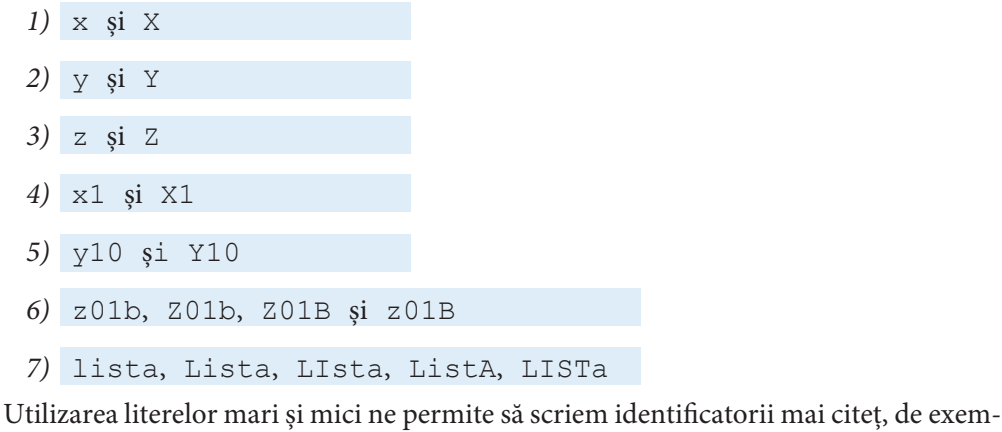

plu:

- 
- *1)* ListaElevilor *3)* AdresaDomiciliu
- 
- *2)* ListaTelefoanelor *4)* BugetulAnului2011

Menţionăm că în construcţiile de bază ale limbajului PASCAL nu se utilizează literele ă, â, î, ș, ț ale alfabetului român. Așadar în scrierea identificatorilor semnele diacritice respective vor fi omise.

*Exemple:*

*1)* Suprafata *4)* Patrat *2)* Numar *5)* SirDeCaractere *3)* NumarElevi *6)* NumarIncercari

#### **Întrebări și exerciţii**

 Desenaţi diagramele sintactice pentru unităţile gramaticale *<Cifră>, <Literă>* și *<Identificator>*.

 $\bullet$  Care din secventele propuse sînt conforme definitiei unității lexicale <*Identificator*>?

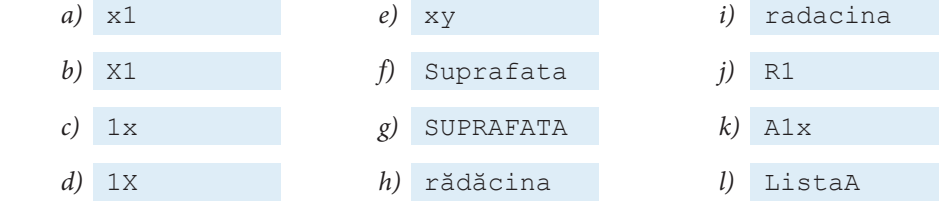

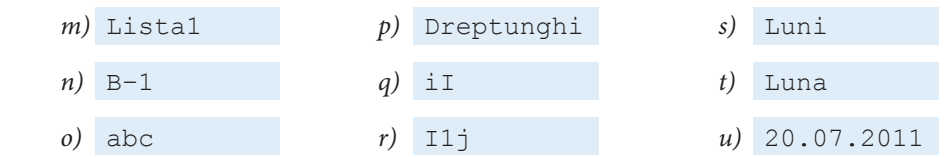

 Pentru secvenţele corecte indicaţi drumurile respective din diagrama sintactică <*Identificator*>.

 $\Theta$  Găsiți perechile de identificatori echivalenți:

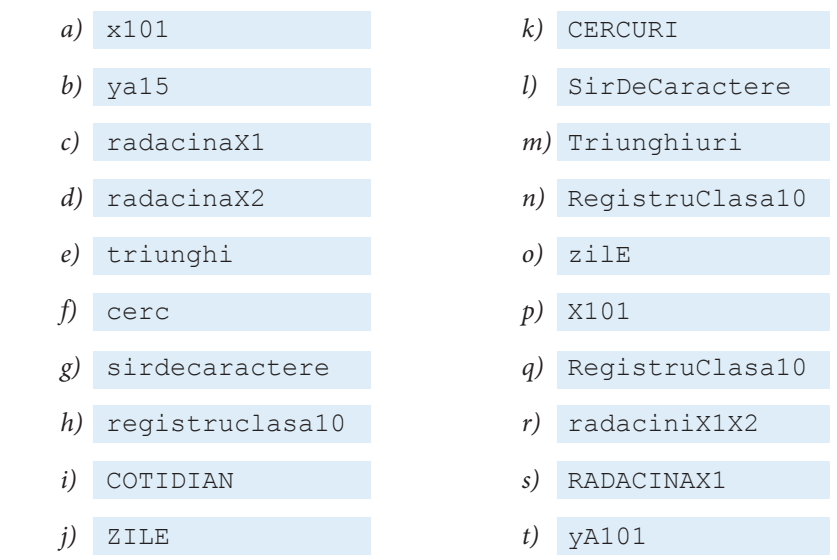

- **O** Care este destinația identificatorilor din programele PASCAL?
- $\bullet$  Pentru a găsi soluțiile  $x_1, x_2$  ale ecuației pătrate  $ax^2 + bx + c = 0$ , mai întîi se calculează discriminantul *d*. Propuneți cîteva variante de reprezentare a coeficienților *a*, *b*, *c* ai discriminantului *d* și a soluțiilor  $x_1, x_2$  prin identificatori.

#### **1.5.3. Numere**

Numerele pot fi întregi sau reale. În mod obișnuit, se folosește sistemul zecimal de numeraţie. În *figura 1.4* sînt prezentate diagramele sintactice pentru unităţile lexicale *<Număr întreg>* și *<Număr real>.*

Exemple de numere întregi:

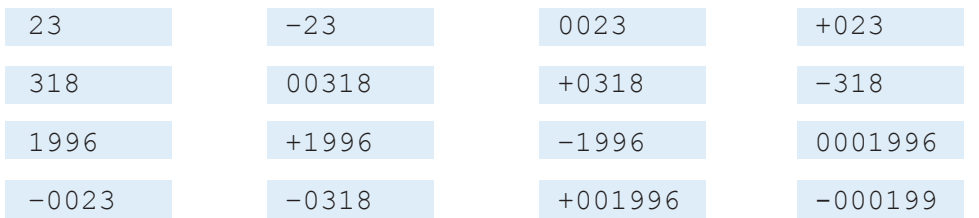

În cazul numerelor reale, partea fracţionară se separă de partea întreagă prin punct. Punctul zecimal trebuie să fie precedat și urmat de cel puțin o cifră zecimală.

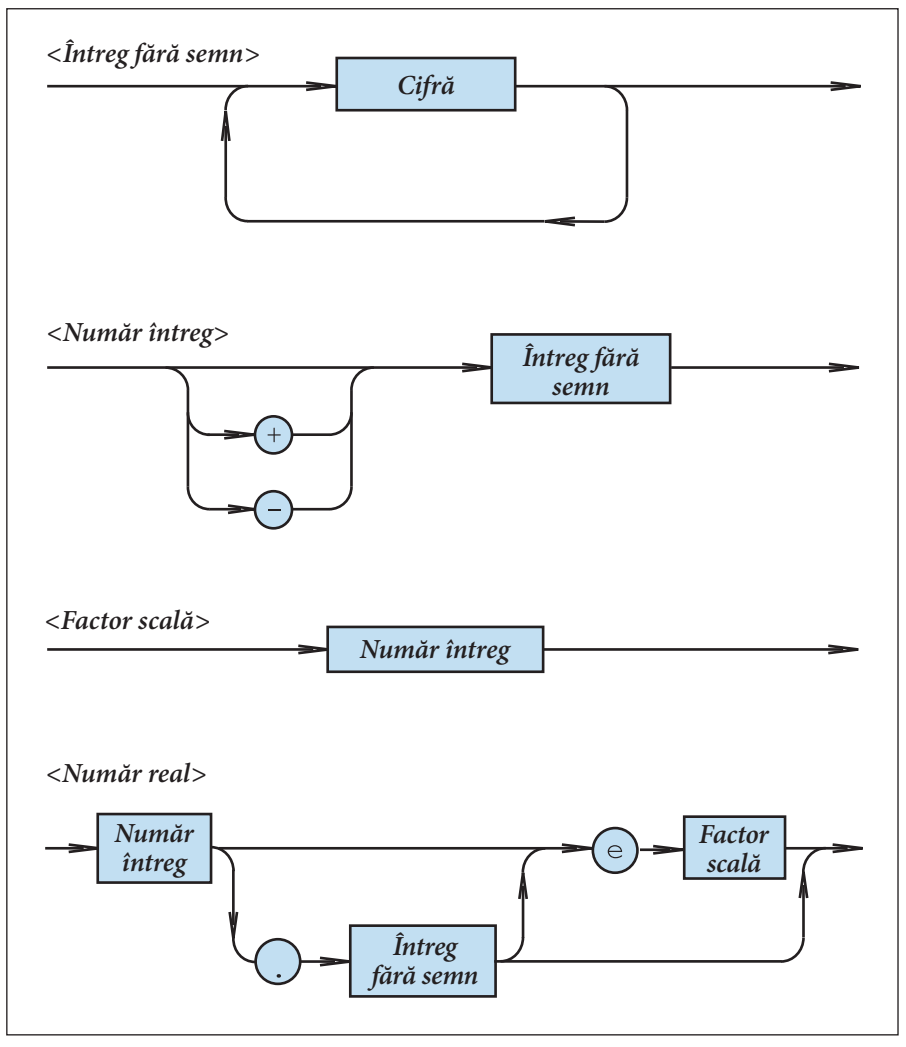

Fig. 1.4. Diagramele sintactice <Număr întreg> și <Număr real>

Exemple de numere reale:

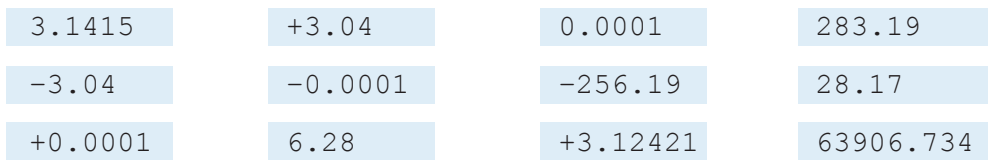

În scrierea numerelor reale se poate utiliza și un **factor de scală**. Acesta este un număr întreg precedat de litera e (sau E), care indică că numărul urmat de factorul de scală se înmulţește cu 10 la puterea respectivă.

*Exemple:*

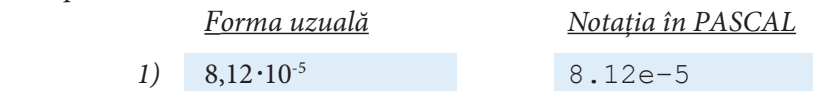

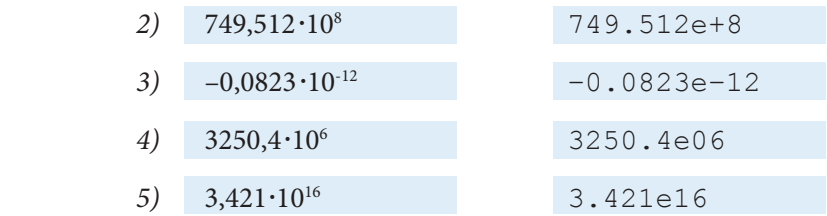

Evident,  $8.12e-05$ ,  $812e-7$ ,  $0.812e-4$ ,  $81.2e-6$  reprezintă una și aceeași valoare 8,12 $\cdot$ 10<sup>-5</sup>.

#### **Întrebări și exerciţii**

**O** Care din secventele de caractere ce urmează sînt conforme definitiei unității lexicale <Număr *întreg>*?

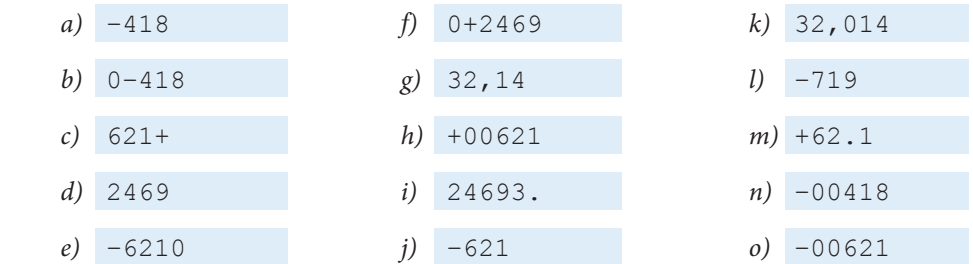

Găsiţi numerele întregi care reprezintă una și aceeași valoare.

<sup>2</sup> Pornind de la diagramele sintactice din *figura 1.4*, scrieți formulele BNF pentru definirea unităţii lexicale <*Număr întreg*>.

 Care din secvenţele de mai jos sînt conforme definiţiei unităţii lexicale <*Număr real*>?

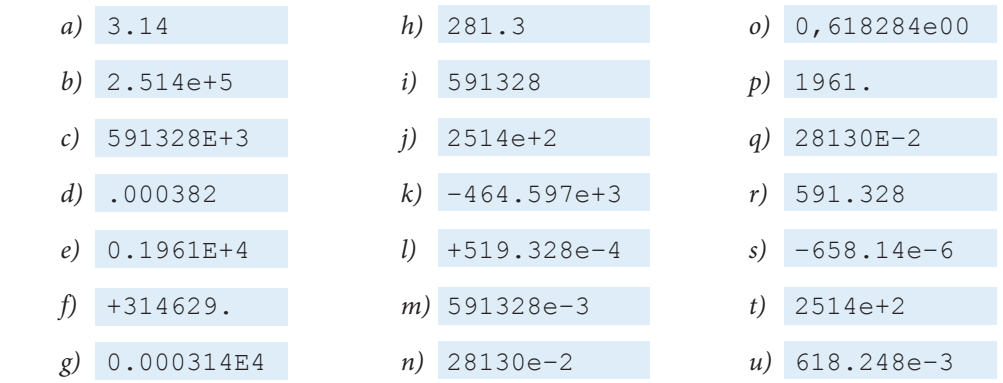

 Găsiţi numerele reale care reprezintă una și aceeași valoare. Scrieţi aceste numere în forma uzuală.

- **O** Pornind de la diagramele sintactice din *figura 1.4*, scrieți formulele BNF pentru definirea unităţii lexicale <*Număr real*>.
- Indicaţi pe diagramele sintactice din *figura 1.4* drumurile care corespund numerelor:

*a)* –418 *b)* 1961.0 *c)* 2514E+2

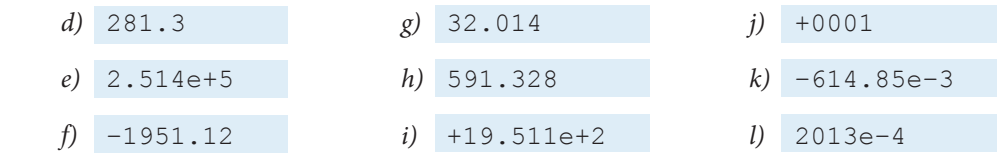

#### **1.5.4. Şiruri de caractere**

Șirurile de caractere sînt șiruri de caractere imprimabile, delimitate de apostrof. În șirul de caractere apostroful apare dublat. Accentuăm că în cazul șirurilor de caractere literele mari și mici apar drept caractere distincte.

*Exemple:*

```
1) 'Variabila x'
2) 'Calculul aproximativ' 
3) 'Apostroful '' este dublat'
```
Spre deosebire de alte unități lexicale ale limbajului PASCAL, în șirurile de caractere pot fi utilizate și literele ă, â, î, ş, ţ ale alfabetului român. În acest scop e necesar ca pe calculatorul la care lucrați să fie instalate **programele-pilot** ce asigură introducerea, afisarea și imprimarea literelor date.

*Exemple:*

- *1) 'Şir de caractere'*
- *2) 'Limba engleză'*
- *3) 'Suprafaţă'*
- *4) 'Număr încercări'*

Unitatea lexicală *<Șir de caractere>* se definește cu ajutorul următoarelor formule BNF:

```
<Șir de caractere> ::= '<Element șir> {<Element șir>} '
```

```
<Element șir> ::= ''| <Orice caracter imprimabil>
```
Diagrama sintactică a unităţii lexicale în studiu este prezentată în *figura 1.5.*

#### **Întrebări și exerciţii**

 Indicaţi pe diagramele sintactice din *figura 1.5* drumurile care corespund șirurilor de caractere:

```
a) 'variabila z'
```
*b) ''''*

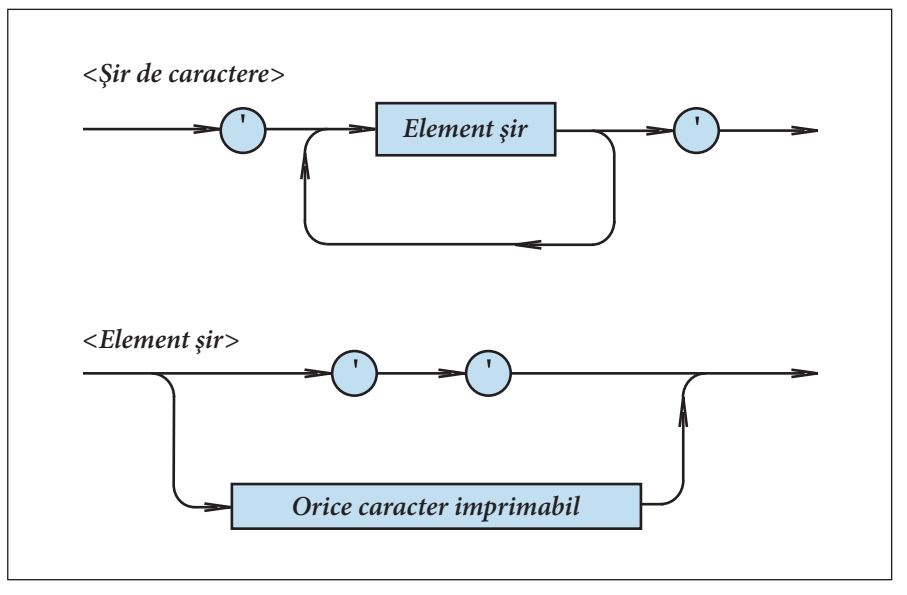

Fig. 1.5. Diagrama sintactică <Șir de caractere>

```
c) 'Caracterele ''x'', ''y'''
```

```
d) 'UNITĂŢI LEXICALE'
```
<sup>2</sup> Care dintre secvențele ce urmează sînt conforme definiției unității lexicale <*Şir de caractere>*:

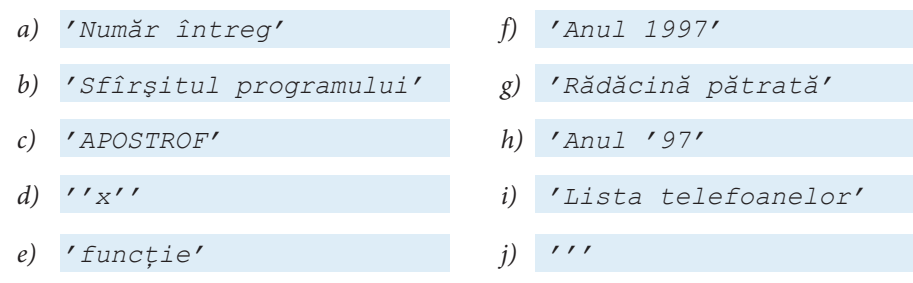

#### **1.5.5. Etichete**

Etichetele sînt numere întregi fără semn din domeniul 0, 1, ..., 9999 și se utilizează pentru a marca instrucţiunile limbajului PASCAL.

*Exemple:*

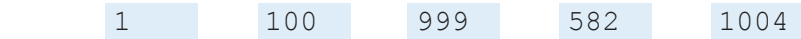

Evident, formula BNF care definește unitatea lexicală în studiu are forma: *<Etichetă>* ::= *<Întreg fără semn>*

#### **1.5.6. Directive**

Unitatea lexicală <Directivă> se definește exact ca identificatorul:

*<Directivă>* ::= *<Literă>* {*<Literă>* | *<Cifră>*}

Efectiv, directivele sînt cuvinte rezervate care au o semnificație specială. Limbajulstandard conţine o singură directivă:

**forward**

Aceasta se folosește la descrierea unor proceduri (subalgoritmi) și funcții definite de utilizator.

#### **1.6. Separatori**

Orice program PASCAL constă din lexeme și separatori. Separatorii folosiţi în limbaj sînt spaţiul, sfîrșitul de linie (retur de car) și comentariul.

*Exemple:*

- *1)* x **div** y
- *2)* **not** x
- *3)* **begin** writeln(x); writeln(y);  **end**.

În lipsa separatorilor, la scrierea consecutivă a identificatorilor, a cuvintelor-cheie, a numerelor fără semn și a directivelor, începutul unei unităţi lexicale ar putea fi interpretat în unele cazuri drept o continuare a celei precedente.

În particular, construcţia "x div y" din primul exemplu comunică calculatorului "împarte valoarea variabilei  $x$  la valoarea variabilei  $y$ ". Însă, în lipsa spațiior de separare, construcția "xdivy" va fi interpretată ca un identificator.

Menționăm că simbolurile speciale compuse din două caractere  $\langle 1, 2, \ldots \rangle$  ; =, ... etc., identificatorii, numerele ș.a.m.d. sînt unități lexicale ale programului. Prin urmare nu se pot introduce spaţii sau retururi de car între caracterele componente.

*Exemple:*

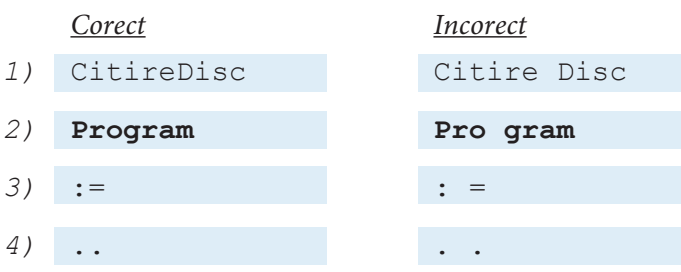

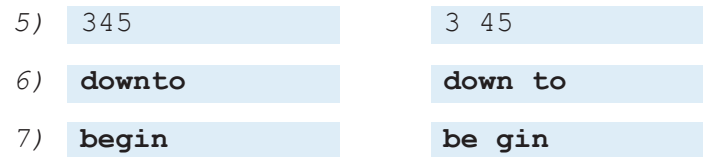

**Comentariile** sînt secvente de caractere precedate de { si urmate de }. *Exemple:*

```
1) { Program elaborat de Radu Ion }
```
- *2)* { Introducerea datelor initiale }
- *3)* { Datele initiale se introduc de la tastatura. Rezultatele vor fi afisate pe ecran si tiparite la imprimanta peste 3-4 minute }

Comentariile nu influentează în niciun fel derularea programelor PASCAL și se utilizează pentru a include în ele unele precizări, explicații, informații suplimentare etc. Desigur, comentariile nu sînt destinate calculatorului, ci persoanelor care citesc programul respectiv.

Accentuăm că utilizarea raţională a comentariilor, spaţiilor și retururilor de car asigură scrierea unor programe lizibile (ușor de citit).

#### **Test de autoevaluare nr. 1**

**1.** Sintaxa limbajului de programare a executantului *Robot* este descrisă cu ajutorul formulelor metalingvistice:

```
\leqCifră > ::= 0 | 1 | 2 | 3 | 4 | 5 | 6 | 7 | 8 | 9
<Număr> ::= <Cifră> {<Cifră>}
<Comandă> ::= sus | jos | dreapta | stînga
<Instrucţiune> ::= <Comandă>(<Număr>)
\langleProgram> ::= început \{\langle Instructiune >; \} sfîrsit
Indicati programele corecte sintactic:
```

```
a) început sus(1); dreapta(4); jos(0); stînga(00); sfîrşit
```
- b) **început**sus(1); dreapta(73); jos(0); stînga(00+23); **sfîrşit**
- c) **început** jos(30); dreapta(45); sus(980); **sfîrşit**

```
d) începutstînga(21); jos(50); dreapta(45); sus(980); sfîrşit
```

```
e) început stînga(3); jos(13); stînga(21) sfîrşit; sfîrşit
```

```
f) început jos(73); dreapta(5); sus(71) stînga(13); sfîrşit
```

```
g) începutsus(1); dreapta(-4); jos(0); stînga(10950); sfîrşit
```
2. Desenati diagramele sintactice ce corespund formulelor metalingvistice <Comandă>, <Instrucţiune> și <Program> din itemul 1.

**3.** În figura de mai jos sînt prezentate diagramele sintactice care definesc unitatea gramaticală <Număr octal>.

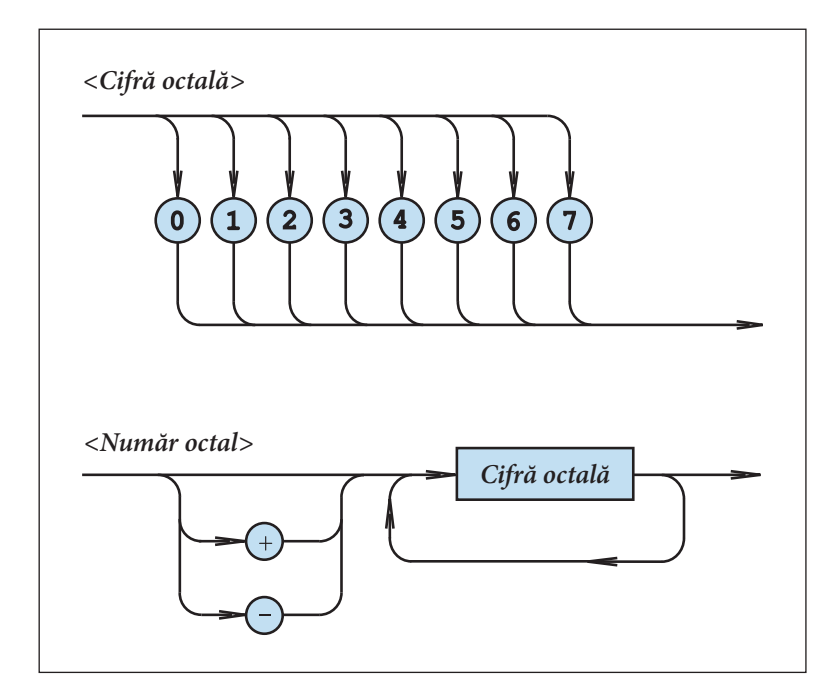

Determinați care din secvențele ce urmează sînt conforme diagramei <Număr octal>:

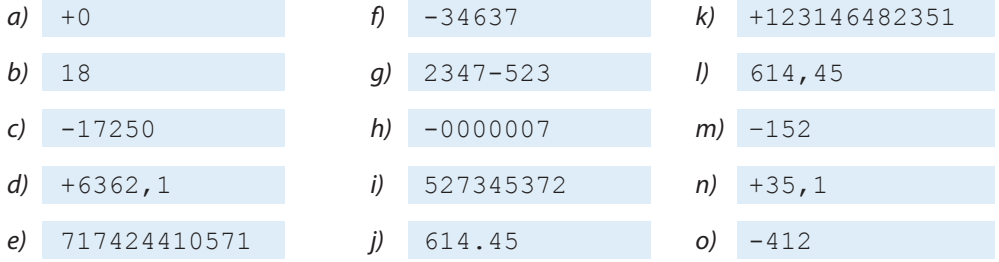

**4.** Scrieţi formulele metalingvistice ce corespund diagramelor sintactice din itemul 3.

**5.** În limbajul PASCAL un identificator începe cu o literă, care poate fi urmată de orice combinație de litere și cifre. Scrieți formulele metalingvistice care definesc unitatea lexicală <Identificator>

6. Compuneți cel puțin zece identificatori care ar reflecta specificul problemelor din fizică, matematică, chimie, prelucrarea textelor și imaginilor.

**7.** Transcrieţi din forma uzuală în notaţia PASCAL numerele:

a)  $3,14$  b) 265 c) 23,4635

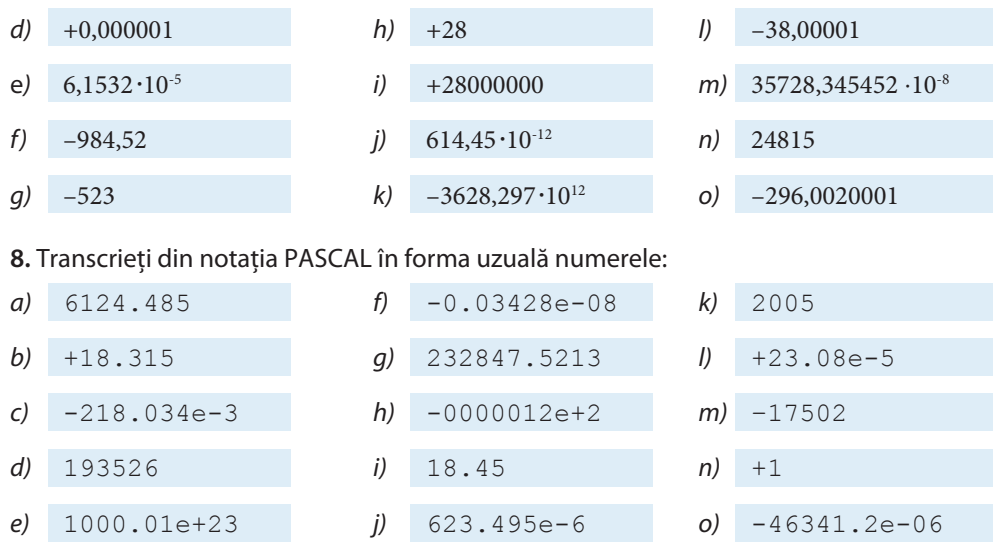

9. Este cunoscut faptul că vocabularul limbajului PASCAL include unitățile lexicale: simboluri speciale, cuvinte-cheie, identificatori, numere, șiruri de caractere, etichete și directive. Indicați unităţile lexicale din programul ce urmează:

```
 1 Program TA1;
 2 var a, b, x : real;
 3 begin
 4 readln(a, b);
 5 if a<>0 then
 6 begin
7 \times :=-b/a; 8 writeln('Ecuatia are o singura radacina');
 9 writeln(x);
10 end;
11 if (a=0) and (b=0) then
12 writeln( 'Ecuatia are o multime 
                infinita de radacini');
13 if (a=0) and (b<>0) then
14 writeln('Ecuatia nu are sens');
15 end.
```
Amintim că numerele 1, 2, 3, ..., 15 din partea stîngă a paginii nu fac parte din programul PASCAL. Ele servesc doar pentru referirea liniilor.

Exemplu: **Program** − cuvînt-cheie; TA1 − identificator; ; - simbol special; var − cuvîntcheie ș.a.m.d.

**10.** Indicaţi antetul, partea declarativă și partea executabilă ale programului TA1 din itemul 9.

## **TIPURI DE DATE SIMPLE**

#### **2.1. Conceptul de dată**

Informaţia care va fi supusă unei prelucrări este accesibilă calculatorului în formă de date. **Datele** sînt constituite din cifre, litere, semne, numere, șiruri de caractere ș.a.m.d.

Într-un limbaj cod-calculator datele sînt reprezentate prin secvențe de cifre binare. De exemplu, la nivelul procesorului numărul natural 1039 se reprezintă în sistemul de numeraţie binar ca:

#### 10000001111

Pentru a scuti utilizatorul de toate detaliile legate de reprezentarea internă a datelor, în PASCAL se folosesc diverse tipuri de date.

Prin **tip de date** se înţelege o **mulţime de valori** și o **mulţime de operaţii** care pot fi efectuate cu valorile respective.

De exemplu, în versiunea Turbo PASCAL 7.0 tipul integer include mulţimea numerelor întregi

 $\{\text{-}32768, \text{-}32767, \text{ ...}, \text{-}2, \text{-}1, \text{ 0}, \text{ 1}, \text{ 2}, \text{ ...}, \text{ 32767}\}.$ 

Cu aceste numere pot fi efectuate următoarele operaţii:

```
+ adunarea;
```

```
- scăderea;
```
- \* înmultirea;
- **mod** restul împărţirii;
- **div** cîtul împărţirii ș.a.

Tipul de date real (real) include o submulţime a numerelor reale, cu ajutorul cărora se realizează operațiile +,  $-$ ,  $*$ , / (împărțirea) etc.

Operaţiile **mod** și **div**, admise în cazul datelor de tip integer, sînt inadmisibile în cazul datelor de tip real.

Într-un program PASCAL datele sînt reprezentate prin **mărimi**, și anume: prin variabile și constante. Termenul "mărime" a fost împrumutat din matematică și fizică, unde mărimile sînt utilizate pentru descrierea anumitor fenomene. Pentru exemplificare, amintim unele mărimi studiate în cadrul lecţiilor respective: masa *m*, lungimea *l*, aria *S*, volumul *V*, accelerația căderii libere g  $\approx$  9,8 m/s<sup>2</sup>, numărul irațional  $\pi$   $\approx$  3,14 ș.a.

**Variabila** este o mărime valorile căreia pot fi modificate pe parcursul execuției programului. Fiecare variabilă are nume, valoare și tip. Numele variabilei (de exemplu, m, l,  $S, V, \text{delta}$  servește pentru notarea ei în program. În timpul execuției programului, în orice moment concret, fiecare variabilă are o valoare curentă (de exemplu, 105 sau -36) ori nu este definită.

Mulțimea de valori pe care le poate lua fiecare variabilă și operațiile admise se indică prin asocierea numelui de variabilă cu un anumit tip de date. În acest scop, numele de variabilă și tipul dorit de date se declară explicit cu ajutorul cuvîntului-cheie **var**.

*Exemplu:*

```
var x, y : integer;
     z : real;
```
În procesul derulării programului, variabilele x și y pot lua orice valori ale tipului de date integer, iar variabila z − orice valori ale tipului de date real.

**Constanta** este o mărime valoarea căreia nu poate fi modificată pe parcursul execuției programului. Tipul unei **constante** se declară implicit prin forma ei textuală. De exemplu, 10 este o constantă de tip integer, iar 10.0 este o constantă de tip real.

Pentru a face programele mai lizibile, constantele pot avea denumiri simbolice. Denumirile respective se definesc cu ajutorul cuvîntului-cheie **const**.

*Exemplu:*

**const** g = 9.8; pi = 3.14;

Evident, constantele g și pi sînt de tipul real și valorile lor nu pot fi schimbate pe parcursul derulării programului.

**Conceptul de dată** realizat în limbajul PASCAL presupune:

1) fi ecare mărime (variabilă sau constantă) într-un program în mod obligatoriu se asociază cu un anumit tip de date;

2) tipul unei variabile definește mulțimea de valori pe care le poate lua variabila și operaţiile care pot fi efectuate cu aceste valori;

3) există tipuri de date de interes general, definiția cărora se consideră cunoscută: integer, real, char (caracter), boolean (logic), text ș.a.;

4) pe baza tipurilor cunoscute programatorul poate crea tipuri noi, adecvate informaţiilor de prelucrat.

#### **Întrebări și exerciţii**

- O Cum se reprezintă datele în limbajul cod-calculator? Care sînt avantajele și deficiențele acestei reprezentări?
- Cum se reprezintă datele într-un program PASCAL? Care este diferenţa dintre variabile și constante?
- $\Theta$  Explicați semnificația termenului *tip de date*. Dați exemple.
- Cum se asociază o variabilă la un anumit tip de date?
- $\bullet$  Determinați tipul variabilelor  $r, s, t, x, y, \text{si } z$  din declarația ce urmează:

```
 var r, y : integer;
     s, z : real;
     t, x : boolean;
```
 Scrieţi o declaraţie care ar defini *a*, *b* și *c* ca variabile întregi, iar *p* și *q* ca variabile *text*.

Precizaţi tipul următoarelor constante:

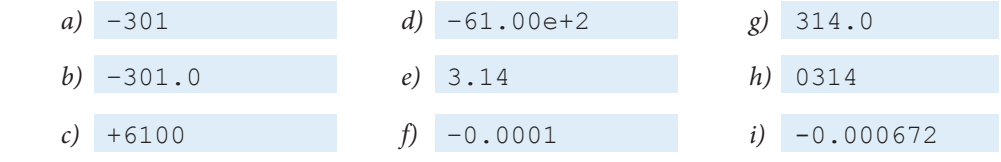

#### **2.2. Tipul de date integer**

Mulţimea de valori ale tipului de date integer este formată din numerele întregi care pot fi reprezentate pe calculatorul-gazdă al limbajului. Valoarea maximă poate fi referită prin constanta MaxInt, cunoscută oricărui program PASCAL. De obicei, valoarea minimă, admisă de tipul de date în studiu, este -MaxInt sau −(MaxInt+1).

Programul ce urmează afișează pe ecran valoarea constantei predefinite  $MaxInt$ :

```
Program P2;
 { Afisarea constantei predefinite MaxInt }
begin
   writeln('MaxInt=', MaxInt);
end.
```
Pe un calculator IBM PC, versiunea Turbo PASCAL 7.0, constanta MaxInt are valoarea 32767, iar multimea de valori ale tipului integer este:

```
\{-32768, -32767, \ldots, -2, -1, 0, 1, 2, \ldots, 32767\}.
```
Operaţiile care se pot face cu valorile întregi sînt: +, -, \*, **mod**, **div** ș.a. Rezultatele acestor operatii pot fi vizualizate cu ajutorul programului P3:

```
Program P3;
 { Operatii cu date de tipul integer }
var x, y, z : integer;
begin
   writeln('Introduceti numerele intregi x, y:');
  readln(x, y);
   writeln('x=', x);
   writeln('y=', y);
   z:=x+y; writeln('x+y=', z);
   z:=x-y; writeln('x-y=', z);
   z:=x*y; writeln('x*y=', z);
   z:=x mod y; writeln('x mod y=', z);
   z:=x div y; writeln('x div y=', z);
end.
```
Rezultatele operațiilor +, -, \* cu valori întregi trebuie să aparțină mulțimii de valori ale tipului de date integer. Dacă programatorul nu acordă atenția cuvenită acestei reguli, apar erori de depășire. Aceste erori vor fi semnalate în procesul compilării sau execuţiei programului respectiv. Pentru exemplificare, prezentăm programele P4 și P5:

```
Program P4;
 { Eroare de depasire semnalata in procesul compilarii }
var x : integer;
begin
   x:=MaxInt+1; { Eroare, x>MaxInt }
   writeln(x);
end.
```

```
Program P5;
{ Eroare de depasire semnalata in procesul executiei }
var x, y : integer;
begin
   x:=MaxInt;
   y:=x+1; { Eroare, y>MaxInt }
   writeln(y);
end.
```
Priorităţile operaţiilor +, –, \*, **mod**, **div** vor fi studiate mai tîrziu (*tabelul 3.2*).

#### **Întrebări și exerciţii**

- O Care este multimea de valori ale tipului de date integer? Ce operații se pot face cu aceste valori?
- Cînd apar erori de depășire? Cum se depistează aceste erori?
- Determinaţi valoarea constantei MaxInt a versiunii PASCAL cu care lucraţi dvs.
- $\bullet$  Se consideră programele:

**begin**

x:=-MaxInt;

```
Program P6;
{ Eroare de depasire }
var x : integer;
begin
  x:=-2*MaxInt; writeln(x);
end.
Program P7;
{ Eroare de depasire }
var x, y : integer;
```

```
y:=x-10; writeln(y);
end.
```
Cînd vor fi semnalate erori de depășire: la compilare sau la execuţie?

 $\Theta$  Dați exemple de valori ale variabilelor x și y din programul P3 pentru care apar erori de depășire.

#### **2.3. Tipul de date real**

**Mulţimea de valori** ale tipului de date real este formată din numerele reale care pot fi reprezentate pe calculatorul-gazdă al limbajului.

De exemplu, în versiunea Turbo PASCAL 7.0 domeniul de valori ale tipului real este –1,7⋅1038, ..., +1,7**·**1038, numerele fi ind reprezentate cu o precizie de 11–12 cifre zecimale.

În programul ce urmează variabilelor reale x, y și z li se atribuie valorile, respectiv, 1,1, -6,4 **·**10<sup>8</sup> și 90,3 ·10<sup>-29</sup>, afișate ulterior pe ecran.

```
Program P8;
  { Date de tip real }
var x, y, z : real;
begin
  x:=1.1;y:=-6.14e8; z:=90.3e-29;
   writeln('x=', x);
   writeln('y=', y);
   writeln('z=', z);
end.
```
Amintim că la scrierea numerelor reale virgula zecimală este redată prin punct, iar puterea lui 10 – prin factorul de scală (vezi paragraful 1.5.3).

Operaţiile care se pot face cu valorile reale sînt +, -, \*, / (împărţirea) ș.a.

Operaţiile asupra valorilor reale sînt în general aproximative din cauza erorilor de rotunjire. Rezultatele operaţiilor în studiu trebuie să aparţină domeniului de valori ale tipului de date real. În caz contrar, apar erori de depășire.

Proprietățile operațiilor +, -, \* și / pot fi studiate cu ajutorul programului ce urmează:

```
Program P9;
 { Operatii cu date de tipul real }
var x, y, z : real;
begin
   writeln('Introduceti numerele reale x, y:');
   readln(x,y);
```

```
 writeln('x=', x);
   writeln('y=', y);
   z:=x+y; writeln('x+y=', z);
   z:=x-y; writeln('x-y=', z);
   z:=x*y; writeln('x*y=', z);
   z:=x/y; writeln('x/y=', z);
end.
```
În *tabelul 2.1* sînt prezentate datele afișate de programul P9 (versiunea Turbo PASCAL 7.0) pentru unele valori ale variabilelor  $x \sin y$ . Se observă că rezultatele operațiilor  $x+y$ și x-y din primele două linii ale *tabelului 2.1* sînt exacte. În cazul valorilor x = 1,0,  $y = 1,0.10^{-11}$  (linia 3 a tabelului în studiu), rezultatul adunării este aproximativ, iar cel al scăderii – exact. Ambele rezultate din linia a patra sînt aproximative. În cazul valorilor  $x = y = 1,7.10^{38}$  (linia 5) are loc o depășire la efectuarea adunării. Pentru valorile  $x = 3,1 \cdot 10^{-39}$ ,  $y = 3,0 \cdot 10^{-39}$  (linia 6) rezultatul adunării este exact, iar rezultatul scăderii este aproximativ.

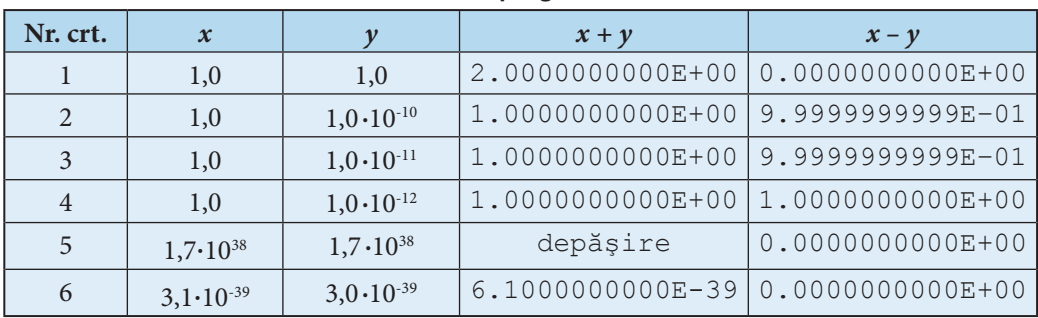

**Rezultatele programului P9**

Însumîndu-se, erorile de calcul, proprii tipului de date real, pot compromite rezultatele execuției unui program. Evaluarea și, dacă e necesar, suprimarea erorilor semnificative cade în sarcina programatorului.

Priorităţile operaţiilor +, –, \*, / vor fi studiate mai tîrziu (*tabelul 3.2*).

#### **Întrebări și exerciţii**

- Cum se scriu numerele reale în limbajul PASCAL?
- Determinaţi domeniul de valori ale tipului de date real din versiunea PASCAL cu care lucrați. Care este precizia numerelor respective?
- Ce operaţii se pot face cu datele de tip real? Sînt oare exacte aceste operaţii?
- $\bullet$  Lansați în execuție programul P9 pentru următoarele valori ale variabilelor x, y:

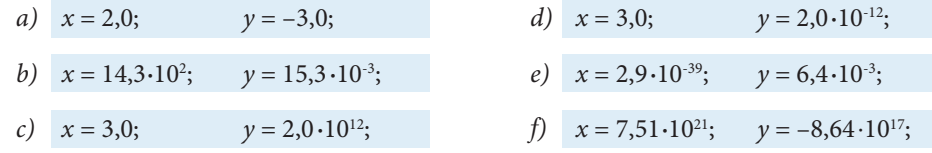

Tabelul 2.1
*g*)  $x = 1.0;$   $y = 2.9 \cdot 10^{-39};$   $h)$   $x = 1.7 \cdot 10^{38};$   $y = 2.9 \cdot 10^{-39}.$ 

Verificați rezultatele operațiilor respective. Explicați mesajele afișate pe ecran. Care sînt cauzele erorilor de calcul cu date de tip real?

# **2.4. Tipul de date boolean**

Tipul de date boolean (logic) include valorile de adevăr false (fals) și true (adevărat). În programul de mai jos variabilei  $x$  i se atribuie consecutiv valorile  $fa \, \text{ls} \in \mathfrak{si}$ true, afișate ulterior pe ecran.

```
Program P10;
  { Date de tip boolean }
var x : boolean;
begin
 x:=false;
 writeln(x);
 x:=true;
  writeln(x);
end.
```
**Operațiile predefinite** ale tipului de date boolean sînt:

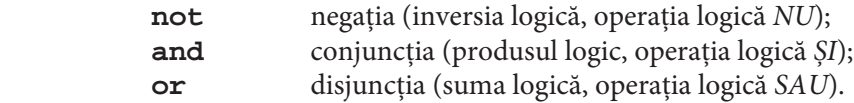

Tabelele de adevăr ale operaţiilor în studiu sînt prezentate în *figura 2.1*.

Proprietăţile operaţiilor logice **not**, **and** și **or** pot fi cercetate cu ajutorul programului P11.

```
Program P11;
{ Operatii cu date de tip boolean }
var x, y, z : boolean;
begin
  x:=false; y:=false;
  writeln('x=', x, 'y=', y);
  z:=not x; writeln('not x = ', z);
 z:=x and y; writeln('x and y = ', z);
 z:=x or y; writeln('x or y = ', z);
  writeln;
  x:=false; y:=true;
  writeln('x=', x, 'y=', y);
  z:=not x; writeln('not x = ', z);
 z:=x and y; writeln('x and y = ', z);
  z:=x or y; writeln('x or y = ', z);
```

```
 writeln;
 x:=true; y:=false;
 writeln('x=', x, 'y=', y);
 z:=not x; writeln('not x = ', z);
z:=x and y; writeln('x and y = ', z);
z:=x or y; writeln('x or y = ', z);
 writeln;
 x:=true; y:=true;
 writeln('x=', x, 'y=', y);
 z:=not x; writeln('not x = ', z);
z:=x and y; writeln('x and y = ', z);
z:=x or y; writeln('x or y = ', z);
 writeln;
end.
```

|             | $\mathbf{x}$<br>false |       | not x |         |
|-------------|-----------------------|-------|-------|---------|
|             |                       |       | true  |         |
|             | true                  |       | false |         |
|             |                       |       |       |         |
| $\mathbf x$ |                       |       | y     | x and y |
| false       |                       | false |       | false   |
| false       |                       | true  |       | false   |
| true        |                       | false |       | false   |
| true        |                       | true  |       | true    |
|             |                       |       |       |         |
| $\mathbf x$ |                       | y     |       | x or y  |
| false       |                       | false |       | false   |
| false       |                       | true  |       | true    |
| true        |                       | false |       | true    |
| true        |                       | true  |       | true    |

Fig. 2.1. Tabelele de adevăr ale operaţiilor logice **not**, **and** şi **or**

Spre deosebire de variabilele de tip întreg sau real, valorile curente ale variabilelor boolean nu pot fi citite de la tastatură cu ajutorul procedurii-standard readln. Din acest motiv, în programul  $P11$  valorile curente ale variabilelor  $x$  și  $y$  sînt date prin atribuire.

Priorităţile operaţiilor **not, and, or** vor fi studiate mai tîrziu (*tabelul 3.2*).

#### **Întrebări și exerciţii**

- $\bullet$  Numiti multimea de valori și operațiile cu date de tip boolean.
- $\Theta$  Memorizați tabelele de adevăr ale operațiilor logice.
- Creaţi un program care afi șează pe ecran tabelul de adevăr al operaţiei logice **not**.
- Elaboraţi un program care calculează valorile funcţiei logice *z = x* & *y* pentru toate valorile posibile ale argumentelor *x, y*.
- $\bullet$  Elaborați un program care afișează valorile funcției logice  $z = x ∨ y$ .

## **2.5. Tipul de date char**

Mulțimea valorilor acestui tip de date este o mulțime finită și ordonată de caractere. Valorile în studiu se desemnează prin includerea fiecărui caracter între două semne ' (apostrof), de exemplu, 'A', 'B','C' etc. Însuși apostroful se dublează, reprezentîndu-se prin''''.

În programul ce urmează variabilei x de tip char i se atribuie consecutiv valorile 'A',  $' +'$  și  $'$ ''', afisate ulterior pe ecran.

```
Program P12;
  { Date de tip char }
var x : char;
begin
x:={}^{\prime}A^{\prime};
 writeln(x);
x:Y' + Y;
 writeln(x);
 x:={}''''';
  writeln(x);
end.
```
Valorile curente ale unei variabile de tip char pot fi citite de la tastatură cu ajutorul procedurii-standard readln. Pentru exemplificare, prezentăm programul P13, care citește de la tastatură și afișează pe ecran valori de tipul char.

```
Program P13;
 { Citirea si afisarea caracterelor }
var x : char;
```

```
begin
  readln(x); writeln(x);
 readln(x); writeln(x);
 readln(x); writeln(x);
end.
```
Caracterele respective se introduc de la tastatură și se afișează pe ecran fără apostrofurile care le încadrează în textul unui program PASCAL.

De regulă, caracterele unei versiuni concrete a limbajului PASCAL sînt **ordonate** conform tabelului de cod *ASCII* (vezi paragraful 1.4).

Numărul de ordine al oricărui caracter din mulţimea de valori ale tipului char poate fi aflat cu ajutorul funcției predefinite ord. De exemplu:

- *1)* ord(*'A'*)= 65
- *2)* ord('B')= 66
- 3)  $ord('C') = 67$

ș.a.m.d.

Programul P14 afișează pe ecran numărul de ordine a patru caractere citite de la tastatură.

```
Program P14;
{ Studierea functiei ord }
var x : char; { caracter }
     i : integer; { numar de ordine }
begin
 readln(x); i:=ord(x); written(i);readln(x); i:=ord(x); writeln(i);readln(x); i:=ord(x); written(i);readln(x); i:=ord(x); written(i);end.
```
Funcția predefinită chr returnează caracterul care corespunde numărului de ordine indicat. Așadar:

```
1) chr(65)='A';
```

```
2) chr(66)='B';
```

```
3) chr(67) = 'C'
```
ș.a.m.d.

Programul P15 afișează pe ecran caracterele ce corespund numerelor de ordine citite de la tastatură.

```
Program P15;
{ Studierea functiei chr }
var i : integer; { numar de ordine }
```

```
 x : char; { caracter }
begin
 readln(i); x:=chr(i); writeln(x);readln(i); x:=chr(i); writeln(x);readln(i); x:=chr(i); writeln(x);readln(i); x:=chr(i); writeln(x);
end.
```
Amintim că un set extins *ASCII* include 256 de caractere, numerotate cu 0, 1, 2, ..., 255. Tipul de date char se utilizează pentru formarea unor structuri de date mai complexe, în particular, a șirurilor de caractere.

#### **Întrebări și exerciţii**

- O Care este multimea de valori ale tipului de date char?
- Cum este ordonată mulţimea de valori ale tipului char?
- Determinaţi numerele de ordine ale următoarelor caractere:
	- cifrele zecimale;
	- literele mari ale alfabetului englez;
	- semnele de punctuaţie;
	- operatorii aritmetici și logici;
	- caracterele de control și editare;
	- literele alfabetului român (dacă sînt implementate pe calculatorul dvs.).
- Determinaţi caracterele care corespund următoarelor numere de ordine:

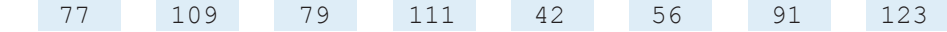

Elaboraţi un program care afi șează pe ecran setul de caractere al calculatorului cu care lucraţi.

## **2.6. Tipuri de date** *enumerare*

Tipurile integer, real, boolean și char, studiate pînă acum, sînt tipuri predefinite, cunoscute oricărui program PASCAL. În completare la tipurile predefinite, programatorul poate defini și utiliza tipuri proprii de date, în particular, tipuri *enumerare*.

Un tip *enumerare* include o multime ordonată de valori specificate prin identificatori. Denumirea unui tip de date *enumerare* și mulţimea lui de valori se indică în partea declarativă a programului după cuvîntul-cheie **type** (tip).

*Exemplu:*

```
type Culoare = (Galben, Verde, Albastru, Violet);
      Studii = (Elementare, Medii, Superioare);
     Raspuns = (Nu, Da);
```
Primul identificator din lista de enumerare desemnează cea mai mică valoare, cu numărul de ordine zero. Identificatorul al doilea va avea numărul de ordine unu, al treilea – numărul doi etc. Numărul de ordine al unei valori poate fi aflat cu ajutorul funcției predefinite ord.

*Exemple:*

```
1) ord(Galben)= 0 4) ord(Violet)= 3
2) ord(Verde)= 1 5) ord(Elementare)= 0
3) ord(Albastru)= 2 6) ord(Medii)= 1
```
ș.a.m.d.

Programul ce urmează afișează pe ecran numerele de ordine ale valorilor tipului de date Studii.

```
Program P16;
  { Tipul de date Studii }
type Studii = (Elementare, Medii, Superioare);
var i : integer; { numar de ordine }
begin
  i:=ord(Elementare); writeln(i);
  i:=ord(Medii); writeln(i);
  i:=ord(Superioare);
  writeln(i);
end.
```
Variabilele de tip *enumerare* se declară cu ajutorul cuvîntului-cheie **var**. Ele pot lua numai valori din lista de enumerare a tipului de date cu care sînt asociate.

În programul P17 variabila x ia valoarea Albastru; variabila y ia valoarea Nu. Numerele de ordine ale acestor valori se afișează pe ecran.

```
Program P17;
  { Variabile de tip enumerare }
type Culoare = (Galben, Verde, Albastru, Violet);
      Raspuns = (Nu, Da);
var x : Culoare; { variabila de tip Culoare }
      y : Raspuns; { variabila de tip Raspuns }
      i : integer; { numar de ordine }
begin
  x:=Albastru;
  i:=ord(x); writeln(i);
 y:=Nu; i:=ord(y); writeln(i);end.
```
În cazurile în care într-un program PASCAL se definesc mai multe tipuri de date, listele de enumerare nu trebuie să conțină identificatori comuni.

De exemplu, declaraţia

**type** Studii = (Elementare, Medii, Superioare);

```
Grade = (Inferioare, Superioare)
```
este incorectă, întrucît identificatorul Superioare apare în ambele liste.

Valorile curente ale variabilelor de tip *enumerare* nu pot fi citite de la tastatură sau afișate pe ecran cu ajutorul procedurilor-standard readln și writeln. Totuși utilizarea tipurilor de date în studiu permite elaborarea unor programe lizibile, simple și eficiente.

## **Întrebări și exerciţii**

- **O** Cum se defineste un tip de date *enumerare*? Care este multimea de valori ale unui tip *enumerare*?
- $\odot$  Contează oare ordinea în care apar identificatorii într-o listă de enumerare?
- <sup>6</sup> Elaborați un program care afișează pe ecran numerele de ordine ale valorilor următoarelor tipuri de date:

```
a) Continente = (Europa, Asia, Africa, AmericaDeNord, 
                  AmericaDeSud, Australia, Antarctida);
b) Sex = (Barbat, Femeie);
c) PuncteCardinale = (Nord, Sud, Est, Vest);
d) Etaje = (Unu, Doi, Trei, Patru, Cinci);
```
**O** Numiți tipul fiecărei variabile din programul P18:

```
Program P18;
type Litere = (A, B, C, D, E, F, G);
var x : Litere; y : char; i : integer;
begin
 x:=A; i:=ord(x); writeln(i);
  y:='A'; i:=ord(y); writeln(i);
end.
```
Ce va afisa pe ecran acest program?

Se consideră declaraţiile:

```
type Culoare = (Galben, Verde, Albastru, Violet);
      Fundal = (Alb, Negru, Gri);
var x, y : Culoare;
      z : Fundal;
```
Care din instrucţiunile ce urmează sînt corecte?

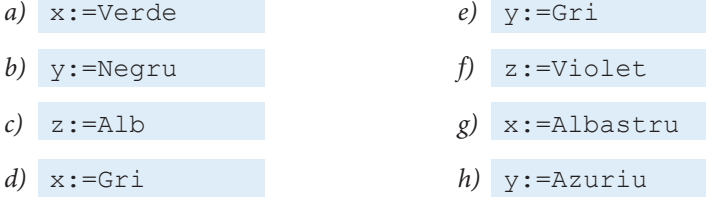

Inseraţi înainte de cuvîntul-cheie **end** al programului P17 una din liniile ce urmează:

```
a) readln(x);
```
 *b)* writeln(x);

Explicați mesajele afișate pe ecran în procesul compilării programului modificat.

# **2.7. Tipuri de date** *subdomeniu*

Un tip de date *subdomeniu* include o submulțime de valori ale unui tip deja definit, denumit tip de bază. Tipul de bază trebuie să fi e integer, boolean, char sau *enumerare*.

Denumirea unui tip de date *subdomeniu*, valoarea cea mai mică și valoarea cea mai mare (în sensul numărului de ordine) se indică în partea declarativă a programului după cuvîntul-cheie **type**.

*Exemple:*

```
1) type Indice = 1..10;
         Litera = 'A'..'Z';
         Cifra = '0'..'9';
```
Tipul Indice este un subdomeniu al tipului predefinit integer. Tipurile Litera și Cifra sînt subdomenii ale tipului predefinit char.

*2)* **type** Zi = (L, Ma, Mi, J, V, S, D); ZiDeLucru =  $L. V$ ;  $ZiDeOdihna = S., D:$ 

Tipurile ZiDeLucru și ZiDeOdihna sînt subdomenii ale tipului *enumerare* Zi, definit de utilizator.

```
3) type T1 = (A, B, C, D, E, F, G, H);
         T2 = A \cdot F;T3 = C \cdot H;
```
Tipurile T2 și T3 sînt subdomenii ale tipului *enumerare* T1. Tipurile de bază ale tipurilor de date *subdomeniu* din exemplele în studiu sînt:

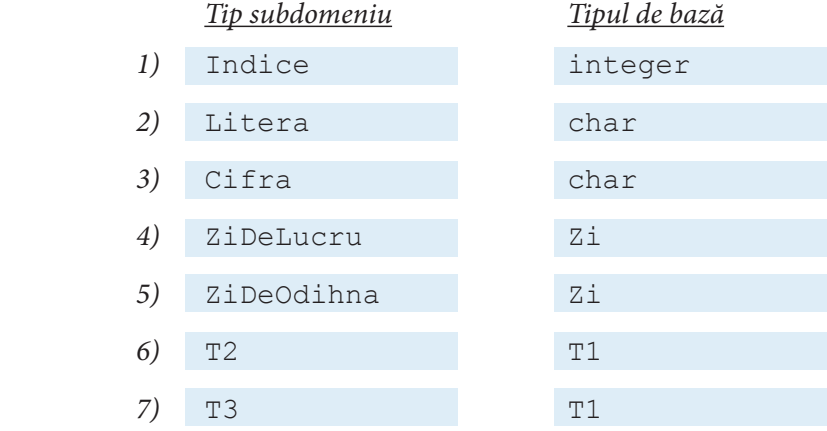

Variabilele unui tip de date *subdomeniu* se declară cu ajutorul cuvîntului-cheie **var**. O variabilă de tip *subdomeniu* moștenește toate proprietăţile variabilelor tipului de bază, dar valorile ei trebuie să fie numai din intervalul specificat. În caz contrar, este semnalată o eroare și programul se oprește.

*Exemplu:*

```
Program P19;
  { Valorile variabilelor de tip subdomeniu }
type Indice = 1..10;
     Z_i = (L, Ma, Mi, J, V, S, D); ZiDeLucru = L..V;
     ZiDeOdihna = S., D:var i : Indice; { valori posibile: 1, 2, ..., 10 }
     z : Zi; { valori posibile: L, Ma, ..., D }
     zl : ZiDeLucru; { valori posibile: L, Ma, ..., V }
      zo : ZiDeOdihna; { valori posibile: S, D }
begin
i:=5; i:=11; { Eroare, i>10 }
 z:=L; z1:=J; z1:=S; \{ \text{Eroare, } z1>V \} zo:=S; zo:=V; { Eroare, zo<S }
  writeln('Sfirsit');
end.
```
Programul P20 demonstrează cum tipul Pozitiv moștenește proprietăţile tipului de bază integer.

```
Program P20;
{ Tipul Pozitiv mosteneste proprietatile 
    tipului integer }
type Pozitiv = 1..32767;
var x, y, z : Pozitiv;
begin
writeln('Introduceti numerele pozitive x, y:');
 readln(x,y);
 writeln('x=', x);
 writeln('y=', y);
 z:=x+y; writeln('x+y=', z);
  z:=x-y; writeln('x-y=', z);
  z:=x*y; writeln('x*y=', z);
  z:=x mod y; writeln('x mod y=', z);
  z:=x div y; writeln('x div y=', z);
end.
```
Se observă că operaţiile +, -, \*, **mod** și **div** ale tipului de bază integer sînt moștenite de tipul *enumerare* Pozitiv. Dar, spre deosebire de variabilele de tip integer, variabilele de tip Pozitiv nu pot lua valori negative.

Utilizarea tipurilor de date *subdomeniu* face programele mai intuitive și simplifică verificarea lor. Subliniem faptul că în limbajul PASCAL nu este permisă definirea unui subdomeniu al tipului real, deoarece valorile acestuia nu au numere de ordine.

#### **Întrebări și exerciţii**

- **O** Cum se defineste un tip *subdomeniu*? Care este multimea de valori ale unui tip *subdomeniu*?
- $\bullet$  Numiți tipul de bază al fiecărui tip *subdomeniu*:

```
 type T1 = (A, B, C, D, E, F, G, H);
     T2 = -60...60;T3 = 5.09;
      T4 = '5'..'9';
     TS = A \cdot .E;
      T6 = 'A'..'E';
```
<sup>O</sup> Ce valori poate lua fiecare variabilă din următoarele declarații:

```
 type T1 = (A, B, C, D, E, F, G, H);
     T2 = 1.9;
     T3 = 6...15;T4 = -100...100;
      T5 = 'A'..'Z';
      T6 = '0'..'9';
     T7 = C \cdot F;
 var i : integer;
      j : T2;
      m : T4;
      p : T5;
      q : char;
      r : T6;
      s : T1;
      t : T7;
```
Numiti tipul de bază al fiecărui tip *subdomeniu*. Indicati setul de operatii moștenit de la tipul de bază.

<sup>O</sup> Care din următoarele definiții sînt corecte? Argumentați răspunsul.

```
a) type Lungime = 1.0e–2..1.0;
        Latime = 1.0e-2...0.5;b) type Indice = 1..10;
        Abatere = +5...-5;
        Deviere = -10...+10;c) type T1 = (A, B, C, D, E, F, G, H);
        T2 = C \cdot H;
        T3 = F \cdot .B;d) type Luni = ( Ianuarie, Februarie, Martie, Aprilie, Mai,
                  Iunie, Iulie, August, Septembrie, 
                  Octombrie, Noiembrie, Decembrie);
```

```
 LuniDeIarna = (Decembrie..Februarie);
 LuniDePrimavara = (Martie..Mai);
 LuniDeVara=(Iunie..August);
 LuniDeToamna=(Septembrie..Noiembrie);
```
Se consideră următorul program:

```
Program P21;
 type Indice=1..10;
 var i, j, k, m : Indice;
begin
  writeln('Introduceti indicii i, j:');
 readln(i, j);
  k:=i+j; writeln('k=', k);
  m:=i-j; writeln('m=', m);
end.
```
Pentru care valori ale variabilelor i, j se vor declanșa erori de execuție?

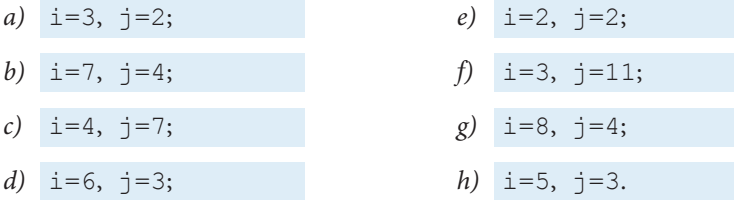

 $\bullet$  Se consideră programul P20. După lansarea în execuție utilizatorul introduce  $x=1$ ,  $y=2$ . Evident,  $x-y=-1$ . Întrucît valoarea –1 nu aparține tipului de date Pozitiv, la execuția instructiunii

 $z:=x-y$ 

va surveni o eroare.

Indicaţi instrucţiunile la execuţia cărora se vor declanșa erori, dacă:

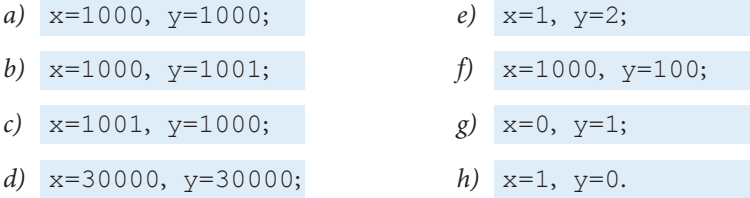

# **2.8. Generalităţi despre tipurile ordinale de date**

Tipurile de date integer, boolean, char, *enumerare* și *subdomeniu* se numesc tipuri ordinale. Fiecare valoare a unui tip ordinal are un număr de ordine, definit după cum urmează:

1) numărul de ordine al unui număr de tip integer este însuși numărul considerat;

2) valorile de adevăr false și true ale tipului boolean au numerele de ordine, respectiv, 0 și 1;

3) numărul de ordine al unui caracter (tipul char) este dat de poziţia lui în tabelul de codificare, obișnuit *ASCII*;

4) numărul de ordine al unei valori de tip *enumerare* este dat de poziţia ei în lista de enumerare. De remarcat că valorile unei liste sînt numerotate prin 0, 1, 2, ... ș.a.m.d.;

5) valorile unui tip *subdomeniu* moștenesc numerele de ordine de la tipul de bază. Numărul de ordine al unei valori de tip ordinal poate fi aflat cu ajutorul funcției predefinite ord.

Programul P22 afisează pe ecran numerele de ordine ale valorilor  $-32$ , true, 'A', A și B.

```
Program P22;
  { Numerele de ordine ale valorilor de tip ordinal }
type T1 = (A, B, C, D, E, F, G, H);
     T2 = B \cdot . G;begin
 written (ord (-32)); { -32 }
 writeln(ord(true)); \{ 1 \} writeln(ord('A')); { 65 }
 writeln(ord(A)); { 0 }
 written (ord(B)); { 1 }
end.
```
Asupra valorilor oricărui tip ordinal de date sînt permise operatiile relationale cunoscute:

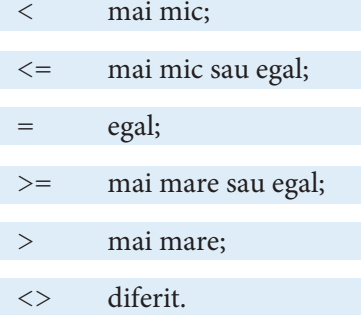

Rezultatul unei operații relaționale este de tip boolean, false sau true, în funcție de numerele de ordine ale valorilor operanzilor.

De exemplu, în prezenţa declaraţiilor

**type** Culoare = (Galben, Verde, Albastru, Violet);

rezultatul operaţiei

Verde < Violet

este true, deoarece ord(Verde)=1, ord(Violet)=3 și 1 este mai mic decît 3. Rezultatul operaţiei

Galben > Violet

este false, fiindcă ord (Galben) =  $0$ , ord (Violet) = 3, iar 0 nu este mai mare decît 3.

Programul ce urmează afișează pe ecran rezultatele operațiilor relaționale pentru valorile Verde și Violet ale tipului de date Culoare.

```
Program P23;
  { Operatii relationale asupra valorilor de tip ordinal }
type Culoare = (Galben, Verde, Albastru, Violet);
begin
  writeln(Verde<Violet); { true }
 writeln(Verde<=Violet); { true }
writeln(Verde=Violet); { false }
  writeln(Verde>=Violet); { false }
 writeln(Verde>Violet); { false }
  writeln(Verde<>Violet); { true }
end.
```
Pentru tipurile ordinale de date există funcțiile predefinite pred (predecesor) și succ (*succesor*).

*Predecesorul* valorii ordinale cu numărul de ordine *i* este valoarea cu numărul de ordine *i*–1. *Succesorul* valorii ordinale în studiu este valoarea cu numărul de ordine *i*+1.

De exemplu, pentru valorile tipului ordinal de date Culoare obţinem:

pred(Verde) = Galben; succ(Verde) = Albastru; pred(Albastru) = Verde; succ(Albastru) = Violet.

Valoarea cea mai mică nu are predecesor, iar valoarea cea mai mare nu are succesor.

Programul P24 afișează pe ecran predecesorii și succesorii valorilor ordinale 'B', 0 și *'0'*.

```
Program P24;
 { Predecesorii si succesorii valorilor ordinale }
begin
 writeln(pred('B')); { 'A' }
 writeln(succ('B')); { 'C' }
writeln(pred(0)); \{-1\}writeln(succ(0)); { 1 }
  writeln(pred('0')); { '/' }
  writeln(succ('0')); { '1' }
end.
```
Se observă că predecesorii și succesorii valorilor ordinale 0 (tip integer) și '0' (tip char) nu coincid, deoarece tipurile valorilor respective diferă.

Subliniem faptul că tipul de date real nu este un tip ordinal. Prin urmare asupra valorilor reale nu pot fi aplicate funcţiile ord (numărul de ordine), pred (predecesor) și succ (succesor). Nerespectarea acestei reguli va produce erori.

#### **Întrebări și exerciţii**

- Numiţi tipurile ordinale de date. Care sînt proprietăţile lor comune?
- <sup>2</sup> Cum se definesc numerele de ordine ale valorilor unui tip ordinal de date?
- <sup>6</sup> Ce va afișa pe ecran programul ce urmează?

```
Program P25;
type Zi = (L, Ma, Mi, J, V, S, D);
var z1, z2 : Zi;
begin
z1:=Ma;
 writeln(ord(z1));
z2:=\text{pred}(z1); writeln(ord(z2));
z2:=succ(z1); writeln(ord(z2));
 z1:=Mi; z2:=V;writeln(z1 < z2); writeln(z1>z2);
 writeln(z1 < > z2);end.
```
q Excludeţi din programul de mai jos linia care conţine o eroare:

```
Program P26;
 { Eroare }
var i : integer;
begin
 i:=MaxInt;
 writeln(pred(i));
 writeln(succ(i));
end.
```
Ce rezultate vor fi afișate pe ecran după execuția programului modificat?  $\Theta$  Comentați programul ce urmează:

```
Program P27;
 { Eroare }
var i : integer; x : real;
begin
i := 1; x := 1.0; writeln(ord(i));
writeln(ord(x)); writeln(pred(i));
writeln(pred(x));
```

```
 writeln(succ(i));
 writeln(succ(x));end.
```
Excludeți liniile care conțin erori. Ce rezultate vor fi afișate pe ecran după execuția programului modificat?

# **2.9. Definirea tipurilor de date**

Limbajul PASCAL oferă utilizatorului tipurile predefinite de date integer, real, boolean, char ș.a. Dacă este necesar, programatorul poate defini tipuri proprii de date, de exemplu, *enumerare* și *subdomeniu*.

Denumirea unui tip de date și mulțimea lui de valori se definesc cu ajutorul următoarelor unităţi gramaticale:

```
<Tipuri > ::= type <Definiţie tip>; { <Definiţie tip>;}
<Definiţie tip> ::= <Identificator> = <Tip>
<Tip> ::= <Identificator> | <Tip enumerare> | <Tip subdomeniu> | <Tip tablou> |
            <Tip articol> | <Tip mulţime> | <Tip fișier> | <Tip referinţă>
<Tip enumerare> ::= (<Identificator> {, <Identificator>})
```

```
<Tip subdomeniu> ::= <Constantă>..<Constantă>
```
Diagramele sintactice corespunzătoare sînt prezentate în *figura 2.2. Exemple:*

```
1) type T1 = (A, B, C, D, E, F, G, H);
        T2 = B \cdot F;
        T3 = C \cdot H;
2) type Pozitiv = 1..MaxInt;
        Natural = 0..MaxInt;
        Negativ = -MaxInt. -1;3) type Abatere = -10...+10;
         Litera = 'A'..'Z';
         Cifra = '0'..'9';
```
Clasifi carea tipurilor de date ale limbajului PASCAL este prezentată în *figura 2.3*. Tipurile studiate deja sînt evidenţiate printr-un fundal mai închis.

În anumite construcții ale limbajului PASCAL variabilele și constantele trebuie să fie de tipuri identice sau compatibile.

Două tipuri sînt *identice*, dacă ele au fost definite cu același nume de tip. De exemplu, fie

```
 type T4 = integer;
     TS = interger;
```
Aici tipurile integer, T4 și T5 sînt identice.

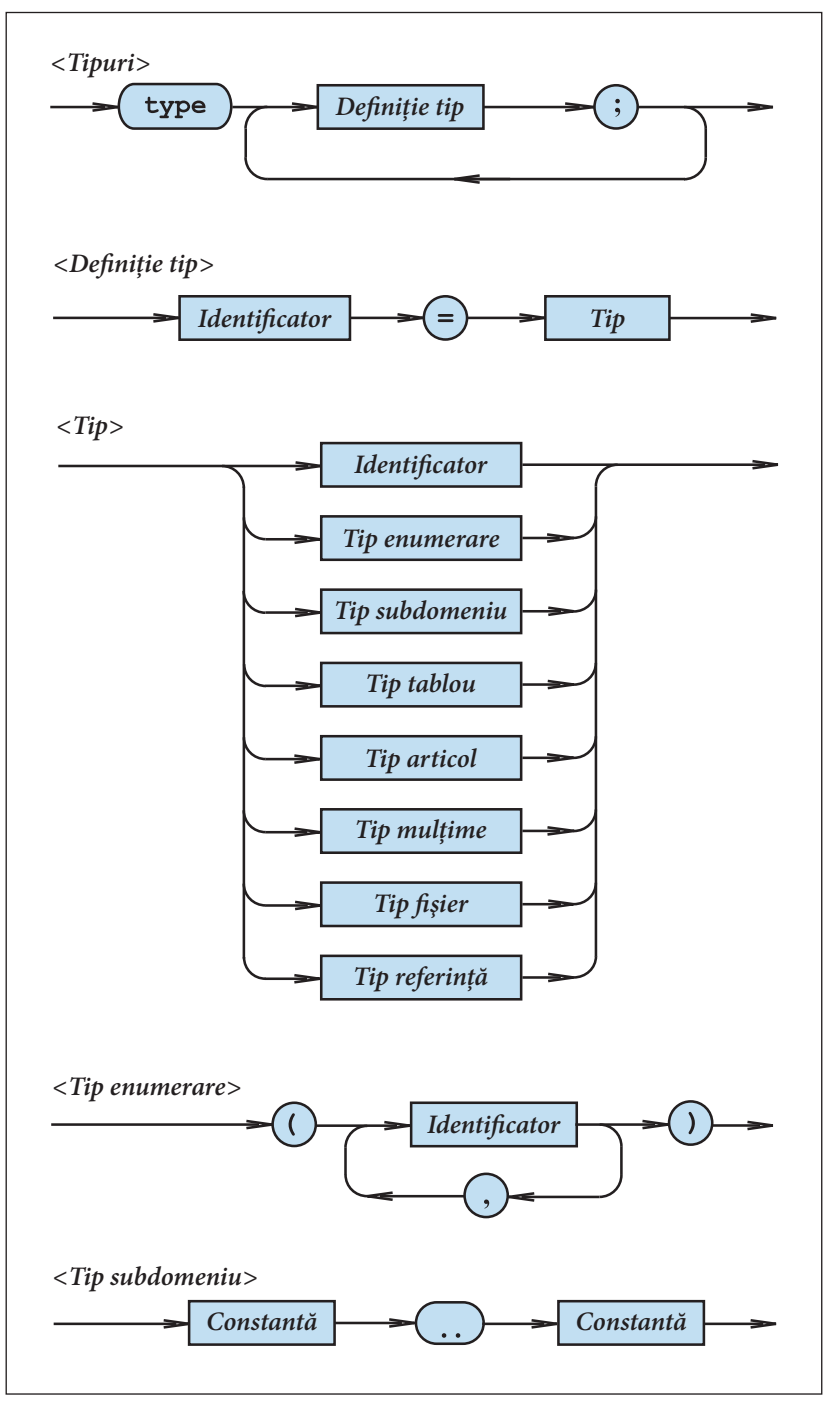

Fig. 2.2. Diagramele sintactice pentru definirea tipurilor de date

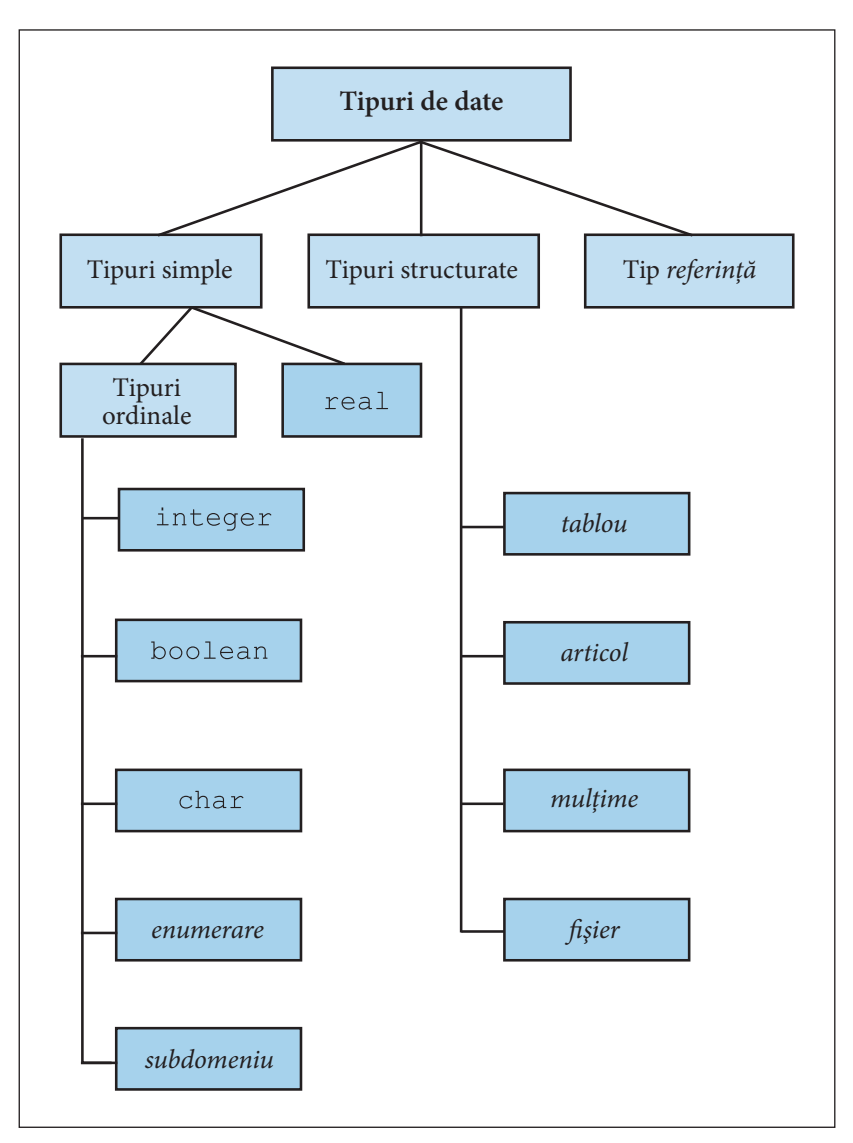

Fig. 2.3. Clasificarea tipurilor de date

Două tipuri sînt identice și atunci cînd sînt definite cu nume diferite, dar aceste nume sînt echivalente prin tranzitivitate.

De exemplu, fie

 **type** T6 = real;  $T7 = T6;$ T8 = T7;

Aici real, T6, T7 și T8 sînt tipuri identice.

Două tipuri sînt **compatibile** atunci cînd este adevărată cel puţin una din următoarele afirmații:

1) cele două tipuri sînt identice;

2) un tip este un subdomeniu al celuilalt tip;

3) ambele tipuri sînt subdomenii ale aceluiași tip de bază.

De exemplu, în prezenţa declaraţiilor

```
 type Zi = (L, Ma, Mi, J, V, S, D);
     ZiDeLucru = (L, Ma, Mi, J, V);ZiDeOdihna = (S, D);
      Culoare = (Galben, Verde, Albastru, Violet);
```
tipurile Zi, ZiDeLucru, ZiDeOdihna sînt compatibile. Tipurile Zi și Culoare sînt tipuri incompatibile. Prin urmare sînt admise operaţiile relaţionale:

$$
L < D \qquad \qquad \mathtt{Mi} < D \qquad \qquad \mathtt{Verde} < \mathtt{Violet}
$$

etc. și nu sînt admise operaţiile de tipul:

L < Violet Verde = V S <> Albastru

ș.a.m.d.

În completare la tipurile de date definite de utilizator explicit cu ajutorul cuvîntuluicheie **type**, într-un program PASCAL pot fi definite și tipuri anonime (fără denumire).

Un tip anonim se definește implicit într-o declarație de variabile.

*Exemplu*:

```
 var i : 1..20;
     s : (Alfa, Beta, Gama, Delta);
     t : Alfa..Gama;
```
Se observă că tipul *subdomeniu* 1..20, tipul *enumerare* (Alfa, Beta, Gama, Delta) și tipul *subdomeniu* Alfa..Gama nu au denumiri proprii.

De regulă, tipurile anonime se utilizează în programele cu un număr mic de variabile.

# **Întrebări și exerciţii**

Se consideră următorul program:

```
Program P28;
type T1 = -100..100;
       T2 = 'A'..'H';
      T3 = (A, B, C, D, E, F, G, H);T4 = A \cdot .E;
       T5 = integer;
      T6 = \text{real};T7 = char; T8 = boolean;
var i : T1;
      j : T5;
       k : T2;
      m : T3;
```

```
 n : T4;
       p : real;
       q : T6;
       r : char;
       s : T7;
       t : boolean;
       y : real;
       z : T8;
begin
   { calcule ce utilizeaza }
   { variabilele in studiu }
   writeln('Sfirsit');
end.
```
Precizați tipurile de date ale programului. Ce valori poate lua fiecare variabilă din acest program? Care tipuri sînt compatibile?

- $\Theta$  Indicati pe diagramele sintactice din *figura 2.2* drumurile care corespund definitiilor tipurilor de date din programul P28.
- $\Theta$  Precizati tipurile anonime de date din următorul program:

```
Program P29;
type T1 = integer;
      T2 = -150...150;T3 = 1.05;var i : T1;
      j : T2;
       k : T3;
      m : 1..5;
       n : (Unu, Doi, Trei, Patru, Cinci);
begin
  { calcule ce utilizeaza }
   { variabilele in studiu }
   writeln('Sfirsit')
end.
```
Ce valori poate lua fiecare variabilă din acest program? Se consideră următoarele declaraţii:

```
 type T1 = boolean;
      T2 = T1;T3 = T2;T4 = T3;
 var x : T4;
```
Precizați valorile pe care le poate lua variabila x și operațiile tipului corespunzător de date.

- Cînd două tipuri de date sînt identice? Daţi exemple.
- Cînd două tipuri de date sînt compatibile? Daţi exemple.
- Se consideră declarațiile:

 **type** T1 = integer;  $T2 = T1;$ 

```
T3 = -5...+5;T4 = T3;
T5 = -10...+10;T6 = (A, B, C, D, E, F, G, H);T7 = A \cdot D;
T8 = E \cdot H;
 T9 = 'A'..'D';
T10 = 'E' ..'H';
```
Precizaţi tipurile identice și tipurile compatibile de date.

# **2.10. Declaraţii de variabile**

Cunoaștem deja că fiecare variabilă care apare într-un program PASCAL în mod obligatoriu se asociază cu un anumit tip de date. Pentru aceasta se utilizează următoarele construcţii gramaticale:

```
<Variabile> ::= var <Declaraţie variabile>; {<Declaraţie variabile>;}
```
*<Declaraţie variabile>* ::= *<Identificator>* {, *<Identificator>*} : *<Tip>*

Diagramele sintactice ale unităţilor gramaticale în studiu sînt prezentate în *figura 2.4*.

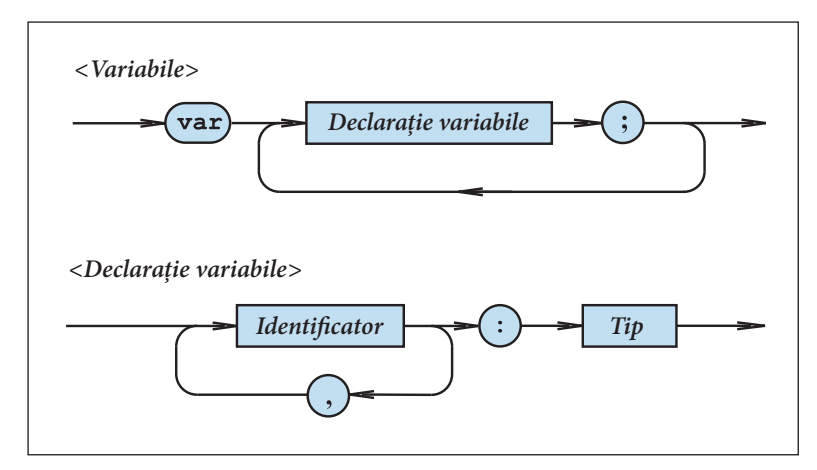

Fig. 2.4. Diagramele sintactice <Variabile>, <Declaraţie variabile>

Declarațiile de variabile pot utiliza tipuri predefinite de date (integer, real, char, boolean ș.a.) și tipuri definite de utilizator (*enumerare*, *subdomeniu* etc.).

*Exemple:*

```
1) var i, j : integer;
         x : real;
         p : boolean;
         r, s : char;
```

```
2) type T1 = (A, B, C, D, E, F, G, H);
        T2 = C \cdot F:
        T3 = 1.10; T4 = 'A'..'Z';
    var x, y, z : real;
         r, s : char;
         i, j : integer;
         k : T3;
         p : T1;
         q : T2;
         v : T4;
3) type Zi = (L, Ma, Mi, J, V, S, D);
    var x, y : real;
         z : Zi;
         zl : L..V;
         m, n : 1..10;
```
Menționăm că în ultimul exemplu tipul variabilelor z 1, m și n este definit direct în declarațiile de variabile. Prin urmare variabilele în studiu aparțin unor tipuri anonime de date.

## **Întrebări și exerciţii**

Determinaţi tipul variabilelor din următorul program:

```
Program P30;
type T1 = integer;
      Studii = (Elementare, Medii, Superioare);
     T2 = real: Culoare = (Galben, Verde, Albastru, Violet);
var x : real;
     y : T1;
     i : integer;
     j : T2; p : boolean;
     c : Culoare;
      s : Studii;
      q : Galben..Albastru;
      r : 1..9;
begin
   { calcule în care se utilizeaza }
   { variabilele in studiu }
   writeln('Sfirsit');
end.
```
Precizați valorile pe care le poate lua fiecare variabilă și operațiile tipului corespunzător de date.

**2** Indicati pe diagramele sintactice din *figura 2.4* drumurile care corespund declaratiilor de variabile din programul P30.

<sup>O</sup> Ce mesaje vor fi afișate pe ecran pe parcursul compilării următorului program?

```
Program P31;
var i, j : integer;
begin
  i:=1; j:=2; k:=i+j; writeln('k=', k);
end.
```
Cum se declară variabilele unui tip anonim de date?

# **2.11. Definiții de constante**

Se știe că valorile unui tip de date pot fi referite prin variabile și constante. Pentru a face programele mai lizibile și ușor de modificat, limbajul PASCAL permite reprezentarea constantelor prin denumiri simbolice. Identificatorul care reprezintă o constantă se numește *nume de constantă* sau, pur și simplu, *constantă*. Peste tot în program, unde apare un astfel de nume, el va fi înlocuit cu valoarea corespunzătoare.

Definirea numelor de constante se face cu ajutorul următoarelor construcții gramaticale:

```
<Constante> ::= const <Definiţie constantă>; { <Definiţie constantă>;}
```

```
<Definiţie constantă> ::= <Identificator> = <Constantă>
```

```
<Constantă> ::= [+ | -] <Număr fără semn> | [+ | -] <Nume de constantă> | <Șir de 
caractere>
```
Diagramele sintactice ale unităţilor gramaticale în studiu sînt prezentate în *figura 2.5. Exemple:*

```
1) const a = 10;
         b = 9.81;c = ' *', t = 'TEXT'; 
2) const NumarCaractere = 60;
         LungimePagina = 40;3) const n = 10;
         m = 20;Pmax = 2.15e+8;Pmin = -Pmax; S = 'STOP';
```
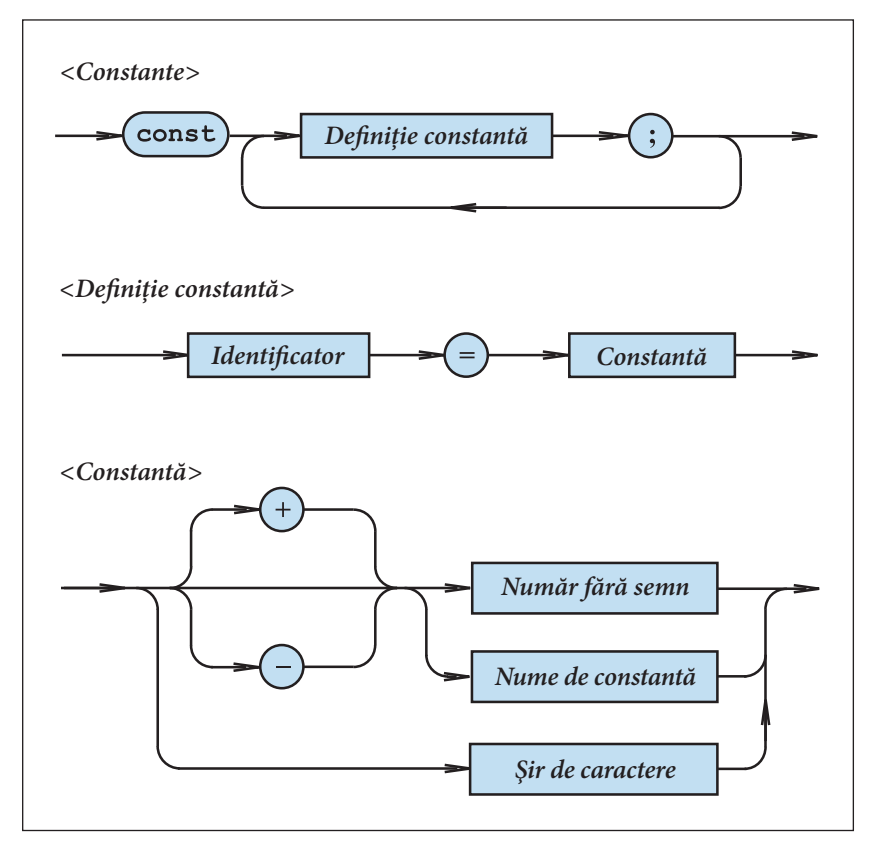

Fig. 2.5. Diagramele sintactice <Constante>, <Definiție constantă> și <Constantă>

Spre deosebire de variabile, tipul cărora se indică explicit în declaraţiile de variabile, tipul constantelor se indică implicit prin forma lor textuală. În exemplele de mai sus tipul constantelor este:

```
a, NumarCaractere, LungimePagina, n, m – integer;
b, Pmax, Pmin – real;
c – char;
t, S – șir de caractere.
```
În programul P32 se definesc constantele Nmax, Nmin, Pi, Separator, Indicator și Mesaj. Valorile acestor constante se afișează pe ecran.

```
Program P32;
{ Definitii de constante }
const Nmax = 40; { Constanta de tip integer }
     Nmin = -Nmax; { Constanta de tip integer }
     Pi = 3.14; { Constanta de tip real }
     Separator = '\Y; { Constanta de tip char }
      Indicator = TRUE; { Constanta de tip boolean }
      Mesaj = 'Verificati imprimanta'; { Sir de caractere }
```

```
begin
  writeln(Nmax);
  writeln(Nmin);
  writeln(Pi);
  writeln(Separator);
  writeln(Indicator);
  writeln(Mesaj);
 { calcule in care se utilizeaza }
  { constantele in studiu }
end.
```
În mod obișnuit, datele constante ale unui program, de exemplu, numărul de linii ale unui tabel, numărul π, accelerația căderii libere *g* ș.a.m.d., se includ în definiții de constante. Acest fapt permite modificarea constantelor, fără a schimba programul în întregime.

În programul P33 lungimea *L* și aria cercului *S* se calculează conform formulelor:

*L*=2π*r*; *S* = π*r*<sup>2</sup>,

unde *r* este raza cercului. Numărul π este reprezentat prin constanta Pi=3.14.

```
Program P33;
  { Lungimea si aria cercului }
const Pi = 3.14;
var L, S , r : real;
begin
  writeln('Introduceti raza r:');
  readln(r);
 L:=2*Pi*r; writeln('Lungimea L=', L);
 S:=Pi*r*r; writeln('Aria S=', S);
end.
```
Dacă utilizatorul are nevoie de rezultate mai exacte, se modifică numai linia a treia a programului P33:

**const** Pi = 3.141592654;

Evident, restul programului rămîne neschimbat.

Spre deosebire de variabile, valorile constantelor nu pot fi modificate prin atribuire sau operaţii de citire. Nerespectarea acestei reguli va produce erori de compilare.

## **Întrebări și exerciţii**

Determinaţi tipul următoarelor constante:

 *a)* **const** a = 29.1; *b)* **const** t = *'F'*;

 $b = TRUE;$   $q = '1';$  $c = 18$ ;  $c = '18'$ ;

*c*) **const**  $d = -16.82e-14$ ; *d)* **const**  $x = 65$ ;  $f = -d$ ;  $q = FALSE;$ i = 15;  $y = -x;$  j = *'15'*; m = 'PAUZĂ';  $n = ' - d'$ ;  $z = -v;$ 

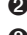

<sup>2</sup> Elaborați un program care afișează pe ecran valorile constantelor din exercițiul 1.

- $\Theta$  Indicati pe diagramele sintactice din *figura 2.5* drumurile care corespund definitiilor de constante din programul P32.
- Inseraţi între cuvintele-cheie **begin** și **end** ale programului P32 una din liniile ce urmează:
	- *a)* Nmax:=10;
	- *b)* readln(Nmax);

Explicați mesajele afișate pe ecran pe parcursul compilării programului modificat. Se consideră programul:

```
Program P34;
const t = '1';
      s = -t;begin
       writeln(s);
end.
```
Ce mesaje vor fi afișate pe ecran în procesul compilării?

<sup>O</sup> Ce rezultate se vor afișa după execuția următorului program:

```
Program P35;
const i = 1;
      \dot{\gamma} = i;k = j;var x, y, z : integer;
begin
x:=i+1; writeln(x);
 y:=j+2; writeln(y);
 z:=k+3; writeln(z);
end.
```
Se consideră programul:

```
Program P36;
const a = 1; 
     b = 2;c = 3;d = 4;
var i, j, k : integer;
begin
 i:=a+1; writeln(i);
```

```
\overline{j:=}b+1; writeln(j);
 k:=c+1; writeln(k);
 d:=a+1; writeln(d);
end.
```
Explicați mesajele afișate pe ecran.

 $\Theta$  Excludeti din programul ce urmează linia care contine o eroare.

```
Program P37;
const a = 1;
var i, j : integer;
begin
 writeln('Introduceti i=');
readln(i); j := i+a;writeln(i); writeln('Introduceti a=');
 readln(a);
 j:=i+a; writeln(j);
end.
```
Ce rezultate vor fi afișate pe ecran după execuția programului modificat?

# **Test de autoevaluare nr. 2**

1. Explicați semnificația termenului tip de date. Numiți cel puțin două tipuri de date și dați cîteva exemple de astfel de date.

**2.** Cum se reprezintă datele într-un program PASCAL? Explicaţi termenii mărime, variabilă și constantă. Care este diferenta dintre variabile și constante?

**3.** Indicaţi tipul datelor din programul de mai jos:

```
Program TA2;
 { Tipuri de date simple }
var i, j : integer;
     a, b, c : real;
     s : char;
     p : boolean;
begin
  i := 5; j := i + 9;writeln(i); writeln(j);
  a:=1.0; b:=1.0e-01; c:=-2.001;writeln(a); writeln(b); writeln(c);
   s:='A'; writeln(s);
   p:=true; writeln(p);
end.
```
Exemplu: i − variabilă de tip integer; a − variabilă de tip real; 5 − constantă de tip integer ș.a.m.d.

**4.** Care este multimea de valori ale tipului de date integer? Ce operatii se pot face cu aceste valori?

**5.** Se consideră următorul program PASCAL:

```
Program TA3;
 { Erori de depasire }
var x, y, z : integer;
begin
   writeln('Introduceti numerele intregi x, y:');
  readln(x, y);
   z:=x*y; writeln('x*y=', z);
end.
```
Dați exemple de valori ale variabilelor  $x$  și  $y$  din programul TA3 pentru care apar erori de depășire.

**6.** Care este multimea de valori ale tipului de date real? Ce operatii se pot face cu aceste valori? Sînt oare exacte aceste operaţii?

**7.** Se consideră următorul program PASCAL:

```
Program TA4;
  { Erori de depasire }
var x, y, z : real;
begin
   writeln('Introduceti numerele reale x, y:');
  readln(x, y);
   z:=x*y; writeln('x*y=', z);
end.
```
Dati exemple de valori ale variabilelor  $x$  și y din programul TA4 pentru care apar erori de depășire.

**8.** Care este multimea de valori ale tipului de date boolean? Ce operații se pot face cu aceste valori?

**9.** Alcătuiţi tabelele de adevăr ale operaţiilor logice **not**, **and** și **or**.

**10.** Indicați eroarea din programul TA5:

```
Program TA5;
  { Eroare }
var p, q, r : boolean;
begin
   writeln('Introduceti valorile logice p, q:');
   readln(p, q);
   r:=p and q;
```

```
 writeln(q);
end.
```
**11.** Care este mulţimea de valori ale tipului de date char? Cum este ordonată această multime? Ce operatii se pot face cu valorile de tip char?

12. Elaborați un program care afișează pe ecran numerele de ordine ale cifrelor zecimale.

**13.** Care este mulţimea de valori ale unui tip de date enumerare? Cum este ordonată această multime? Ce operatii se pot face cu astfel de valori?

14. Creați un program care afișează pe ecran numerele de ordine ale valorilor următoarelor tipuri de date enumerare:

a) FunctiaOcupata = (Muncitor, SefDeEchipa, Maistru, SefDeSantier, Director);

b) StareaCivila =  $(Casatorit, Necasatorit);$ 

**15.** Cum se defineste un tip de date subdomeniu? Care este multimea de valori ale unui tip de date subdomeniu? Ce operații se pot face cu astfel de valori?

**16.** Ce valori poate lua fiecare variabilă din următoarele declaratii:

```
type T1 = 'A'..'Z';
      T2 = 1.9;
       T3 = '0'..'9';
       T4 = (Alfa, Beta, Gama, Delta);
var p : T1;
       q : T2;
       r : T3;
       s : char;
       t : integer;
       u : T4;
```
Numiti tipul de bază al fiecărui tip de date subdomeniu.

17. Numiti tipurile ordinale de date. Care sînt proprietătile lor comune?

18. Ce va afișa pe ecran programul ce urmează?

```
Program TA6;
type Culoare = (Galben, Verde, Albastru, Violet);
begin
   writeln(pred('Z'));
   writeln(succ('D'));
  writeln(pred(-5));
   writeln(succ(9));
   writeln(ord(Verde));
   writeln(ord(Violet));
end.
```
**19.** Ce va afișa pe ecran programul ce urmează?

```
Program TA7;
type Nivel = (A, B, C, D, E, F, G);
var n, m : Nivel;
begin
   n:=B; writeln(ord(n));
   m:=pred(n); writeln(ord(m));
   m:=succ(n); writeln(ord(m));
  n:=C; m:=E;
  writeln(n\leq m);
   writeln(n>m);
  written(n<>>m);end.
```
**20.** Explicaţi următorii termeni: tipuri identice, tipuri compatibile, tipuri anonime.

**21.** Se consideră declaraţiile:

```
type T1 = integer;
      T2 = T1:
      T3 = -5...+5;T4 = T3;
      T5 = -10...+10;T6 = (A, B, C, D, E, F, G, H);T7 = A \cdot D;
      T8 = E \cdot H;
       T9 = 'A'..'D';
     T10 = 'E' ..'H';
var x : 1..100;
       y : (Alfa, Beta, Gama, Delta);
```
Precizaţi tipurile identice, tipurile compatibile și tipurile anonime de date.

**22.** Determinaţi tipul următoarelor constante:

```
const Alfa = 5;
      Beta = 12.485;
        Indicator = true;
        Mesaj = 'Eroare de executie';
        Semn = '+';
        Inscris = '12.485';
```
**23.** Într-un algoritm se utilizează variabilele întregi i, j, variabilele reale x, y, constantele 3,14 si 9,8. Scrieti declaratiile PASCAL pentru variabilele și constantele în studiu.

# **INSTRUCŢIUNI**

# **3.1. Conceptul de acţiune**

Conform **conceptului de acţiune** realizat în limbajul PASCAL, calculatorul reprezintă un executant, mediul de lucru al căruia este format din multimea tuturor variabilelor și constantelor declarate în programul respectiv. În procesul derulării programului, executantul efectuează asupra mărimilor din mediul de lucru anumite acţiuni (operaţii), de exemplu: adunarea sau scăderea, citirea de la tastatură sau afișarea pe ecran etc. În urma acestor actiuni valorile variabilelor pot fi schimbate, iar cele ale constantelor – nu.

Operaţiile necesare pentru a prelucra datele unui program și ordinea executării lor se defi nesc cu ajutorul **instrucţiunilor**. Există două categorii de instrucţiuni:

1) instrucţiuni simple;

2) instructiuni structurate.

**Instrucţiunile simple** nu conţin alte instrucţiuni. Instrucţiunile simple sînt:

– instrucţiunea de atribuire;

– instrucţiunea de apel de procedură;

– instrucţiunea de salt necondiţionat;

– instrucţiunea de efect nul.

**Instrucţiunile structurate** sînt construite din alte instrucţiuni. Instrucţiunile structurate sînt:

- instrucţiunea compusă;
- instrucţiunile condiţionale **if** și **case**;
- instrucţiunile iterative **for**, **while** și **repeat**;
- instrucţiunea **with**.

Instrucțiunile *if* și case se utilizează pentru programarea algoritmilor cu ramificări, iar instrucţiunile **for**, **while** și **repeat** – pentru programarea algoritmilor repetitivi. Amintim că algoritmii repetitivi se folosesc pentru descrierea unor prelucrări care trebuie executate de mai multe ori, iar cei cu ramificări – pentru a selecta prelucrările dorite în funcție de condițiile din mediul de lucru al executantului.

În cadrul unui program instrucțiunile pot fi prefixate de etichete. Etichetele pot fi referite în instrucţiunile de salt necondiţionat **goto**. Amintim că eticheta este un număr întreg fără semn (vezi paragraful 1.5.5).

Diagrama sintactică <Instrucţiune> este prezentată în *f*igura 3.1. Menţionăm că eticheta se separă de instrucțiunea propriu-zisă prin simbolul ": " (două puncte).

Într-un program PASCAL scrierea instrucţiunilor pe linii nu este limitată, o instrucţiune poate ocupa una sau mai multe linii, sau într-o linie pot fi mai multe instrucţiuni. Ca separator de instrucțiuni se folosește simbolul "; " (punct și virgulă).

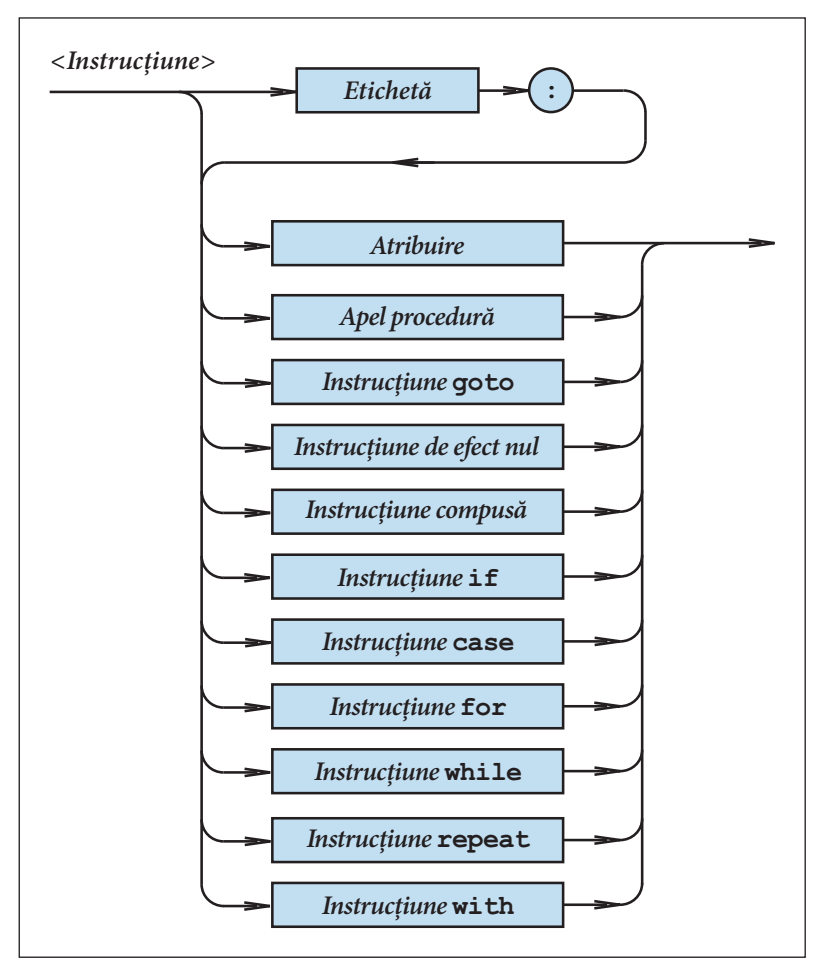

Fig. 3.1. Diagrama sintactică <Instrucţiune>

# **3.2. Expresii**

Formulele pentru calculul unor valori se reprezintă în PASCAL prin **expresii**. Acestea sînt formate din operanzi (constante, variabile, referințe de funcții) și operatori (simbolurile operațiilor). Operatorii se clasifică după cum urmează:

<Operator multiplicativ> ::= \* | / | **div** | **mod** | **and**

 $\langle$ Operator aditiv> ::= +  $| - |$ **or** 

 $\langle$  *<Operator relational>* ::= < | <= | = | > = | > | <> | **in** 

În componenţa expresiilor intră factori, termeni și expresii simple.

**Factorul** poate fi o variabilă, o constantă fără semn, apelul unei funcţii ș.a. Mai exact:

<Factor> ::= <Variabilă> | <Constantă *f*ără semn> | <Apel funcţie> | **not** <Factor> |  $(*Expressie*) | *Constructor multime*$ 

Exemple:

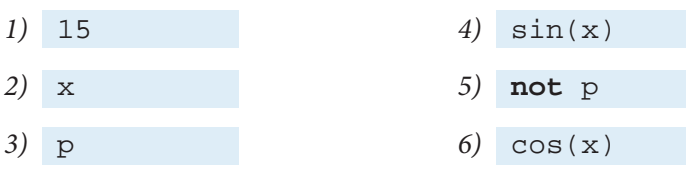

#### Un **termen** are forma:

<Termen> ::= <Factor> {<Operator multiplicativ> <Factor>}

#### Exemple:

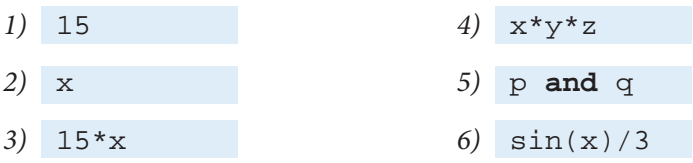

#### Prin **expresie simplă** se înţelege:

<Expresie simplă> ::= [+|–]<Termen>{<Operator aditiv> <Termen>}

#### Exemple:

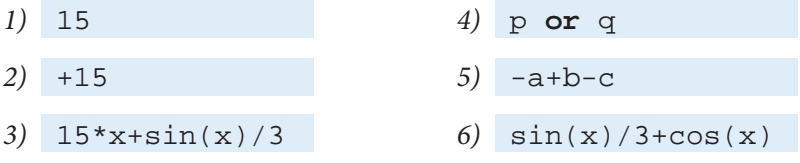

La rîndul său, o **expresie** are forma:

<Expresie> ::= <Expresie simplă> {<Operator relaţional> <Expresie simplă>} Exemple:

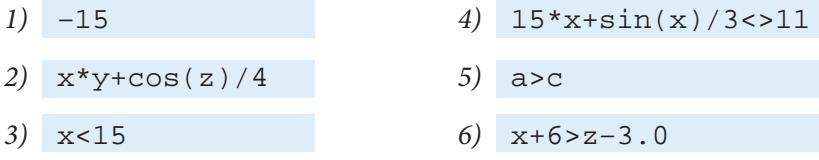

Diagramele sintactice ale unităţilor gramaticale în studiu sînt prezentate în *f*igurile 3.2 și 3.3.

O expresie luată între paranteze se transformă într-un factor. Cu astfel de factori se pot forma noi termeni, expresii simple, expresii ș.a.m.d.

Exemple:

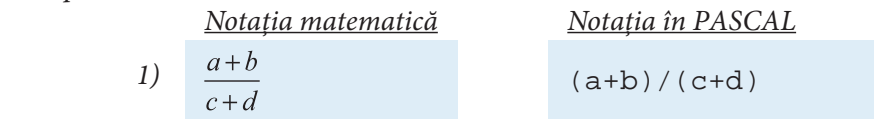

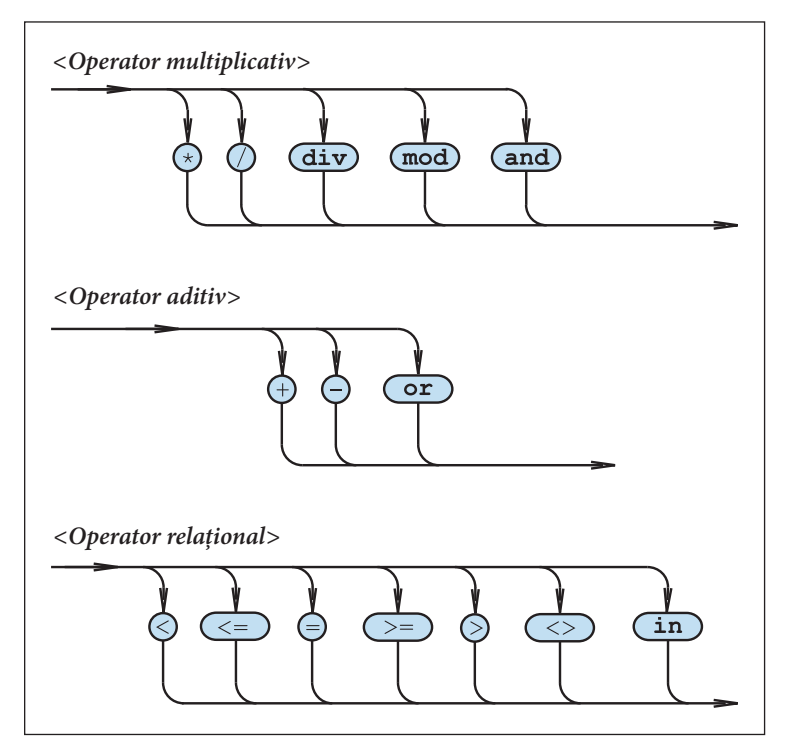

Fig. 3.2. Diagramele sintactice pentru operatori

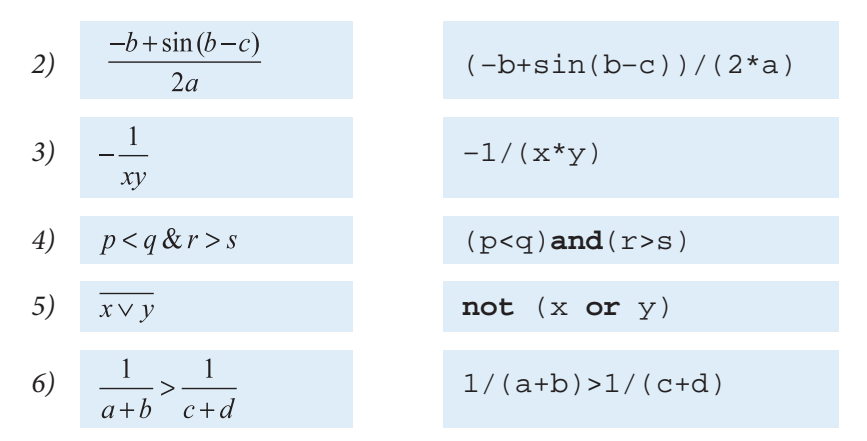

În cadrul unei expresii, un apel de funcție poate să apară peste tot unde apare o variabilă sau o constantă (fig. 3.3). Limbajul PASCAL conține un set de funcții predefinite, cunoscute oricărui program. Aceste funcții sînt prezentate în tabelul 3.1.

#### **Întrebări și exerciţii**

Scrieţi conform regulilor limbajului PASCAL expresiile:

a)  $a^2+b^2$ ; b)  $a^2 + 2ab + b^2$ ;

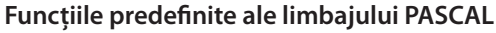

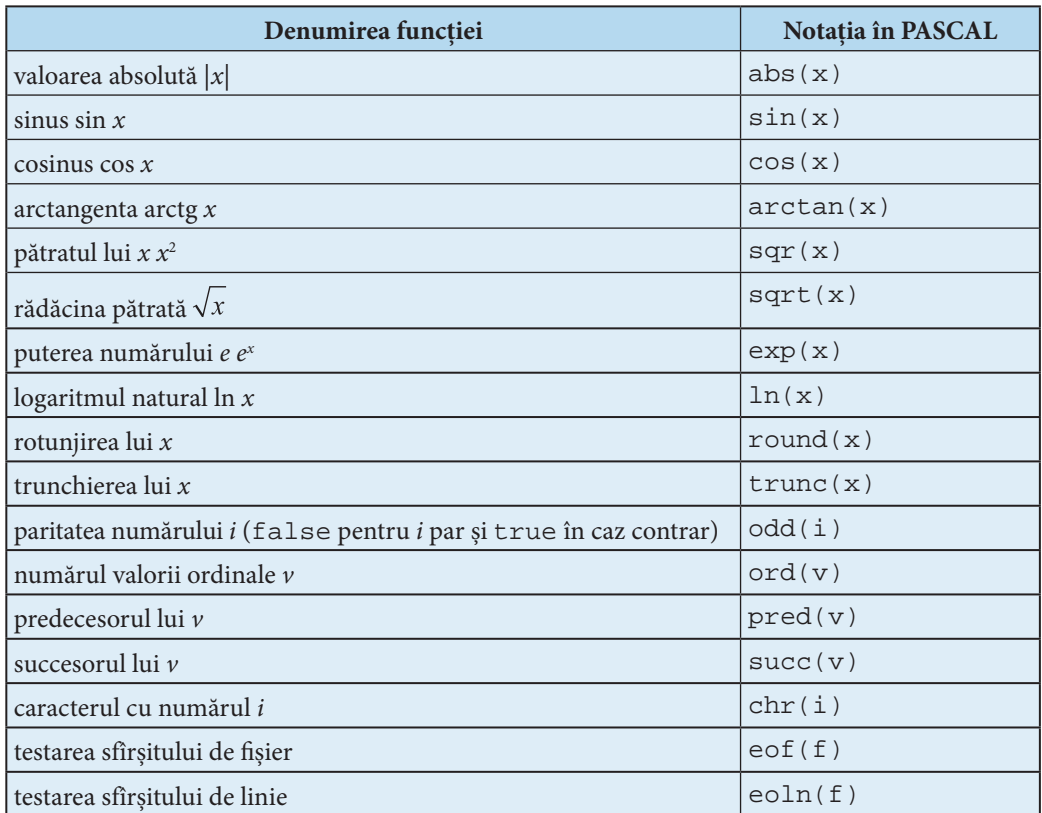

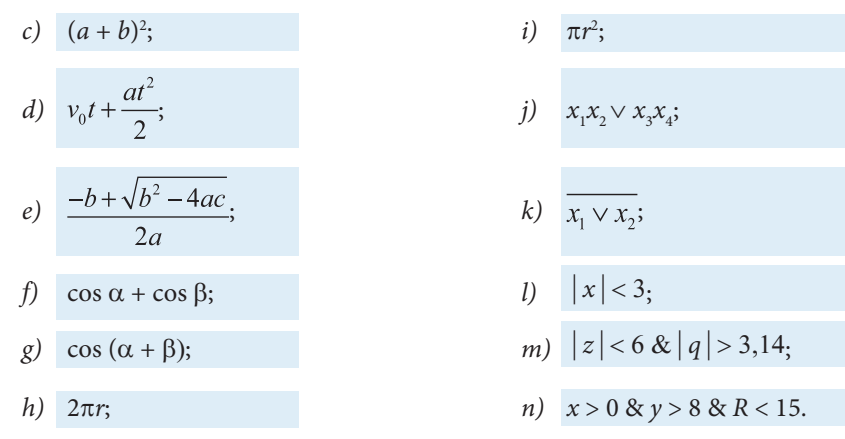

 Indicaţi pe diagramele sintactice din *f*igura 3.3 drumurile care corespund următoarelor expresii PASCAL:

a) x c) sin(x) b) 3.14 d) **not** q

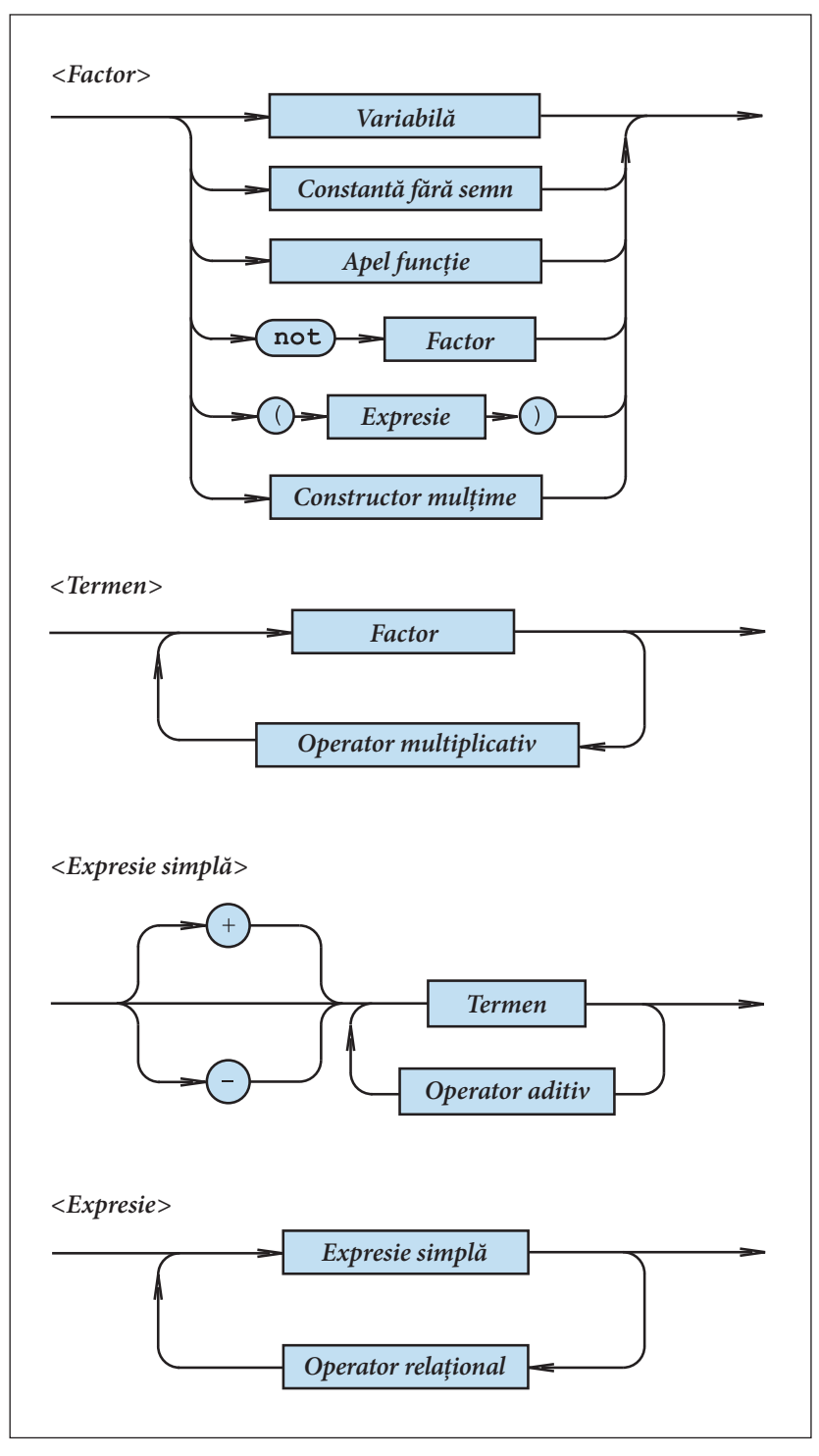

Fig. 3.3. Diagramele sintactice pentru definirea expresiilor

- 
- 
- e)  $(+3.14)$  g)  $\sqrt{2} \ar(b) -4 \arccos(b) -4 \arccos(c)$
- *f*)  $x > 2.85$  *h*)  $(a > b)$  and  $(c > d)$

Transpuneţi expresiile PASCAL în notaţii obișnuite:

- a)  $\text{sqr}(a) + \text{sqr}(b)$  e)  $\text{cos}(ALFA-BETA)$ b)  $2*a*(b+c)$  *f*) sqr(a+b)/(a–b)
	- c) sqrt((a+b)/(a–b)) g) x>0 **or** q<p
	-
- d)  $\exp(x+y)$  h)  $\operatorname{not}(x \text{ and } y)$

 Care din expresiile PASCAL ce urmează sînt greșite? Pentru a argumenta răspunsul, utilizaţi diagramele sintactice din *f*igura 3.3.

- 
- b)  $((((x))))$  i)  $a+-b$
- c)  $sinx + cosx$  j)  $sin(-x)$
- d)  $sgr(x) + sqr(y)$  k)  $sin-x$
- e)  $a \leq b$  **or**  $c > d$   $\qquad$   $l$   $\cos(x+y)$
- 
- $g$  q and not p n) sqrt(-y)
- a) ((((+x)))) h) h) not q and p *f*) **not not not p** m)  $\sin(\text{abs}(x) + \text{abs}(y))$

# **3.3. Evaluarea expresiilor**

Prin evaluarea unei expresii se înţelege calculul valorii ei. Rezultatul furnizat depinde de valorile operanzilor și de operatorii care acţionează asupra acestora. Regulile de evaluare a unei expresii sînt cele obișnuite în matematică:

- operaţiile se efectuează conform priorităţii operatorilor;
- în cazul priorităţilor egale, operaţiile se efectuează de la stînga spre dreapta;
- mai întîi se calculează expresiile dintre paranteze.

Priorităţile operatorilor sînt indicate în tabelul 3.2.

Tabelul 3.2

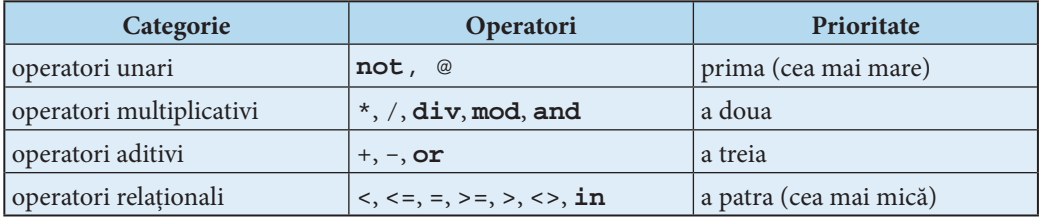

#### **Priorităţile operatorilor limbajului PASCAL**
Exemplu:

Fie  $x = 2$  și  $y = 6$ . Atunci:

- 1)  $2*x+y = 2*2+6 = 4+6 = 10$ ;
- 2)  $2*(x+y) = 2(2+6) = 2 \cdot 8 = 16$ ;
- 3)  $x+y/x-y = 2+6/2-6 = 2+3-6 = 5-6 = -1$ ;

$$
4) \quad (x+y)/x-y = (2+6)/2-6 = 8/2-6 = 4-6 = -2;
$$

5)  $x+y/(x-y) = 2+6/(2-6) = 2+6/(-4) = 2+(-1,5) = 0,5;$ 

6) 
$$
x+y<15 = 2+6<15 = 8<15 = true;
$$

7) (x+y<15)**and**(x>3) = (2+6<15)**and**(2>3) = (8<15)**and**(2>3) = = true **and** false = false.

Se observă că părţile componente ale unei expresii (*f*ig. 3.3) se calculează în următoarea ordine:

1) factorii;

2) termenii;

- 3) expresiile simple;
- 4) expresia propriu-zisă.

Valoarea curentă a unei expresii poate fi afișată pe ecran cu ajutorul procedurii writeln:

writeln(<Expresie>)

Programul P38 afișează pe ecran rezultatele evaluării expresiilor x\*y+z și x+y<z-–1.0. Valorile curente ale variabilelor x, y și z sînt citite de la tastatură.

```
Program P38;
  { Evaluarea expresiilor }
var x, y, z : real;
begin
  writeln('Introduceti numerele reale x, y, z:');
  readln(x, y, z);
 writeln(x*y+z);
 writeln(x+y<z-1.0);
end.
```
#### **Întrebări și exerciţii**

- $\bullet$  Fie  $x = 1$ ,  $y = 2$  si  $z = 3$ . Evaluati următoarele expresii:
	- a)  $x+y+2*z$  d)
	- b)  $(x+y+2)*z$  e)
	- c)  $x^*y + y^*z$  *f*)  $x^*(y + y^*z)$

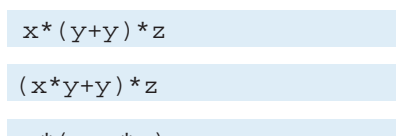

- 
- g) x\*y<y\*z i) **not**(x+y+z>0)

h)  $(x>y)$ **or**( $6*x>y+z$ ) **j**  $not(x+y>0)$  **and**  $not(z<0)$ 

- Care sînt regulile de evaluare a unei expresii PASCAL?
- **O** Indicați prioritatea fiecărui operator al limbajului PASCAL.
- Precizaţi ordinea în care se calculează componentele unei expresii PASCAL.
- $\Theta$  Elaborați un program care evaluează expresiile c și g din exercițiul 1. Valorile curente ale variabilelor reale x, y și z se citesc de la tastatură.

# **3.4. Tipul expresiilor PASCAL**

În funcție de mulțimea valorilor pe care le poate lua, fiecare expresie se asociază cu un anumit tip de date. Conform conceptului de dată realizat în limbajul PASCAL, **tipul expre**siei derivă (rezultă) din tipul operanzilor și operatorilor care acționează asupra acestora. Prin urmare tipul unei expresii poate fi dedus fără a calcula valoarea ei.

Tipul rezultatelor furnizate de operatori este indicat în tabelul 3.3. Tabelul 3.4 conține tipul rezultatelor furnizate de funcțiile predefinite ale limbajului PASCAL.

Indiferent de tipul operanzilor, operatorul / (împărţirea) furnizează numai rezultate de tip real, iar operatorii relaţionali – numai rezultate de tip boolean.

Pentru a afla tipul unei expresii, factorii, termenii și expresiile simple se examinează în ordinea evaluării lor. Tipul fiecărei părți componente se deduce cu ajutorul tabelelor 3.3 și 3.4.

De exemplu, fie expresia:

 $(x> i)$  **or**  $(6* i < sin(x/y))$ 

unde i este de tipul integer, iar x și y de tipul real.

Tabelul 3.3

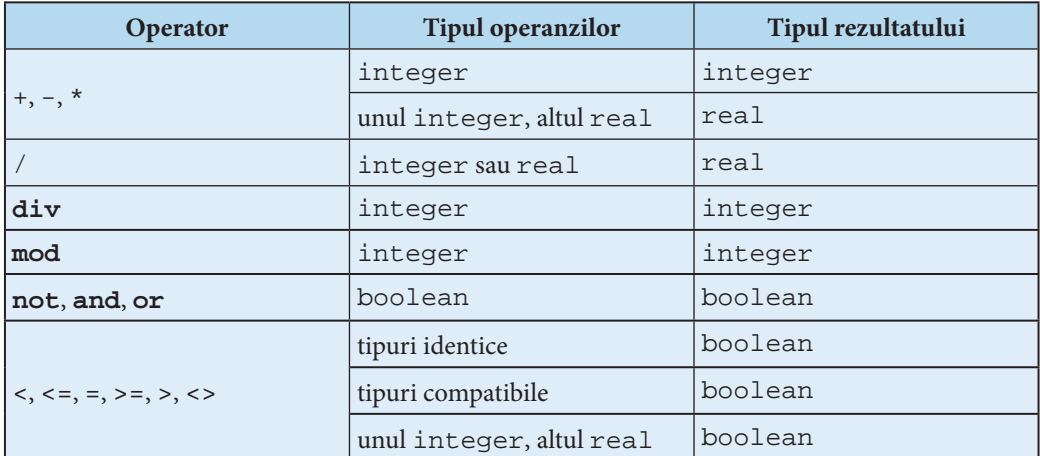

#### **Tipul rezultatelor furnizate de operatori**

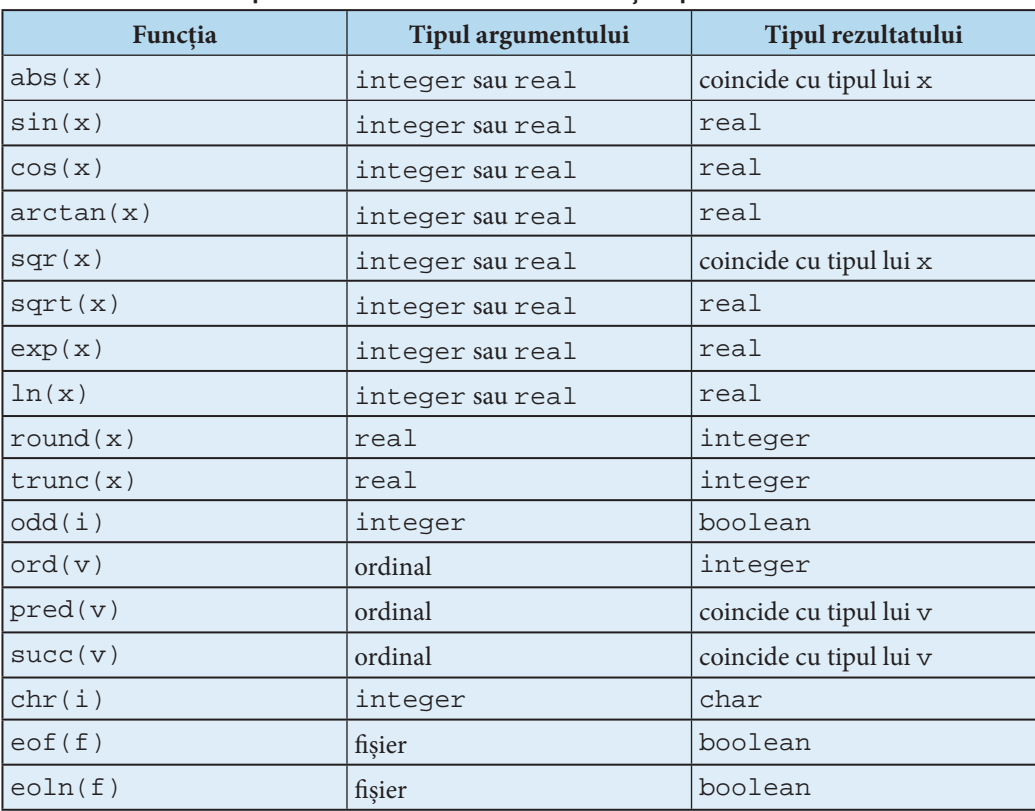

#### Tipul rezultatelor furnizate de functiile predefinite

Aflăm tipul fiecărei părți componente și al expresiei în ansamblu în ordinea de evaluare:

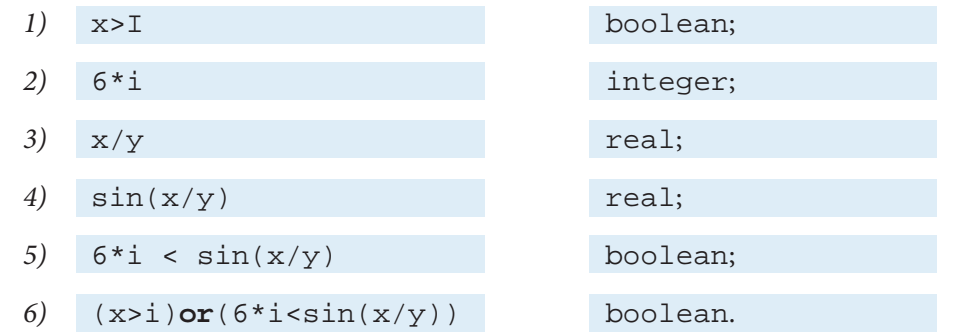

Prin urmare expresia în studiu este de tip boolean.

Întrucît în procesul deducţiei valorile concrete ale expresiilor în studiu nu se calculează, tipurile subdomeniu se extind asupra tipurilor de bază.

De exemplu, în prezenţa declaraţiilor:

**type** T1=1..10; { subdomeniu de integer } T2=11..20; { subdomeniu de integer }

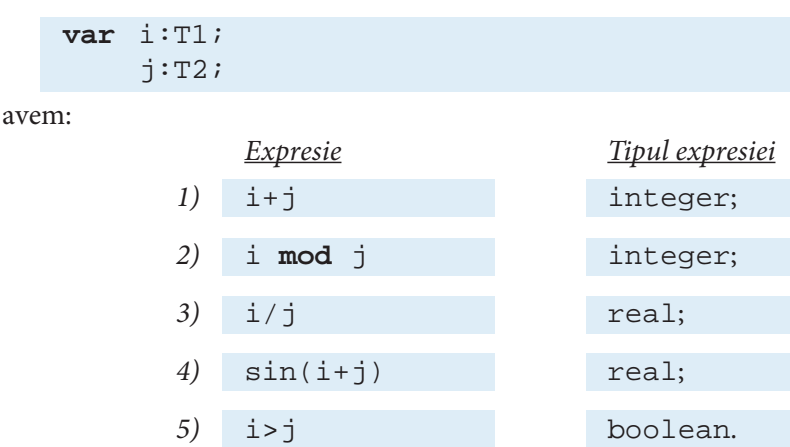

ș.a.m.d.

În funcție de tipul expresiei, distingem:

- expresii aritmetice (integer sau real);
- expresii ordinale (integer, boolean, char, enumerare);
- expresii booleene (boolean).

De obicei, expresiile aritmetice se utilizează în calcule (instrucţiunea de atribuire), expresiile ordinale – în instrucţiunile **case** și **for**, iar expresiile booleene – în instrucţiunile **if, repeat** și **while**.

#### **Întrebări și exerciţii**

- $\bullet$  Prin ce metodă se află tipul unei expresii PASCAL?
- În prezenţa declaraţiilor:

```
 var x, y : real;
     i, j : integer;
     p, q : boolean;
     r : char;
     s : (A, B, C, D, E, F, G, H);
```
aflați tipul următoarelor expresii:

- 
- 
- 
- d)  $x+y/(x-y)$  l) chr(i)
- $e)$  **not**(x<i) m) ord(r)
- *f*)  $sin(abs(i)+abs(j))$  *n*)  $ord(s)>ord(r)$
- g)  $sin(abs(x)+abs(y))$   $0$   $pred(E)$
- h) **p and**  $(\cos(x) < -\sin(y))$  **p**)  $(-x + \sin(x y))/(2 * i)$
- a) i **mod** 3 i) sqr(i)–sqr(j)
- b)  $i/3$  j) sqr(x)–sqr(y)
- c) i **mod**  $3 > j$  **div** 4 k) trunc(x)+trunc(y)
	-
	-
	-
	-
	-

 $\bullet$  Tipul unei expresii poate fi aflat din forma textuală a rezultatelor afișate pe ecran de instrucţiunea writeln(<Expresie>).

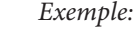

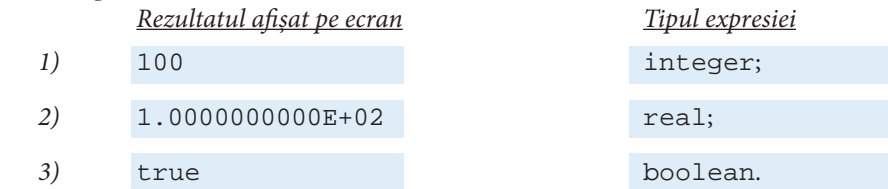

 Elaboraţi programele respective și precizaţi tipul expresiilor ce urmează, pornind de la forma textuală a rezultatelor afișate:

- a) 1+1.0 *f*) **not**(x>y)
- 
- 
- 
- 
- 
- b)  $1/1+1$  g)  $pred(9) > succ(7)$
- c) 9\*3 **mod** 4 h) 15 **div** ord(3)
- d)  $4* x > 9* y$  i)  $t = i$   $i$   $t = i$   $j$   $t = i$   $k$   $j$   $t = j$   $k$   $j$   $k$   $k$   $j$   $k$   $k$   $j$   $k$   $k$   $j$   $k$   $k$   $j$   $k$   $k$   $j$   $k$   $k$   $j$   $k$   $k$   $j$   $k$   $k$   $j$   $k$   $k$   $j$   $k$   $k$   $j$   $k$   $k$   $j$   $k$   $k$   $j$   $k$   $k$   $j$
- e)  $chr(65)$  j) sqr(3)–sqrt(16)

Se consideră că variabilele x și y sînt de tip real.

 $\bullet$  Se consideră declarațiile:

```
 type T1=1..10;
      T2=11..20;
      T3='A'..'Z';
     T4=(A, B, C, D, E, F, G, H); var i : T1;
     j : T2jk : T3; m : 'C'..'G';
      n : T4;
      p : C..G;
      q : boolean;
```
Aflați tipul următoarelor expresii:

- a)  $i-j$   $j$  ord(m) b) i  $div$  j  $k$ ) n>p c)  $6.3 * i$ ; <br>  $l)$  ord(n) d)  $\cos(3 \times i - 6 \times j)$  m) succ(n) e)  $4*$ i>5\*j n) pred(p) *f*) k<m o) ord(p) g)  $k \le m$  p)  $\text{ord}(k) > \text{ord}(m)$ h) chr(i)  $q$ ) (i>j) and q i) ord(k) r) **not**(i+j>0) **or** q
	- -
	-
	-
	-
	-
	-
	-
	-

# **3.5. Instrucţiunea de atribuire**

Instrucţiunea în studiu are forma:

<Variabilă> := <Expresie>

Execuția unei instrucțiuni de atribuire presupune:

a) evaluarea expresiei din partea dreaptă;

b) atribuirea valorii obţinute variabilei din partea stîngă.

Exemple:

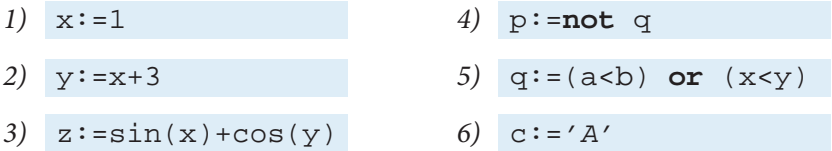

De reţinut că simbolul ":=" (se citește "atribuire") desemnează o atribuire și nu trebuie confundat cu operatorul de relaţie "=" (egal).

O atribuire are loc dacă variabila și rezultatul evaluării expresiei sînt compatibile din punctul de vedere al atribuirii. În caz contrar, se va produce o eroare.

Variabila și rezultatul evaluării expresiei sînt **compatibile din punctul de vedere al**  atribuirii dacă este adevărată una din următoarele afirmații:

1) variabila și rezultatul evaluării sînt de tipuri identice;

2) tipul rezultatului este un subdomeniu al tipului variabilei;

3) ambele tipuri sînt subdomenii ale aceluiași tip, iar rezultatul este în subdomeniul variabilei;

4) variabila este de tip real, iar rezultatul – de tip integer sau un subdomeniu al acestuia.

Pentru exemplificare, să examinăm următorul program:

#### **Program** P39;

```
 { Compatibilitate din punctul de vedere al atribuirii }
type T1=1..10; { subdomeniu de integer }
      T2=5..15; { subdomeniu de integer }
var i : T1;
     j : T2;
     k, m, n : integer;
     x : real;
begin
  write('k=');
  readln(k);
 i:=k; \{ corect pentru 1 < = k < 10 \} write('m=');
  readln(m);
 j:=m; \{ correct \, pentru \, 5<=m<=15 \} write('n=');
  readln(n);
```

```
i:=n+5; { corect pentru -4 <= n <= 5 }
 j:=n+2; \{ correct \, pentru \, 3<=n<=13 \}x:=i+i; writeln('x=', x);
end.
```
Programul va derula fără erori numai pentru următoarele valori de intrare:

```
1 \le k \le 10; 5 \le m \le 15; 3 \le n \le 5.
```
Evident, în programul P39 instrucțiunile de tipul

 $k:=x$   $i:=x+1$   $j:=sin(i)$ 

s.a.m.d. ar fi incorecte, întrucît  $x, x+1, \sin(i)$  sînt expresii de tip real, iar variabilele k, i, j sînt de tip integer sau subdomenii ale acestuia.

#### **Întrebări și exerciţii**

- **O** Cum se execută o instructiune de atribuire?
- Explicaţi termenul "compatibilitate din punctul de vedere al atribuirii".
- **S** Sînt date următoarele declaratii:

```
type Zi = (L, Ma, Mi, J, V, S, D);
      Culoare = (Galben, Verde, Albastru, Violet);
var i, j, k : integer;
    z : Zi; c : Culoare;
     x : real;
```
Care din instrucţiunile ce urmează sînt corecte?

```
a) i:=12 f) c:=Verde
b) j:=\text{ord}(i) g) z:=Dc) x:=\text{ord}(z)+1 h) c:=\text{Pred}(Galben)d) k:=\text{ord}(x)+2 i) x:=\text{Succ}(z)e) c:=i+4 j) i:=Succ(c)
```
 $\bullet$  Precizati pentru care valori ale variabilei  $\dot{\uparrow}$  programul P40 va derula fără erori?

```
Program P40;
var i : –10..+10;
     j : integer;
begin
 write('j=');
 readln(j);
 i := j + 15; writeln('i=', i);
end.
```
# **3.6. Instrucţiunea** *apel de procedură*

**Procedura** este un subalgoritm scris în limbaj de programare ce poate fi apelat din mai multe puncte ale unui program. Fiecare procedură are un nume, de exemplu, readln, writeln, CitireDate, A15 ș.a.m.d. Limbajul PASCAL include un set de proceduri predefinite, cunoscute oricărui program: read, readln, write, writeln, get, put, new etc. În completare, programatorul poate defini proceduri proprii.

Instrucțiunea apel de procedură lansează în execuție procedura cu numele specificat. Sintaxa instrucțiunii date este:

<Apel procedură> ::= <Nume procedură> [ <Listă parametri actuali>]

```
<Nume procedură> ::= <Identificator>
```
 $\langle$ Listă parametri actuali $\rangle ::= (\langle$ Parametru actual $\rangle$ {,  $\langle$ Parametru actual $\rangle$ })

Diagramele sintactice ale formulelor în studiu sînt prezentate în *f*igura 3.4.

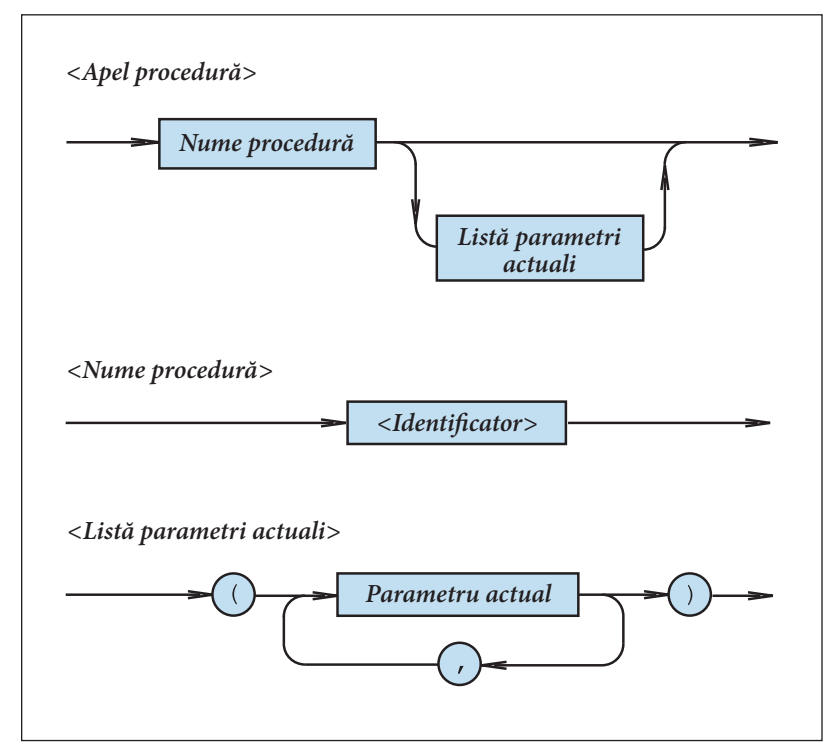

Fig. 3.4. Diagramele sintactice ale instrucţiunii apel de procedură

În mod obișnuit, <Parametrul actual> este o expresie. Exemple:

1)  $readln(x)$  3)  $CitireDate(f, t)$ 2)  $real(x, y, z)$  4) Exit

5) writeln(x+y,  $sin(x)$ ) 6) writeln(2\*x)

Tipul parametrilor actuali și ordinea în care aceștia apar în listă sînt impuse de declaraţiile procedurii respective. În consecinţă, regulile de formare a listelor de parametri actuali vor fi studiate mai amănunţit în capitolele următoare.

#### **Întrebări și exerciţii**

O Care este destinația instrucțiunii apel de procedură?

<sup>9</sup> Se consideră următoarele instructiuni:

- a)  $readln(x, y, z, q)$
- b) CitireDate(ff, tt)
- c) Halt
- d) writeln(*'x='*, x, *'y='*, y)
- e) writeln(*'x+y='*, x+y, *'sin(x)='*, sin(x))

Precizați numele procedurilor apelate, numărul de parametri actuali din fiecare apel și parametrii propriu-ziși.

 Indicaţi pe diagramele sintactice din *f*igura 3.4 drumurile ce corespund instrucţiunilor din exercitiul 2.

### **3.7. Afi șarea informaţiei alfanumerice**

În versiunile uzuale ale limbajului PASCAL, ecranul vizualizatorului este desemnat ca dispozitiv-standard de ieșire. De regulă, ecranul este împărţit în zone convenţionale, numite zone-caracter. De obicei, aceste zone formează 25 de linii – cîte 80 de caractere pe linie. Zona în care va fi afisat caracterul curent este indicată de cursor.

Datele de ieșire ale unui program PASCAL pot fi afișate pe ecran printr-un apel  $write(x)$  sau writeln $(x)$ .

Apelul

 $write(x1, x2, ..., xn)$ 

este echivalent cu

```
write(x1); write(x2); \dots; write(xn).
```
Parametrii actuali dintr-un apel write sau writeln se numesc *parametri de ieșire*. Aceștia pot avea una din formele:

e  $e : w$   $e : w : f$ 

unde e este o expresie de tip integer, real, boolean, char sau *șir de caractere*, a cărei valoare trebuie afișată; w și *f* sînt expresii de tip integer, numite *specificatori de*  *format*. Expresia w specifică prin valoarea sa numărul minim de caractere ce vor fi folosite la afișarea valorii lui e; dacă sînt necesare mai puțin de w caractere, atunci forma externă a valorii lui e va fi completată cu spaţii la stînga pînă la w caractere (*f*ig. 3.5).

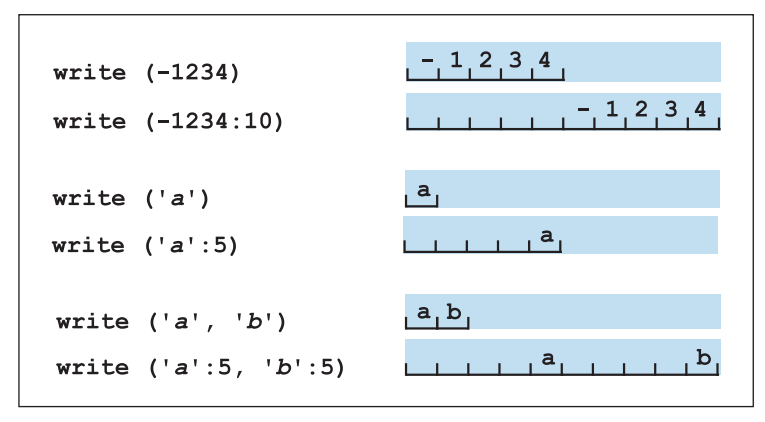

Fig. 3.5. Semnificația specificatorului de format w

Specificatorul de format *f* are sens în cazul în care *e* este de tip real și indică numărul de cifre care urmează punctul zecimal în scrierea valorii lui e în virgulă fixă, fără factor de scală. În lipsa lui *f*, valoarea lui e se scrie în virgulă mobilă, cu factor de scală (*f*ig. 3.6).

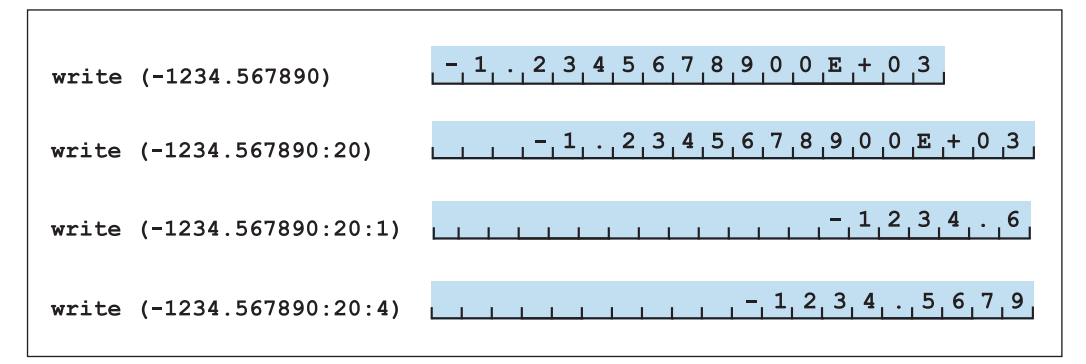

Fig. 3.6. Semnificația specificatorului de format  $f$ 

Diferența dintre procedurile write și writeln constă în faptul că, după afișarea datelor, write lasă cursorul în linia curentă, în timp ce writeln îl trece la începutul unei linii noi. Utilizarea ratională a apelurilor write, writeln și a specificatorilor de format asigură o afișare lizibilă a datelor de ieșire. Dacă pe ecran se afișează mai multe valori, se recomandă ca acestea să fie însoțite de identificatorii respectivi sau de mesaje sugestive.

Exemple:

```
1) write('Suma numerelor introduse este')
```
2) writeln(s:20)

```
3) writeln('Suma=', s)
```

```
4) writeln('s=', s)
```
5) writeln(*'x='*, x, *'y='*:5, y, *'z='*:5, z)

#### **Întrebări și exerciţii**

O Care este destinația specificatorului de format?

- <sup>2</sup> Cum se numesc parametrii actuali ai unui apel de procedură write sau writeln?
- <sup>O</sup> Precizați formatul datelor afișate pe ecran de programele ce urmează:

```
Program P41;
 {Afisarea datelor de tip integer }
var i : integer;
begin
 i := -1234;
  writeln(i);
 writeln(i:1); writeln(i:8);
  writeln(i, i);
  writeln(i:8, i:8);
  writeln(i, i, i);
  writeln(i:8, i:8, i:8);
end.
```

```
Program P42;
{Afisarea datelor de tip real }
var x : real;
begin
 x:=-1234.567890; writeln(x);
  writeln(x:20);
 writeln(x:20:1);writeln(x:20:2);writeln(x:20:4);writeln(x, x, x);
  writeln(x:20, x:20, x:20);
  writeln(x:20:4, x:20:4, x:20:4); 
end.
```

```
Program P43;
{Afisarea datelor de tip boolean }
var p : boolean;
begin
 p:=false;
  writeln(p);
```

```
 writeln(p:10);
 writeln(p, p);
written(p:10, p:10);end.
```

```
Program P44;
{Afisarea sirurilor de caractere }
begin
 writeln('abc');
  writeln('abc':10);
  writeln('abc', 'abc');
  writeln('abc':10, 'abc':10);
end.
```
<sup>O</sup> Elaborați un program care afișează pe ecran valorile 1234567890, 123, 123.0 și true după cum urmează:

```
1234567890
123
123.0
true
1234567890
                      123
                      123.000
                      true
```
### **3.8. Citirea datelor de la tastatură**

În mod obișnuit, tastatura vizualizatorului este desemnată ca **dispozitiv-standard de intrare**. Citirea datelor de la tastatură se realizează prin apelul procedurilor predefinite read sau readln. Lista parametrilor actuali ai unui apel read sau readln poate să includă variabile de tip integer, real, char, inclusiv șir de caractere.

Apelul

read(x)

are următorul efect. Dacă variabila x este de tip integer sau real, atunci este citit întregul șir de caractere care reprezintă valoarea întreagă sau reală. Dacă x este de tip char, procedura citește un singur caracter.

Apelul

read( $x1$ ,  $x2$ , ...,  $xn$ )

este echivalent cu

```
read(x1); read(x2); ...; read(xn).
```
Datele numerice introduse de la tastatură trebuie separate prin spaţii sau caractere de sfîrșit de linie. Spaţiile dinaintea unei valori numerice sînt ignorate. Șirul de caractere care reprezintă o valoare numerică se conformează sintaxei constantelor numerice de tipul respectiv. În caz contrar, este semnalată o eroare de intrare-ieșire.

De exemplu, fie programul:

```
Program P45;
{ Citirea datelor numerice de la tastatura }
var i, j : integer;
     x, y : real;
begin
 read(i, j, x, y); writeln('Ati introdus:');
  writeln('i=', i);
  writeln('j=', j);
  writeln('x=', x);
  writeln('y=', y);
end.
```
în care sînt citite de la tastatură valorile variabilelor i, j, x, y. După lansarea programului în execuţie, utilizatorul tastează:

 $1$ < $RNTER$ > 2<ENTER> 3.0<ENTER> 4.0<ENTER>

Pe ecran se va afișa:

```
Ati introdus:
i=1i=2x=3.0000000000E+00y=4.0000000000E+00
```
Același efect se va obţine și la tastarea numerelor într-o singură linie:

1 2 3.0 4.0<ENTER>

Dacă e necesar, numerele întregi, introduse de utilizator, sînt convertite în valori reale. De exemplu, în cazul programului P45 utilizatorul poate tasta

1 2 3 4<ENTER>

Procedura readln citește datele în același mod ca și procedura read. Însă după citirea ultimei valori, restul caracterelor din linia curentă se ignoră. Pentru exemplificare, prezentăm programul P46:

```
Program P46;
 { Apelul procedurii readln }
var i, j : integer;
     x, y : real;
```

```
begin
  writeln('Apelul procedurii read');
 read(i, j);read(x, y);
  writeln('Ati introdus:');
  writeln('i=', i, ' j=', j, ' x=', x, ' y=', y);
  writeln('Apelul procedurii readln');
  readln(i, j);
  readln(x, y);
  writeln('Ati introdus:');
  writeln('i=', i, ' j=', j, ' x=', x, ' y=', y);
end.
```
La executia instructiunilor

 $read(i, j);$  $read(x, y)$ ;

valorile numerice din linia introdusă de utilizator

1 2 3 4<ENTER>

vor fi atribuite variabilelor respectiv i, j, x, y. La execuția instrucțiunii

readln(i, j)

valorile numerice 1 și 2 din linia

1 2 3 4<ENTER>

vor fi atribuite variabilelor i și j. Numerele 3 și 4 se ignoră. În continuare calculatorul execută instrucţiunea

readln(x, y)

adică va aștepta introducerea unor valori pentru x și y.

Subliniem faptul că apelul procedurii readln fără parametri va forța calculatorul să aștepte acţionarea tastei <ENTER>. Acest apel se folosește pentru a suspenda derularea programului, oferindu-i utilizatorului posibilitatea să analizeze rezultatele afișate anterior pe ecran.

Pentru a înlesni introducerea datelor, se recomandă ca apelurile read(...) și readln(...) să fie precedate de afișarea unor mesaje sugestive.

Exemple:

```
1) write('Dati doua numere:'); readln(x, y); 
2) write('Dati un numar intreg:'); readln(i);
3) write('x='); readln(x); 
4) write('Raspundeti D sau N:'); readln(c);
```
### **Întrebări și exerciţii**

- Cum se separă datele numerice care se introduc de la tastatură?
- <sup>2</sup> Care este diferența dintre procedurile read și readln?
- Se consideră următorul program:

```
Program P47;
var i : integer;
    c : char;
     x : real;
begin
  readln(i);
 readln(c);
  readln(x);
  writeln('i=', i);
  writeln('c=', c);
  writeln('x=', x);
  readln;
end.
```
Precizați rezultatele afișate de acest program după tastarea datelor de intrare:

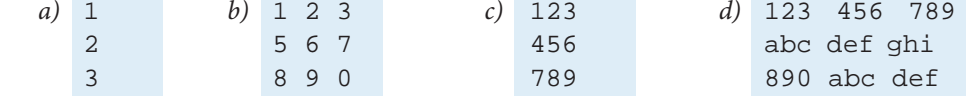

### **3.9. Instrucţiunea de efect nul**

Executarea acestei instrucţiuni nu are niciun efect asupra variabilelor programului. Sintaxa instructiunii în studiu este:

<Instrucţiunea de e*f*ect nul> ::=

Prin urmare în textul unui program instrucţiunea de efect nul nu este reprezentată prin nimic. Întrucît instrucțiunile unui program sînt despărțite între ele prin delimitatorul ";", prezenţa instrucţiunii de efect nul este marcată de apariţia acestui delimitator.

De exemplu, în textul

 $x:=4$ ;;;;  $y:=x+1$ 

există 5 instructiuni dintre care 3 de efect nul.

În mod obișnuit, instrucţiunea de efect nul se utilizează la etapa elaborării și depanării unor programe complexe. Deși efectul său la execuţie este nul, inserarea sau eliminarea unei astfel de instrucțiuni (mai exact, a simbolului ";") poate să altereze semnificația programului.

### **3.10. Instrucţiunea if**

Instructiunea de ramificare simplă **i f**, în functie de valoarea unei expresii de tip boolean, decide fluxul execuției. Sintaxa instrucțiunii este:

```
\langleInstructiune if> ::= if \langleExpresie booleană> then \langleInstructiune> [else <Instrucţiune>]
```
Diagrama sintactică a instrucţiunii în studiu este prezentată în *f*igura 3.7. Expresia booleană din componenţa instrucţiunii **if** se numește **condiţie**.

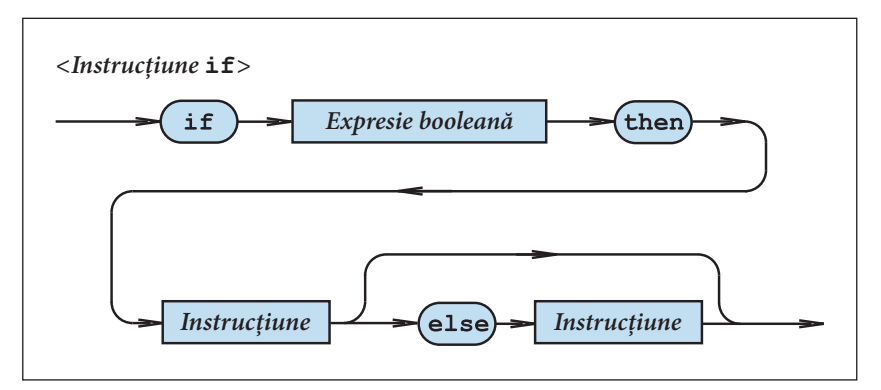

Fig. 3.7. Diagrama sintactică <Instrucţiune **if**>

Execuţia instrucţiunii **if** începe prin evaluarea condiţiei. Dacă rezultatul evaluării este true, atunci se execută instrucţiunea situată după cuvîntul-cheie **then**. Dacă condiţia are valoarea false, atunci: fie că se execută instrucțiunea situată după cuvîntul-cheie else (dacă există), fie că se trece la instrucțiunea situată după instrucțiunea *if.* 

În programul ce urmează, instrucţiunea **if** este utilizată pentru determinarea maximului a două numere x și y, citite de la tastatură.

```
Program P48;
{ Determinarea maximului a doua numere }
var x, y, max : real;
begin
  writeln('Dati doua numere:');
  write('x='); readln(x);
 write('y='); readln(y);
  if x>=y then max:=x else max:=y;
  writeln('max=', max);
  readln;
end.
```
Următorul program transformă cifrele romane I (unu), V (cinci), X (zece), L (cincizeci),  $C$  (o sută),  $D$  (cinci sute) sau  $M$  (o mie), citite de la tastatură, în numerele corespunzătoare din sistemul zecimal.

```
Program P49;
  { Conversia cifrelor romane }
var i : integer; c : char;
begin
i := 0; writeln('Introduceti una din cifrele');
  writeln('romane I, V, X, L, C, D, M');
  readln(c);
 if c = 'I' then i := 1;if c='V' then i:=5;
 if c='X' then i:=10;
 if c='L' then i:=50;
 if c='C' then i:=100;
 if c='D' then i:=500;
 if c='M' then i:=1000;
 if i=0 then writeln(c, ' – nu este o cifra romana')
         else writeln(i);
  readln;
end.
```
De retinut că limbajul PASCAL nu consideră simbolul "; " ca făcînd parte din instructiune, ci îl foloseste ca delimitator. Prin urmare dacă într-o instructiune

**if** B **then** S

introducem înainte de S instructiunea cu efect nul

**if** B **then**; S

atunci S nu mai intră în componenţa instrucţiunii condiţionale, deci este executată indiferent de valoarea lui B.

Dacă într-o instrucțiune

**if** B **then** I **else** J

introducem după I simbolul ";", obţinem un program incorect sub aspect sintactic:

**if** B **then** I**; else** J

În acest caz, secvenţa **else** J este interpretată ca fi ind instrucţiunea ce urmează celei conditionale.

#### **Întrebări și exerciţii**

- **O** Care este destinatia instructiunii **if**?
- <sup>2</sup> Ce valori va lua variabila x după executarea fiecăreia dintre instrucțiunile ce urmează? Se consideră că a=18, b=–15 și p=true.
	- a) **if** a>b **then** x:=1 **else** x:=4;
	- b) **if** a<b **then** x:=15 **else** x:=–21;
- c) **if** p **then** x:=32 **else** x:=638;
- d) **if not** p **then** x:=0 **else** x:=1;
- e) if  $(a < b)$  and  $p$  then  $x := -1$  else  $x := 1$ ;
- *f*) **if** (a>b) **or** p **then** x:=–6 **else** x:=–5;
- g) **if not** (a>b) **then** x:=19 **else** x:=–2;
- h) **if** (a=b) **or** p **then** x:=89 **else** x:=–15.

Elaboraţi un program care calculează valorile uneia dintre funcţiile:

a) 
$$
y =\begin{cases} 2x, x \ge 0; \\ \frac{x}{2}, x < 0; \end{cases}
$$
  
b)  $y =\begin{cases} x+3, x > 5; \\ x-3, x \le 5; \end{cases}$   
c)  $y =\begin{cases} x, x \ge 3; \\ x+4, x < 3; \end{cases}$   
d)  $y =\begin{cases} x, |x| > 5; \\ 2x, |x| \le 5. \end{cases}$ 

Exemplu:  $y = \begin{cases} x+6, & x > 4; \\ x-3, & x \le 4. \end{cases}$ 

 $\sim$   $\sim$ 

```
Program P50;
var x, y : real;
begin
  write('x='); readln(x);
 if x>4 then y:=x+6 else y:=x-3;
 writeln('y=', y);
  readln;
end.
```
<sup>O</sup> Ce rezultate va afișa următorul program?

```
Program P51;
var x, y : real;
begin
 write('x='); readln(x);
y := x;if x>0 then; y:=2*x;
 writeln('y=', y);
 readln;
end.
```
**O** Comentați mesajele afișate pe ecran pe parcursul compilării programului P52:

```
Program P52;
 { Eroare }
var x, y : real;
```

```
begin
 write('x=');
 readln(x);
 if x>4 then y:=x+6;
         else y:=x–3;
  writeln('y=', y); readln;
end.
```
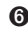

 Scrieţi un program care transformă numerele zecimale 1, 5, 10, 50, 100, 500 și 1000, citite de la tastatură, în cifre romane.

### **3.11. Instrucţiunea case**

Instrucțiunea de ramificare multiplă case conține o expresie numită selector și o listă de instrucțiuni. Fiecare instrucțiune este prefixată de una sau mai multe constante de caz. Sintaxa instructiunii în studiu este:

```
<Instrucţiune case> ::= case <Expresie> of [<Caz>{; <Caz>}] [;] end
```
<Caz> ::= <Constantă> {, <Constantă>} : <Instrucţiune>

Diagramele sintactice corespunzătoare sînt prezentate în *f*igura 3.8.

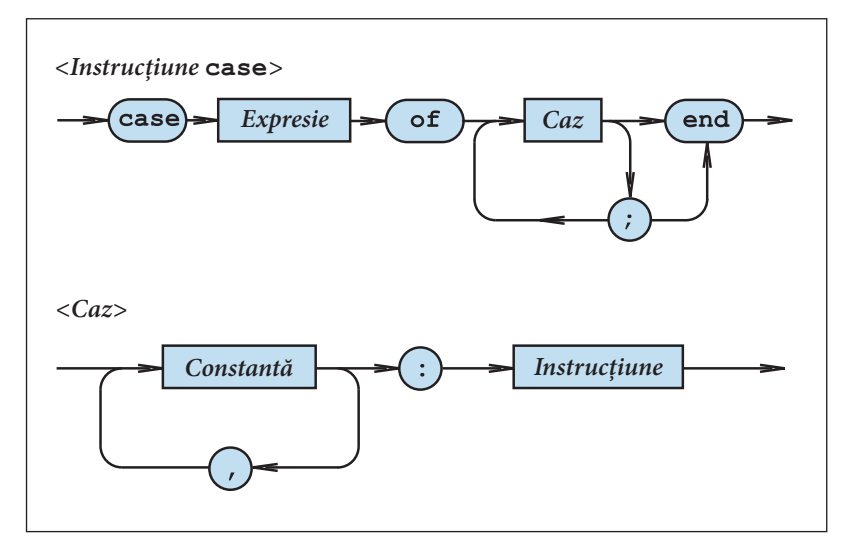

Fig. 3.8. Diagramele sintactice ale instrucţiunii **case**

Selectorul trebuie să fie de tip ordinal. Toate constantele de caz trebuie să fie unice și compatibile, din punctul de vedere al atribuirii, cu tipul selectorului.

Exemple:

**var** i : integer; c : char; a, b, y : real;

```
1) case i of
      0, 2, 4, 6, 8 : writeln('Cifra para');
      1, 3, 5, 7, 9 : writeln('Cifra impara');
    end;
2) case c of
      ' +' : y : = a + b;
     '-' : y:=a-b;
      ' *' : y := a * b;'/' : y:=a/b;
    end.
```
Execuţia instrucţiunii **case** începe prin evaluarea selectorului. În funcţie de valoarea obținută, se execută instrucțiunea prefixată de constanta respectivă.

În programul ce urmează, instrucţiunea **case** este utilizată pentru conversia cifrelor romane în numere zecimale.

```
Program P53;
  { Conversia cifrelor romane }
var i : integer; c : char;
begin
 i := 0; writeln('Introduceti una din cifrele');
  writeln('romane I, V, X, L, C, D, M');
  readln(c);
 case c of
    'I' : i:=1;
   'V' : i:=5;
   'X' : i:=10;
   'L' : i:=50;
   'C' : i:=100;
   'D' : i:=500;
   'M' : i:=1000;
 end;
 if i=0 then writeln(c, ' – nu este o cifra romana')
         else writeln(i);
  readln;
end.
```
Subliniem faptul că în unele implementări ale limbajului sintaxa și semantica instrucţiunii **case** au fost modificate. Lista cazurilor poate să includă o instrucțiune precedată de cuvîntul-cheie **else** (în unele versiuni **otherwise**). Constantele de caz pot fi înlocuite cu intervale de forma:

```
<Constantă>..<Constantă>
```
Exemplu (Turbo PASCAL 7.0):

```
Program P54;
  { Simularea unui calculator de buzunar }
var a, b : real;
     c : char;
begin
  write('a='); readln(a);
  write('b='); readln(b);
  write('Cod operatie '); readln(c);
 case c of
    '+' : writeln('a+b=', a+b);
    '–' : writeln('a–b=', a–b);
    '*' : writeln('a*b=', a*b);
   '/' : writeln('a/b=', a/b);
 else writeln('Cod operatie necunoscut');
 end;
  readln;
end.
```
#### **Întrebări și exerciţii**

- **Indicati pe diagramele sintactice din** *figura* 3.8 drumurile care corespund instrucțiunilor **case** din programele P53 și P54.
- **2** Cum se execută o instrucțiune **case**? De ce tip trebuie să fie selectorul?
- Ce fel de constante pot fi utilizate în calitate de constante de caz?
- $\Theta$  Înlocuiți instrucțiunea **case** a programului P54 cu o secvență echivalentă de instrucțiuni **if**.
- Utilizînd instrucţiunea **case**, scrieţi un program care transformă numerele zecimale 1, 5, 10, 50, 100, 500, 1000, citite de la tastatură, în cifre romane.
- Ce va apare pe ecran în urma execuţiei programului P55?

```
Program P55;
type Semnal=(Rosu, Galben, Verde);
var s : Semnal;
begin
  s:=Verde;
  s:=pred(s);
 case s of
   Rosu : writeln('STOP');
    Galben : writeln('ATENTIE');
    Verde : writeln('START');
 end;
  readln;
end.
```
Comentati programele:

```
Program P56;
  { Eroare }
var x : real;
begin
  writeln('x='); readln(x);
 case x of
    0,2,4,6,8 : writeln('Cifra para');
   1,3,5,7,9 : writeln('Cifra impara');
 end;
  readln;
end.
```

```
Program P57;
 { Eroare }
var i : 1..4;
begin
 write('i='); readln(i);
 case i of
   1 : writeln('unu');
   2 : writeln('doi');
   3 : writeln('trei');
   4 : writeln('patru');
    5 : writeln('cinci');
 end;
  readln;
end.
```

```
Program P58;
 { Eroare }
type Semnal = (Rosu, Galben, Verde);
      Culoare = (Albastru, Portocaliu);
var s : Semnal;
    c : Culoare;
begin
  { ... }
 case s of
   Rosu : writeln('STOP');
   Galben : writeln('ATENTIE');
   Verde : writeln('START');
   Albastru : writeln('PAUZA');
 end;
  { ... }
end.
```
### **3.12. Instrucţiunea for**

Instructiunea **for** indică executia repetată a unei instructiuni în functie de valoarea unei variabile de control. Sintaxa instrucțiunii în studiu este:

<Instrucţiune **for**> ::= **for** <Variabilă> := <Expresie> <Pas> <Expresie> **do** <Instrucţiune>

```
<Pas> ::= to | downto
```
Diagramele sintactice sînt prezentate în *f*igura 3.9.

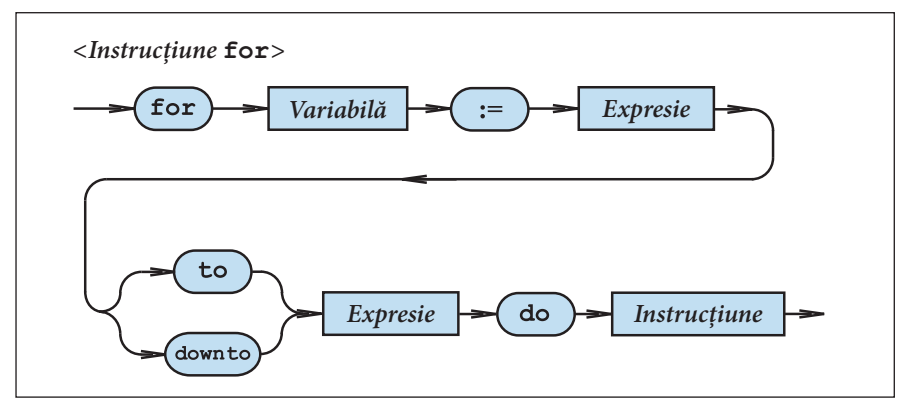

Fig. 3.9. Diagrama sintactică a instrucţiunii **for**

Variabila situată după cuvîntul-cheie **for** se numește **variabilă de control** sau **contor**. Această variabilă trebuie să fie de tip ordinal.

Valorile expresiilor din componența instrucțiunii **for** trebuie să fie compatibile, în aspectul atribuirii, cu tipul variabilei de control. Aceste expresii sînt evaluate o singură dată, la începutul ciclului. Prima expresie indică valoarea iniţială, iar expresia a doua – valoarea finală a variabilei de control.

Instructiunea situată după cuvîntul-cheie **do** se execută pentru fiecare valoare din domeniul determinat de valoarea inițială și de valoarea finală.

Dacă instrucţiunea **for** utilizează pasul **to**, valorile variabilei de control sînt incrementate la fiecare repetiție, adică se trece la succesorul valorii curente. Dacă valoarea inițială este mai mare decît valoarea finală, instrucțiunea situată după cuvîntul-cheie do nu se execută niciodată.

Dacă instrucţiunea **for** utilizează pasul **downto**, valorile variabilei de control sînt decrementate la fiecare repetiție, adică se trece la predecesorul valorii curente. Dacă valoarea iniţială este mai mică decît valoarea fi nală, instrucţiunea situată după cuvîntul-cheie **do** nu se execută niciodată.

Exemplu:

```
Program P59;
  { Instructiunea for }
var i : integer;
     c : char;
```

```
begin
 for i := 0 to 9 do write(i : 2);
  writeln;
  for i:=9 downto 0 do write(i:2);
  writeln;
 for c:='A' to 'Z' do write(c:2);
  writeln;
  for c:='Z' downto 'A' do write(c:2);
  writeln;
  readln;
end.
```
Rezultatele afișate pe ecran:

0 1 2 3 4 5 6 7 8 9 9 8 7 6 5 4 3 2 1 0 A B C D E F G H I J K L M N O P Q R S T U V W X Y Z Z Y X W V U T S R Q P O N M L K J I H G F E D C B A

Valorile variabilei de control nu pot fi modificate în interiorul ciclului, adică:

1) nu se fac atribuiri variabilei de control;

2) variabila actuală de control nu poate fi variabilă de control a altei instrucţiuni **for** incluse;

3) nu se admit apeluri de tipul read, readln în care apare variabila de control.

La ieșirea din instrucțiunea *for valoarea variabilei de control nu este definită*, în afara cazului cînd ieșirea din ciclu se face forţat, printr-o instrucţiune de salt necondiţionat **goto**.

Instrucţiunea **for** este utilă pentru programarea algoritmilor iterativi, în care numărul de repetări este cunoscut. Pentru exemplificare prezentăm programele P60, P61 și P62 care calculează respectiv *n*!,  $x^n$  și suma  $1 + \frac{1}{2} + \frac{1}{3} + \frac{1}{4} + ... + \frac{1}{n}$ 

#### **Program** P60;

```
 { Calcularea factorialului }
var n, i, f : 0..MaxInt;
begin
  write('n='); readln(n);
 f := 1;for i:=1 to n do f:=f * i;
  writeln('n!=', f);
   readln;
end.
```

```
Program P61;
 { Calcularea lui x la puterea n }
var x, y : real;
     n, i : 0..MaxInt;
```

```
begin
  write('x='); readln(x);
  write('n='); readln(n);
 y:=1; for i:=1 to n do y:=y*x;
  writeln('y=', y);
  readln;
end.
```

```
Program P62;
 \{ Calcularea sumei 1 + 1/2 + 1/3 + ... + 1/n \}var n, i : 1..MaxInt; 
     s : real;
begin
  write('n='); 
  readln(n);
  s := 0;for i:=1 to n do s:=s+1/i;
  writeln('s=', s);
   readln;
end.
```
#### **Întrebări și exerciţii**

- Indicaţi pe diagrama sintactică din *f*igura 3.9 drumurile care corespund instrucţiunilor **for** din programul P59.
- $Q$  Cum se execută o instrucțiune **for**?
- <sup>O</sup> Ce va afișa pe ecran programul P63?

```
Program P63;
type Zi = (L, Ma, Mi, J, V, S, D);
var z : Zi;
begin
 for z := L to S do writeln(ord(z));
  readln;
 for z:=D downto Ma do writeln(ord(z)); 
  readln;
end.
```
**O** Se consideră declaratiile:

**var** i, j, n : integer; x, y : real; c : char;

Care din instrucţiunile ce urmează sînt corecte?

a) **for** i:=–5 **to** 5 **do** j:=i+3;

- b) **for** i:=–5 **to** 5 **do** i:=j+3;
- c) **for** j:=–5 **to** 5 **do** i:=j+3;
- d) **for** i:=1 **to** n **do** y:=y/i;
- e) **for** x:=1 **to** n **do** y:=y/x;
- *f*) **for**  $c:='A'$  **to** 'Z' do writeln(ord(c));
- g) **for** c:='Z' **downto** 'A' **do** writeln(ord(c));
- h) **for**  $i:=-5$  **downto**  $-10$  **do**  $\text{readln}(i)$ ;
- i) **for** i:=ord('A') **to** ord('A')+ 9 **do** writeln(i);
- j) **for** c:='0' **to** '9' **do** writeln(c, ord(c):3);
- k) **for** j:=i/2 **to** i/2+10 **do** writeln(j).

 $\Theta$  Se consideră declaratiile:

```
var i, m, n : integer;
```
De cîte ori se vor executa apelurile writeln(i) și writeln( $2 * i$ ) din componența instructiunilor

```
for i:=m to n do writeln(i);
for i:=m to n do writeln(2*i);
```
dacă:

- a)  $m=1$ ,  $n=5$ ; c)  $m=3$ ,  $n=3$ ; b)  $m=3$ ,  $n=5$ ; d)  $m=5$ ,  $n=3$ ?
- Creaţi un program care afișează pe ecran codurile caracterelor *'A'*, *'B'*, *'C'*, ..., *'Z'*.

 $\bullet$  Calculați pentru primii *n* termeni:

- a) 1 + 3 + 5 + 7 +… și 1**·**3·5·7·…;
- b)  $2 + 4 + 6 + 8 + ...$  și  $2 \cdot 4 \cdot 6 \cdot 8 \cdot ...$ ;
- c)  $3 + 6 + 9 + 12 + ...$   $\text{si}$   $3 \cdot 6 \cdot 9 \cdot 12 \cdot ...$ ;
- d)  $4 + 8 + 12 + 16 + ...$  și  $4 \cdot 8 \cdot 12 \cdot 16 \cdot ...$

*Exemplu: Pentru n*=3 avem  $1 + 3 + 5 = 9$ ;  $1 \cdot 3 \cdot 5 = 15$ .  $\bullet$  Calculați suma primilor *n* termeni:

$$
1 - \frac{1}{2} + \frac{1}{3} - \frac{1}{4} + \frac{1}{5} - \frac{1}{6} + \dots
$$

Indicaţie: Utilizaţi în ciclu instrucţiunea **if** odd(...) **then** ... **else** ... .

# **3.13. Instrucţiunea compusă**

Instructiunea în studiu are următoarea sintaxă:

<Instrucţiune compusă> ::= **begin** <Instrucţiune> {; <Instrucţiune>} **end** Diagrama sintactică este prezentată în *f*igura 3.10.

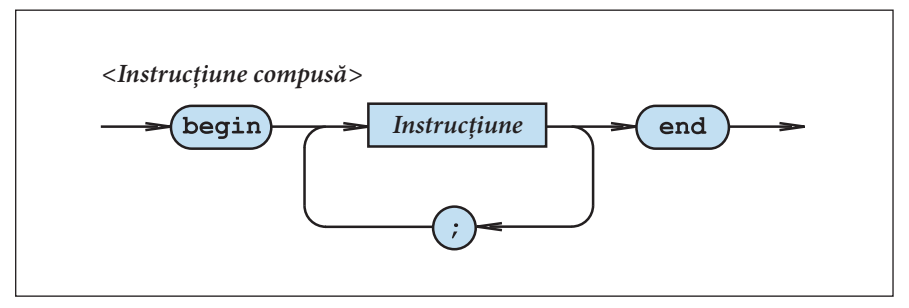

Fig. 3.10. Diagrama sintactică <*Instructiune compusă* 

Exemple:

```
1) begin
     a:=x+12;p:=q and r;
      writeln(p)
    end; 
2) begin
```

```
 write('x=');
   readln(x)
 end;
```
Cuvintele-cheie **begin** și **end** joacă rolul unor "paranteze". Mulţimea instrucţiunilor cuprinse între aceste paranteze, din punctul de vedere al limbajului, formează o singură instrucţiune. Prin urmare instrucţiunea compusă este utilă pentru a plasa mai multe instrucţiuni în locurile din programe în care este permisă numai o singură instrucţiune (vezi instrucţiunile **if**, **case**, **for** ș.a.).

Exemple:

```
1) if a>0 then begin x:=a+b; y:=a*b end
           else begin x:=a–b; y:=a/b end;
2) case c of
      '+' : begin y:=a+b; writeln('Adunarea') end;
      '–' : begin y:=a–b; writeln('Scaderea') end;
      '*' : begin y:=a*b; writeln('Inmultirea') end;
      '/' : begin y:=a/b; writeln('Impartirea') end;
    end;
```

```
3) for i:=1 to n do
      begin
        write('x=');
       readln(x);s:=s+x end;
```
De mentionat că partea executabilă a oricărui program este o instrucțiune compusă, adică o secvenţă de instrucţiuni încadrată între "parantezele" **begin** și **end**.

Întrucît simbolul "; " nu termină, ci separă instrucțiunile, el nu este necesar înaintea cuvîntului-cheie **end**. Cu toate acestea, multi programatori inserează acest simbol cu scopul de a continua, în caz de necesitate, lista respectivă de instrucţiuni. Amintim că apariţia aditională a unui simbol "; " semnifică inserarea unei instructiuni de efect nul.

Pentru a face programele mai lizibile, cuvintele **begin** și **end** se scriu strict unul sub altul, iar instrucțiunile dintre "paranteze" – cu cîteva poziții mai la dreapta. Dacă instrucțiunea compusă **begin**...**end** este inclusă în componenţa altor instrucţiuni (**if**, **case**, **for** ș.a.), cuvintele-cheie **begin** și **end** se scriu deplasate la dreapta.

Pentru exemplificare, prezentăm programul P64, în care se calculează media aritmetică a n numere, citite de la tastatură.

```
Program P64;
{ Media aritmetica a n numere }
var x, suma, media : real;
     i, n : integer;
begin
  write('n='); readln(n);
 suma:=0; writeln('Dati ', n, ' numere:');
 for i:=1 to n do
    begin
     write('x='); readln(x);
    suma:=suma+x; end;
  if n>0 then
           begin
              media:=suma/n;
              writeln('media=', media);
            end
         else writeln('media=*****');
  readln;
end.
```
### **Întrebări și exerciţii**

- O Care este destinația instrucțiunii compuse?
- $\Theta$  Indicati pe diagrama sintactică din *figura* 3.10 drumurile care corespund instructiunii compuse din programul P64.
- $\Theta$  Elaborați un program care citește de la tastatură *n* numere și afișează pe ecran:
	- a) suma și media aritmetică a numerelor citite;
	- b) suma și media aritmetică a numerelor pozitive;
	- c) suma și media aritmetică a numerelor negative.
- $\bullet$  Elaborati un program care citeste de la tastatură n caractere și afisează pe ecran:
	- a) numărul cifrelor zecimale citite;
	- b) numărul cifrelor pare;
	- c) numărul cifrelor impare;
	- d) numărul literelor citite;
	- e) numărul vocalelor;
	- *f*) numărul consoanelor.

 Caracterele introduse se separă prin acţionarea tastei <ENTER>. Sînt admise cifrele zecimale 0, 1, 2, ..., 9 și literele mari A, B, C, ..., Z ale alfabetului latin.

### **3.14. Instrucţiunea while**

Instrucțiunea **while** conține o expresie booleană care controlează execuția repetată a altei instrucţiuni. Sintaxa instrucţiunii în studiu este:

<Instrucţiune **while**> ::= **while** <Expresie booleană> **do** <Instrucţiune>

Diagrama sintactică este prezentată în *f*igura 3.11.

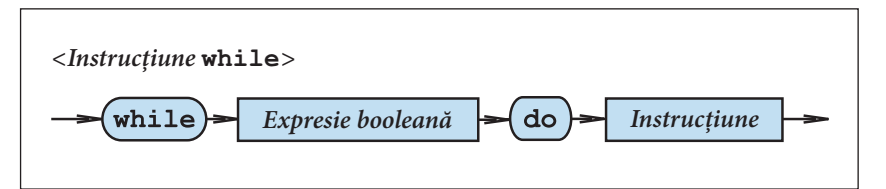

Fig. 3.11. Diagrama sintactică a instrucţiunii **while**

```
Exemple:
```

```
1) while x>0 do x:=x–1; 
2) while x<3.14 do
      begin
       x:=x+0.001;writeln(sin(x)); end;
```

```
3) while p do
       begin
         x:=x+0.001;y := 10 \times x; p:=y<1000;
       end;
```
Instructiunea situată după cuvîntul-cheie do se execută repetat atîta timp, cît valoarea expresiei booleene este true. Dacă expresia booleană ia valoarea false, instrucțiunea de după do nu se mai execută. Se recomandă ca expresia booleană să fie cît mai simplă, deoarece ea este evaluată la fiecare iteratie.

În mod obișnuit, instrucţiunea **while** se folosește pentru organizarea calculelor repetitive cu variabile de control de tip real.

În programul ce urmează, instrucțiunea **while** este utilizată pentru afișarea valorilor funcției  $y = 2x$ . Argumentul x ia valori de la  $x_1$  la  $x_2$  cu pasul  $\Delta x$ .

```
Program P65;
{ Tabelul functiei y=2*x }
var x, y, x1, x2, deltaX : real;
begin
   write('x1='); readln(x1);
   write('x2='); readln(x2);
   write('deltaX='); readln(deltaX);
   writeln('x':10, 'y':20);
   writeln;
  x:=x1; while x<=x2 do
     begin
      y:=2*x;written(x:20, y:20); x:=x+deltaX;
     end;
  readln;
end.
```
Instructiunea **while** se consideră deosebit de utilă în situatia în care numărul de executii repetate ale unei secvente de instructiuni este dificil de evaluat.

Pentru exemplificare, prezentăm programul P66, care afișează pe ecran media aritmetică a numerelor pozitive citite de la tastatură.

```
Program P66;
{ Media aritmetica a numerelor pozitive 
    citite de la tastatura }
var x, suma : real;
    n : integer;
begin
  n:=0;
```

```
suma:=0; writeln('Dati numere pozitive:');
   readln(x);
  while x>0 do
    begin
      n:=n+1;suma:=suma+x;
       readln(x);
    end;
   writeln('Ati introdus ', n, ' numere pozitive.');
   if n>0 then writeln('media=', suma/n)
          else writeln('media=*****');
   readln;
end.
```
Se observă că numărul de execuţii repetate ale instrucţiunii compuse **begin** ... **end** din componența instrucțiunii while nu poate fi calculat din timp. Execuția instrucțiunii **while** se termină cînd utilizatorul introduce un număr x ≤ 0.

#### **Întrebări și exerciţii**

- Cum se execută o instrucţiune **while**?
- **2** Indicati pe diagramele sintactice din *figura 3.11* drumurile care corespund instrucțiunilor **while** din programele P65 și P66.
- **❸** Utilizînd instrucțiunea **while**, scrieți un program care afișează pe ecran valorile funcției y pentru valori ale argumentului de la  $x_{_1}$  la  $x_{_2}$  cu pasul  $\Delta x$ :

a) 
$$
y = \frac{x}{3} + 2;
$$
  
\nb)  $y = \frac{x}{2};$   
\nc)  $y = 3x - 4;$   
\nd)  $y = 4x - 13.$ 

O Utilizatorul introduce de la tastatură numere întregi pozitive, separate prin acționarea tastei <ENTER>. Sfîrșitul secvenţei de numere e indicat prin introducerea numărului 0. Scrieţi un program care afișează pe ecran:

a) suma și media aritmetică a numerelor pare;

b) suma și media aritmetică a numerelor impare.

 $\bullet$  Scrieți un program care afișează pe ecran valorile funcției  $y = f(x)$ . Argumentul x ia valori de la $x_1$  la $x_2$ cu pasul $\Delta x$ :

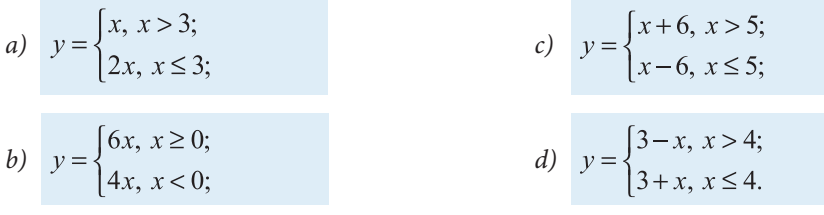

```
Exemplu: y = \begin{cases} x+1, & x > 8; \\ x-2, & x \le 8. \end{cases}Program P67;
     { Tabelul functiei }
    var x, y, x1, x2, deltaX : real;
    begin
       write('x1='); readln(x1);
       write('x2='); readln(x2);
       write('deltaX='); readln(deltaX);
       writeln('x':10, 'y':20);
       writeln;
      x:=x1; while x<=x2 do
          begin
            if x>8 then y:=x+1 else y:=x-2;
            written(x:20, y:20);x:=x+deltaltaX;
          end;
        readln;
    end.
```
**O** Instructiunea repetitivă

```
for i:=i1 to i2 do writeln(ord(i))
```
este echivalentă cu secvența de instrucțiuni

```
i := i 1;while i<=i2 do
   begin
     writeln(ord(i));
    i:=succ(i); end.
```
Scrieți o secvență echivalentă pentru instrucțiunea repetitivă

**for** i:=i1 **downto** i2 **do** writeln(ord(i))

Se consideră declaraţiile:

```
var x1, x2, deltaX : real;
     i, n : integer;
```
Care din secvențele de instrucțiuni ce urmează sînt echivalente?

```
a) x:=x1; while x<=x2 do
    begin
     writeln(x);
      x:=x+deltaX;
    end;
```

```
b) n:=true((x2-x1)/delta1za)+1;x:=x1; for i:=1 to n do
```

```
 begin
        writeln(x);
        x:=x+deltaX;
      end; 
c) n:=round((x2-x1)/delta1tx)+1;x:=x1; for i:=1 to n do
        begin
          writeln(x);
          x:=x+deltaX;
        end;
```
Argumentaţi răspunsul.

### **3.15. Instrucţiunea repeat**

Instrucțiunea **repeat** indică repetarea unei secvențe de instrucțiuni în funcție de valoarea unei expresii booleene. Sintaxa instrucţiunii este:

<Instrucţiune **repeat**> ::= **repeat** <Instrucţiune> {; <Instrucţiune>} **until** <Expresie booleană>

Diagrama sintactică este prezentată în *f*igura 3.12.

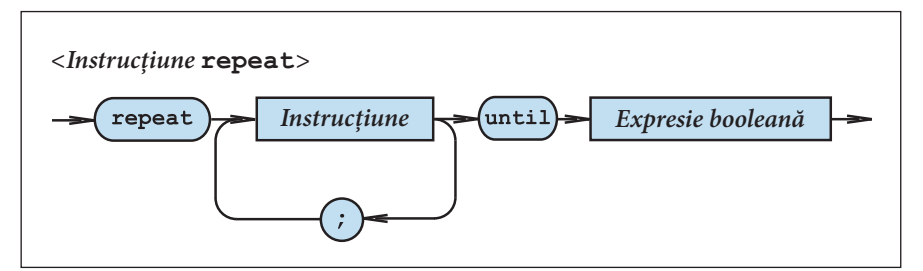

Fig. 3.12. Diagrama sintactică a instrucţiunii **repeat**

Exemple:

```
1) repeat x:=x–1 until x<0;
```

```
2) repeat
      y:=y+delta;
      writeln(y)
    until y>20.5;
```

```
3) repeat
       readln(i);
       writeln(odd(i))
   \text{until } i=0;
```
Instructiunile situate între cuvintele-cheie **repeat** și **until** se execută repetat atît timp cît expresia booleană este falsă. Cînd această expresie devine adevărată, se trece la instructiunea următoare. Instrucțiunile aflate între **repeat** și until vor fi executate cel puțin o dată, deoarece evaluarea expresiei logice are loc după ce s-a executat această secvență.

În mod obișnuit, instrucţiunea **repeat** se utilizează în locul instrucţiunii **while** atunci cînd evaluarea expresiei care controlează repetiţia se face după executarea secvenţei de repetat.

Programul ce urmează afișează pe ecran paritatea numerelor întregi citite de la tastatură.

```
Program P68;
{ Paritatea numerelor citite de la tastatura }
var i : integer;
begin
  writeln('Dati numere intregi:');
  repeat
    readln(i);
    if odd(i) then writeln(i:6, ' – numar impar')
              else writeln(i:6, ' – numar par');
 uniti1 i=0; readln;
end.
```
Execuția instrucțiunii **repeat** se termină cînd utilizatorul introduce i=0.

Instrucțiunea **repeat** este utilizată foarte des pentru validarea (verificarea corectitudinii) datelor introduse de la tastatură.

De exemplu, presupunem că se cere scrierea unui program care citește de la tastatură numărul real x și afișează pe ecran rădăcina pătrată  $v = \sqrt{x}$ . Evident, valorile negative ale variabilei x sînt inadmisibile.

```
Program P69;
{ Calcularea radacinii patrate }
var x, y : real;
begin
   repeat
     write('Introduceti numarul nenegativ x=');
     readln(x);
   until x>=0;
  y:=sqrt(x); writeln('Radacina patrata y=', y);
   readln;
end.
```
După lansarea programului P69 în execuţie, utilizatorul este invitat să introducă un număr mai mare sau egal cu zero. Dacă, din greșeală, utilizatorul va introduce un număr negativ, instrucţiunile write și readln din componenţa instrucţiunii **repeat** vor fi executate din nou. Procesul repetitiv va continua pînă cînd utilizatorul nu va introduce un număr corect.

Din exemplele studiate se observă că instrucţiunea **repeat** este utilă în situaţia în care numărul de executări repetate ale unei secvențe de instrucțiuni este dificil de evaluat.

#### **Întrebări și exerciţii**

- **O** Cum se execută o instructiune **repeat**?
- **2** Indicati pe diagramele sintactice din *figura* 3.12 drumurile care corespund instructiunilor **repeat** din programele P68 și P69.
- <sup>6</sup> Se consideră instructiunile:

```
a) repeat
        <Instructiune 1>;
        <Instructiune 2>;
 ...
        <Instructiune n>;
      until p
```

```
b) while not p do
```

```
 begin
   <Instructiune 1>;
   <Instructiune 2>;
    ...
   <Instructiune n>;
 end.
```
Sînt oare echivalente aceste instrucţiuni? Argumentaţi răspunsul.

**O** Elaborati un program care citeste de la tastatură o secventă de caractere și afisează pe ecran: a) numărul cifrelor zecimale citite;

b) numărul cifrelor pare;

c) numărul cifrelor impare.

 Caracterele introduse se separă prin acţionarea tastei <ENTER>. Sînt admise cifrele zecimale 0, 1, 2, ..., 9 și caracterul \* care indică sfîrșitul secvenței.

 $\Theta$  Elaborați un program care citește de la tastatură numărul real x și afișează pe ecran valoarea

expresiei  $\frac{1}{x}$ . Evident, valoarea x = 0 este inadmisibilă. Validați datele introduse de la tastatură

cu ajutorul instrucţiunii **repeat**.

Este oare echivalentă instrucţiunea

**for** i:=i1 **to** i2 **do** writeln(ord(i))

cu secvenţa de instrucţiuni

```
i := i 1;repeat
  writeln(ord(i));
 i:=succ(i);until i>i2;
```
Argumentaţi răspunsul.

 $\bullet$  Scrieti un program care afisează pe ecran valorile funcției  $y = f(x)$ . Argumentul x ia valori de la  $x_{_1}$ la  $x_{_2}$  cu pasul  $\Delta x$ . Ciclul se va organiza cu ajutorul instrucțiunii  ${\tt repeat}.$ 

a) 
$$
y = 2x
$$
;  
\n $y = x - 4$ ;  
\n $y = x - 4$ 

b)  $y = \frac{x}{3} + 9;$  <br> d)  $y = \frac{x}{8} - 6.$ 

<sup>6</sup> Creați un program care citește de pe tastatură o secvență de caractere și afișează pe ecran:

a) numărul literelor citite;

b) numărul literelor mari;

c) numărul literelor mici.

Caracterele introduse se separă prin acționarea tastei <ENTER>. Sînt admise literele mari și mici ale alfabetului latin și caracterul *\** care indică sfîrșitul secvenţei.

### **3.16. Instrucţiunea goto**

Instrucţiunile unui program sînt executate secvenţial, așa cum apar scrise în textul programului. Instrucţiunea de salt necondiţionat **goto** oferă posibilitatea de a întrerupe această secvență și de a relua execuția dintr-un alt loc al programului. Instrucțiunea în studiu are sintaxa:

```
<Instrucţiune goto> ::= goto <Etichetă>
```
Amintim că eticheta este un număr întreg fără semn care prefixează o instrucțiune a programului (*f*ig. 3.1). Etichetele unui program sînt listate în partea declarativă a programului după cuvîntul-cheie **label**. Sintaxa acestei declaraţii este:

<Etichete> ::= **label** <Etichetă> {, <Etichetă>};

Diagramele sintactice ale unităţilor gramaticale propuse sînt prezentate în *f*igura 3.13. De reţinut că declararea prin **label** a etichetelor este obligatorie.

Execuția instrucțiunii goto are ca efect transferul controlului la instrucțiunea prefixată de eticheta respectivă.

Pentru exemplificare prezentăm programul P70 care calculează valoarea funcției:

$$
y = \begin{cases} x, x \ge 0; \\ 2x, x < 0. \end{cases}
$$

Valorile argumentului x se citesc de la tastatură.

```
Program P70;
 { Executia instructiunii goto }
label 1, 2;
var x, y : real;
```
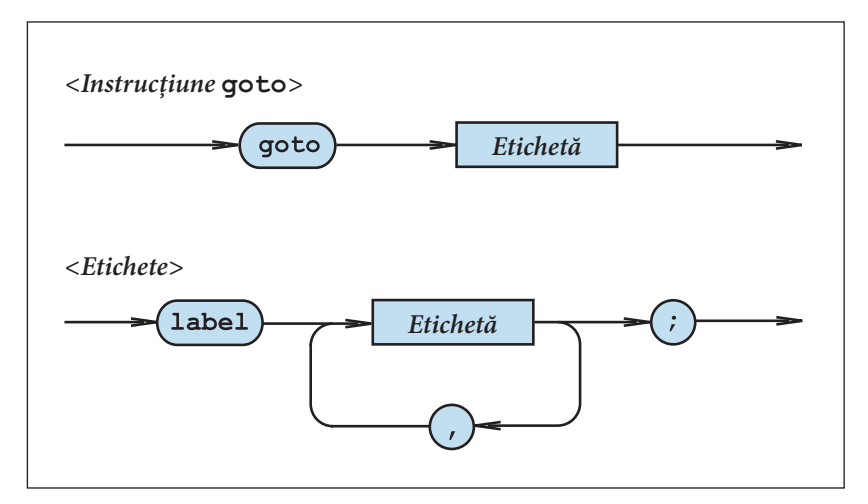

Fig. 3.13. Diagramele sintactice <Instrucţiune **goto**> şi <Etichete>

```
begin
   write('x='); readln(x);
  if x>=0 then goto 1;
 y:=2*x; writeln('x<0, y=', y);
  goto 2;
1: y:=x; writeln('x>=0, y=', y);
2: readln;
end.
```
Dacă utilizatorul tastează o valoare  $x \geq 0$ , se va executa instrucțiunea goto 1 și controlul va trece la instrucțiunea de atribuire

1:  $y := x$ 

După aceasta, se vor executa instrucţiunile

```
writeln('x>=0, y=', y);
2: readln
```
Dacă utilizatorul tastează o valoare  $x < 0$ , se execută instructiunile

```
y := 2*x;writeln('x<0, y=', y);
goto 2
```
Ultima instrucţiune va transfera controlul instrucţiunii

2: readln

Etichetele și instrucţiunile unui program trebuie să respecte următoarele reguli:

1) orice etichetă trebuie să fie declarată cu ajutorul cuvîntului-cheie label;

2) orice etichetă trebuie să prefixeze o singură instrucțiune;

3) este interzis saltul din afara unei instrucţiuni structurate (**if**, **for**, **while** etc.) în interiorul ei.

Exemple:

1) **if** i>5 **then** 1: writeln(*'i>5'*) **else** writeln(*'i<=5'*); ...  **goto** 1; {Eroare} 2) **for** i:=1 **to** 10 **do**

```
 begin
 10: writeln('i=', i);
 end;
 ...
 goto 10; {Eroare}
```
În lipsa lui **goto** instrucţiunile unui program sînt executate în ordinea în care sînt scrise. Prin urmare instrucţiunile **goto** încalcă concordanţa dintre textul programului și ordinea de executie a instrucțiunilor. Acest fapt complică elaborarea, verificarea și depanarea programelor. În consecinţă folosirea instrucţiunii **goto** nu este recomandată.

De exemplu, programul P70 poate fi refăcut după cum urmează:

```
Program P71;
  { Excluderea instructiunii goto din programul P70 }
var x, y : real;
begin
  write('x=');
   readln(x);
   if x>=0 then
   begin
    v:=x; writeln('x>=0, y=', y);
   end
     else
   begin
    y:=2*x; writeln('x<0, y=', y);
   end;
  readln;
end.
```
De regulă, instrucţiunea **goto** se utilizează în cazuri extraordinare, de exemplu, pentru a mări viteza de derulare sau pentru a micșora lungimea unui program.

### **Întrebări și exerciţii**

- Care este destinaţia instrucţiunii **goto**?
- **2** Indicați pe diagramele sintactice din *figura* 3.13 drumurile care corespund etichetelor și instrucţiunilor **goto** din programul P70.
- Transcrieţi fără a aplica instrucţiunea **goto**:

```
Program P72;
{ Afisarea formulelor de salut }
label 1, 2, 3;
var i : 6..23;
begin
  write('Cit e ora?'); readln(i);
  if i>12 then goto 1;
  writeln('Buna dimineata!');
 goto 3;
1: if i>17 then goto 2;
  writeln('Buna ziua!');
 goto 3;
2: writeln('Buna seara!');
3: readln;
end.
```
Comentaţi următorul program:

```
Program P73;
 { Eroare }
label 1;
var i : 1..5;
begin
  i:=1;
1: writeln(i);
 i := i + 1;goto 1;
end.
```
 $\Theta$  Ce va afișa pe ecran programul ce urmează?

```
Program P74;
 { Eroare }
label 1;
var x : real;
begin
 x:=0;1: writeln(x);
 x:=x+1e-30;goto 1;
end.
```
 Amintim că derularea unui program poate fi întreruptă prin acţionarea tastelor <CTRL+C> sau <CTRL+BREAK>.

 $\odot$  Comentati programul de mai jos:

```
Program P75;
 { Eroare }
label 1;
var i : integer;
begin
  i := 1;while i<=20 do
    begin
       writeln(i);
      1: i:=i+1; end;
  goto 1;
end.
```
# **3.17. Generalităţi despre structura unui program PASCAL**

Un program PASCAL are următoarea structură:

<Program> ::= <Antet program> <Corp>.

Antetul specifică numele programului și include, opțional, o listă de parametri formali:

<Antet program> ::= **Program** <Identi*f*icator> [(<Identi*f*icator> {, <Identi*f*ica $tor$  $\}$ )];

Exemple:

- 1) **Program** A1;
- 2) **Program** B6(Intrare);
- 3) **Program** C15(Intrare, Iesire);

În mod obișnuit, parametrii formali se folosesc pentru comunicarea programului cu mediul său. Aceștia vor fi studiaţi mai amănunţit în capitolele următoare.

**Corpul** unui program este compus din partea declarativă și partea executabilă:

 $\langle \textit{Corp} \rangle ::= \langle \textit{Declarati} \rangle$ <Instrucţiune compusă>

**Partea declarativă** a programului are următoarea sintaxă:

 $\langle$ Declaratii> ::=  $\langle$  [<Etichete>] [<Constante>]  $\vert$  < Tipuri >  $\vert$ 

 [<Variabile>] [<Subprograme>]

**Partea executabilă** a unui program este o instrucţiune compusă **begin**...**end**. Diagramele sintactice ale unităţilor gramaticale în studiu sînt prezentate în *f*igura 3.14.

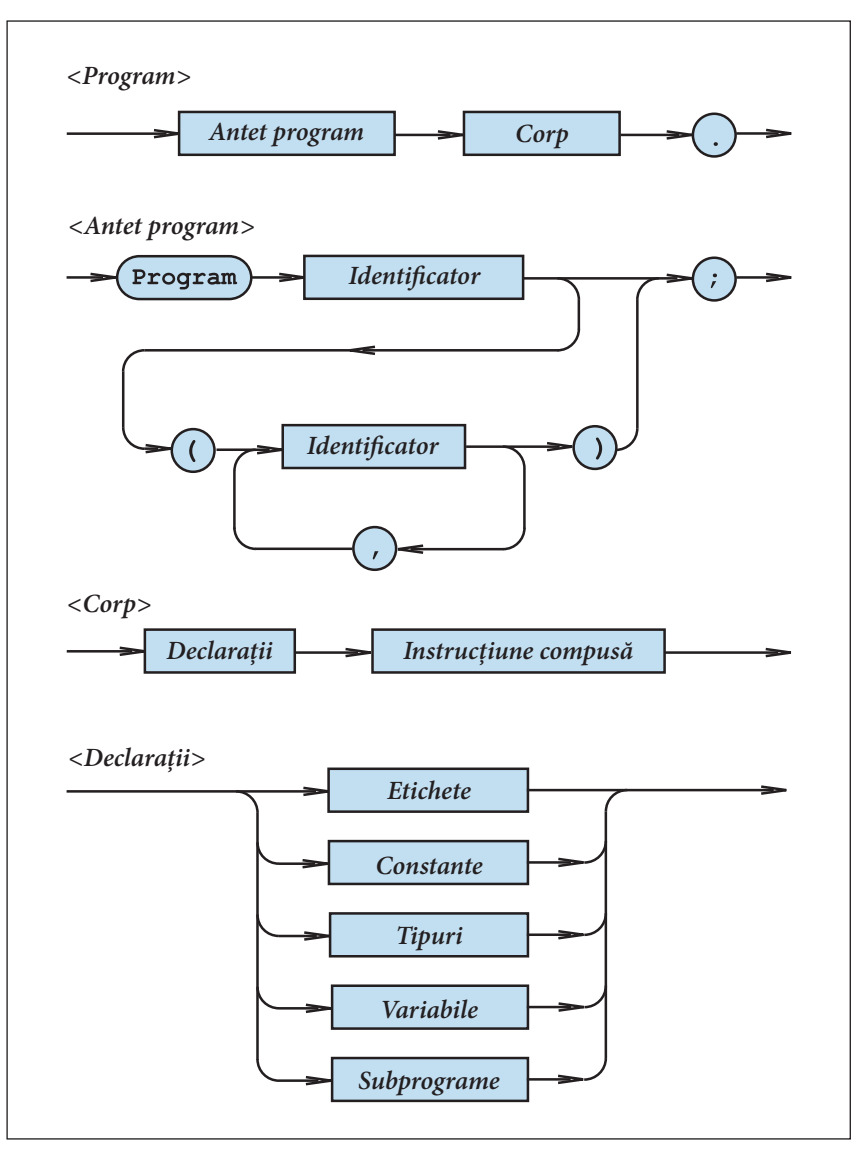

Fig. 3.14. Structura unui program PASCAL

Subliniem faptul că sfîrșitul unui program PASCAL este indicat de simbolul "." (punct).

Pentru exemplificare, prezentăm în continuare programul P76, care calculează lungimea arcului de cerc de α grade și aria sectorului respectiv.

```
Program P76;
  { Lungimea arcului de cerc si aria sectorului
     respectiv }
label 1, 2;
const Pi=3.141592654;
type grade=0..360;
var alfa : grade;
       raza, lungimea, aria : real;
begin
   write('raza='); readln(raza);
  if raza<0 then goto 1;
   write('alfa='); readln(alfa);
   lungimea:=Pi*raza*alfa/180;
   writeln('lungimea=', lungimea);
   aria:=Pi*sqr(raza)*alfa/360;
   writeln('aria=', aria);
  goto 2;
1: writeln('Eroare: raza<0');
2: readln;
end.
```
### **Întrebări și exerciţii**

- O Care este destinatia antetului de program? Cum se indică sfîrsitul unui program PASCAL?
- **2** Indicati pe diagramele sintactice din *figura* 3.14 drumurile care corespund unităților gramaticale ale programului P76.
- Transcrieţi programul P76 fără a utiliza instrucţiunea **goto**. Indicaţi partea declarativă și partea executabilă a programului elaborat.
- Care este destinaţia parametrilor dintr-un antet de program?

### **Test de autoevaluare nr. 3**

**1.** Scrieţi conform regulilor limbajului PASCAL expresiile:

- a)  $(a + b) 2ab$ ; d)  $2\alpha\beta 5\pi r$ ;
- b)  $6a^2 + 15ab 13b^2$
- c)  $(a + b) (a b);$  f)  $xy \vee xz.$
- ;  $e) \pi r^2 + \alpha \beta^2;$

**2.** Transpuneţi expresiile PASCAL în notaţii obișnuite:

- a)  $\text{sqr}(a) + 2/\text{sqr}(b)$  d
- b)  $2*a/(b+c)$  e
- c)  $15*sqrt(a/(a-b))$  f)

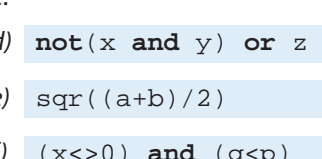

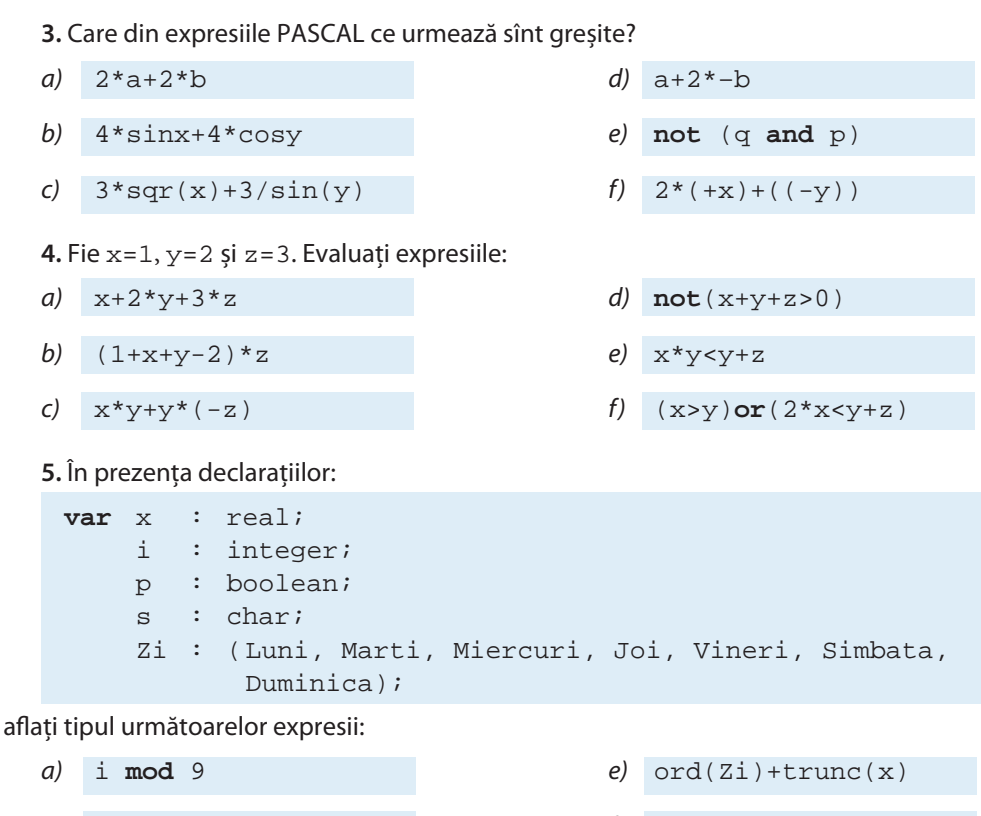

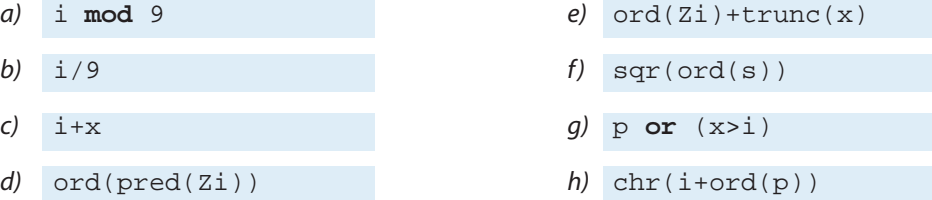

**6.** Scrieti un program PASCAL care afisează pe ecran valorile expresiei 15*i* (x + y). Valoarea variabilei întregi i și valorile variabilelor reale x, y se citesc de la tastatură.

**7.** Se consideră următoarele declaraţii:

```
type FunctiaOcupata = (Muncitor, SefDeEchipa, Maistru,
                           SefDeSantier, Director);
      StareaCivila = (Casatorit, Necasatorit);
var i : integer;
     x : real;
     f : FunctiaOcupata;
     s : StareaCivila;
```
Care din instrucţiunile ce urmează sînt corecte?

- a)  $i := ord(f) + 15$  d)  $i := 2*x 15$ 
	-
- b)  $f:=\text{Casatorit}$  e)  $s:=\text{pred}(s)$

c)  $x:=ord(f)+1$  f:=succ(SefdeEchipa)

8. Elaborati un program care calculează valorile functiei:

$$
y = \begin{cases} 9x + 3x^2, x > 15; \\ 3x - 5\sqrt{x + 28}, x \le 15. \end{cases}
$$

Valorile variabilei reale x se citesc de la tastatură.

**9.** Monedele uzuale ale Republicii Moldova au valoarea de 1, 5, 10, 25 sau 50 de bani. Elaborați un program PASCAL care citește de la tastatură valoarea numerică a monedei și afișează pe ecran valoarea respectivă, exprimată prin cuvinte. De exemplu, dacă utilizatorul tastează "25", pe ecran se va afișa "douăzeci și cinci de bani". Dacă utilizatorul tastează un număr ce diferă de 1, 5, 10, 25 sau 50, pe ecran se va afisa mesajul "valoare inadmisibilă".

**10.** Utilizînd instrucţiunea **for**, scrieţi un program care calculează pentru primii n termeni suma

și produsul

$$
s = \frac{1}{1} + \frac{1}{2} + \frac{1}{3} + \dots + \frac{1}{n}
$$
  

$$
p = \frac{1}{1} \cdot \frac{1}{2} \cdot \frac{1}{3} \cdot \dots \cdot \frac{1}{n}.
$$

11. Utilizînd instructiunea while, scrieti un program care afisează pe ecran valorile functiei:

$$
y = \begin{cases} 2\sqrt{x+6}, & x \ge 4; \\ 3 - abs(x), & x < 4 \end{cases}
$$

pentru valori ale argumentului de la  $\mathsf{x}_{_{1}}$  la  $\mathsf{x}_{_{2}}$  cu pasul  $\Delta \mathsf{x}_{_{1}}$ 

12. Mesajele speciale ale telefoniei mobile se definesc cu ajutorul formulelor metalingvistice:

```
\leqCifră> ::= 0 | 1 | 2 | 3 | 4 | 5 | 6 | 7 | 8 | 9
<Mesaj special> ::= *{<Cifră>}#
```
Utilizînd instrucțiunea **repeat**, scrieți un program care afișează pe ecran numărul de cifre din mesajele speciale. Caracterele introduse se separă prin acţionarea tastei <ENTER>. De exemplu, dacă utilizatorul tastează:

 $*$ < $F\text{NTFR}$ 1<ENTER> 0<ENTER>  $4$ < $F_N$ NT $F$ R $>$ #<ENTER>

pe ecran se va afișa numărul 3.

# **TIPURI DE DATE STRUCTURATE UNIDIMENSIONALE**

# **4.1. Tipuri de date** *tablou* **(array)** *unidimensional*

Mulţimea de valori ale unui tip de date **array** este constituită din tablouri (tabele). Tablourile sînt formate dintr-un număr fixat de componente de același tip, denumit tip de **bază**. Referirea componentelor se face cu ajutorul unui **indice**.

Un tip de date tablou unidimensional se definește printr-o construcție de forma

 $\tt type \n<sub>1</sub> \n<sub>2</sub> \n<sub>i</sub> = \text{array} \n<sub>1</sub> \n<sub>1</sub> \n<sub>0</sub> \n<sub>1</sub> \n<sub>2</sub> \n<sub>i</sub>$ 

unde  $T_1$  este tipul indicelui care trebuie să fie ordinal, iar  $T_2$  este tipul componentelor (tipul de bază) care poate fi un tip oarecare.

Exemple:

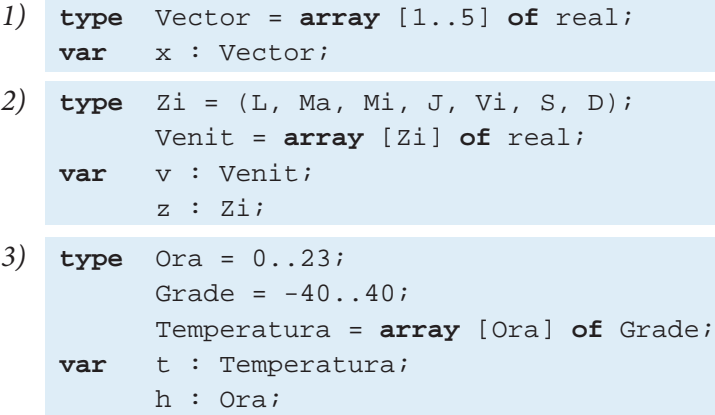

Structura datelor din exemplele în studiu este prezentată în figura 4.1.

Fiecare componentă a unei variabile de tip tablou unidimensional poate fi specificată explicit, prin numele variabilei urmat de indicele respectiv încadrat de paranteze pătrate. Exemple:

```
1) x[1], x[4];
```
- 2)  $v[L], v[Ma], v[J];$
- 3) t[0], t[15], t[23];
- 4)  $v[z], t[h].$

Vector =  $array [1..5]$  of real 5 *Indicii*  $\mathbf{1}$  $\overline{2}$ 3 4 Componente real real real real real Venit = array [Zi] of real Indicii  $\mathbb L$ Mi J Vi S Ma D Componente real real real real real real real Temperatura = array [Ora] of Grade 22 23 Indicii  $\Omega$  $\mathbf{1}$  $\overline{2}$ Componente Grade Grade Grade Grade Grade

Fig. 4.1. Structura datelor de tip Vector, Venit şi Temperatura

Asupra componentelor datelor de tip tablou unidimensional se pot efectua toate operațiile admise de tipul de bază respectiv. Programul ce urmează afișează pe ecran suma componentelor variabilei x de tip Vector. Valorile componentelor  $x[1], x[2], ..., x[5]$ se citesc de la tastatură.

```
Program P77;
{ Suma componentelor variabilei x de tip Vector }
type Vector = array [1..5] of real;
var x : Vector; 
     i : integer;
     s : real;
begin
   writeln('Dati 5 numere:');
  for i:=1 to 5 do \text{readln}(x[i]);
   writeln('Ati introdus:');
  for i := 1 to 5 do writeln(x[i]);
  s := 0;for i:=1 to 5 do s:=s+x[i];
   writeln('Suma=', s);
   readln;
end.
```
Pentru a extinde aria de aplicare a unui program, se recomandă ca numărul de componente ale datelor de tip **array** să fie specificat prin constante.

De exemplu, programul P77 poate fi modificat pentru a însuma *n* numere reale,  $n \le 100$ :

```
Program P78;
{ Extinderea domeniului de aplicare a programului P77 }
const nmax = 100;
type Vector = array [1..nmax] of real;
var x : Vector;
     n : 1..nmax;
     i : integer;
     s : real;
begin
   write('n='); readln(n);
   writeln('Dati ', n, ' numere:');
  for i:=1 to n do \text{readln}(x[i]);
   writeln('Ati introdus:');
  for i := 1 to n do writeln(x[i]);
  s := 0; for i:=1 to n do
    s:=s+x[i]; writeln('Suma=', s);
   readln;
end.
```
În general, un tip tablou unidimensional se definește cu ajutorul diagramelor sintactice din fi gura 4.2. Atributul **packed** (împachetat) indică cerinţa de optimizare a spaţiului de memorie pentru elementele tipului **array**. Menţionăm că în majoritatea compilatoarelor actuale utilizarea acestui atribut nu are niciun efect, întrucît optimizarea se efectuează în mod automat.

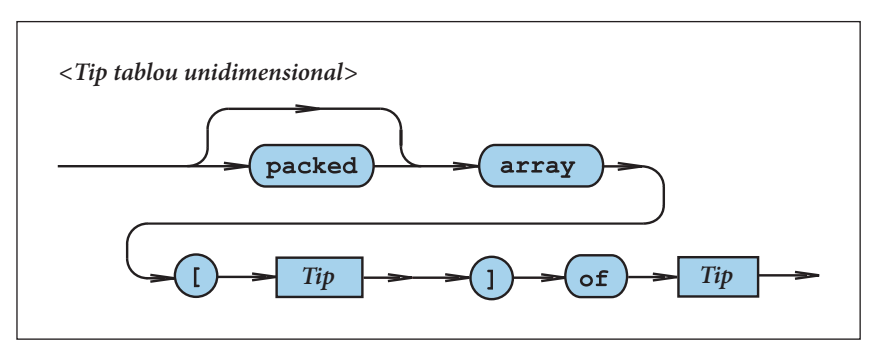

Fig. 4.2. Diagrama sintactică <Tip tablou unidimensional>

Fiind date două variabile de tip tablou de același tip, numele variabilelor pot apărea într-o instrucţiune de atribuire. Această atribuire înseamnă copierea tuturor componentelor din membrul drept în cel stîng.

De exemplu, în prezenţa declaraţiilor

**var** a, b : Vector;

instructiunea

a:=b

este corectă.

În exemplele de mai sus tipul de bază (tipul componentelor) a fost de fiecare dată un tip simplu. Deoarece tipul de bază poate fi, în general, un tip arbitrar, devine posibilă definirea tablourilor cu componente de tip structurat. Considerăm acum un exemplu în care tipul de bază este el însuși un tip **array**:

```
Type Linie = array [1..4] of real;
      Tabel = array [1..3] of Linie;
var L: Linie;
     T : Tabel;
     x : real;
```
Variabila T este formată din 3 componente: T[1], T[2] și T[3] de tip Linie. Variabila L este formată din 4 componente: L[1], L[2], L[3] și L[4] de tip real.

Prin urmare atribuirile

 $L[1]:=x; x:=L[3]; T[2]:=L; L:=T[1]$ 

sînt corecte.

Elementele variabilei T pot fi specificate prin  $T[i][j]$  sau prescurtat  $T[i,j]$ . Aici i indică numărul componentei de tip Linie în cadrul variabilei T, iar j – numărul componentei de tip real în cadrul componentei T[i] de tip Linie.

În programele PASCAL tablourile se utilizează pentru a grupa sub un singur nume mai multe variabile cu caracteristici identice.

## **Întrebări și exerciţii**

n Precizaţi tipul indicilor şi tipul componentelor din următoarele declaraţii:

```
type P = array [1..5] of integer;
      Culoare = (Galben, Verde, Albastru, Violet);
      R = array [Culoare] of real;
      T = array [boolean] of Culoare;
```
Reprezentați structura datelor de tipul P, R și T pe un desen (fig. 4.1).

- O Indicați pe diagrama sintactică din figura 4.2 drumurile care corespund declarațiilor din exercitiul 1.
- $\bullet$  Scrieti formulele metalingvistice care corespund diagramei sintactice  $\langle Tip \tabla u \rangle$  din figura 4.2.
- q Se consideră declaraţiile:

```
type Vector = array [1..5] of real;
var x, y : Vector;
```
Scrieţi expresia aritmetică a cărei valoare este:

- a) suma primelor trei componente ale variabilei x;
- b) suma tuturor componentelor variabilei y;

c) produsul tuturor componentelor variabilei x;

- d) valoarea absolută a componentei a treia a variabilei y;
- e) suma primelor componente ale variabilelor x şi y.

 $\bullet$  Se consideră declarațiile:

```
type Zi = (L, Ma, Mi, J, Vi, S, D);
      Venit = array [Zi] of real;
var v : Venit;
```
 Componentele variabilei v reprezintă venitul zilnic al unei întreprinderi. Elaboraţi un program care:

a) calculează venitul săptămînal al întreprinderii;

b) calculează media venitului zilnic;

- $c$ ) indică ziua în care s-a obtinut cel mai mare venit;
- d) indică ziua cu venitul cel mai mic.

 $\bullet$  Se consideră declarațiile:

```
type Ora = 0..23;
     Grade = -40.140i Temperatura = array [Ora] of Grade;
var t : Temperatura;
```
 Componentele variabilei t reprezintă temperaturile măsurate din oră în oră pe parcursul a 24 de ore. Elaboraţi un program care:

a) calculează temperatura medie;

b) indică maximul şi minimul temperaturii;

c) indică ora (orele) la care s-a înregistrat temperatura maximă;

d) indică ora (orele) la care s-a înregistrat temperatura minimă.

**■** Se consideră declaratiile:

```
type Oras = (Chisinau, Orhei, Balti, Tighina, Tiraspol);
      Consum = array [Oras] of real;
var C : Consum;
     r : Oras;
```
Componenta  $C[r]$  a variabilei C reprezintă consumul de energie electrică a orașului  $r$  pe parcursul unei săptămîni. Elaboraţi un program care:

a) calculează energia electrică consumată de toate oraşele pe parcursul unei săptămîni;

b) indică oraşul cu un consum săptămînal maxim;

c) indică oraşul cu un consum săptămînal minim.

<sup>9</sup> Se consideră declaratiile:

```
type Vector = array [1..5] of real;
      Matrice = array [1..3] of boolean;
      Linie = array [1..4] of real;
      Tabel = array [1..3] of Linie;
var V : Vector;
     M : Matrice;
     L : Linie;
     T : Tabel;
```
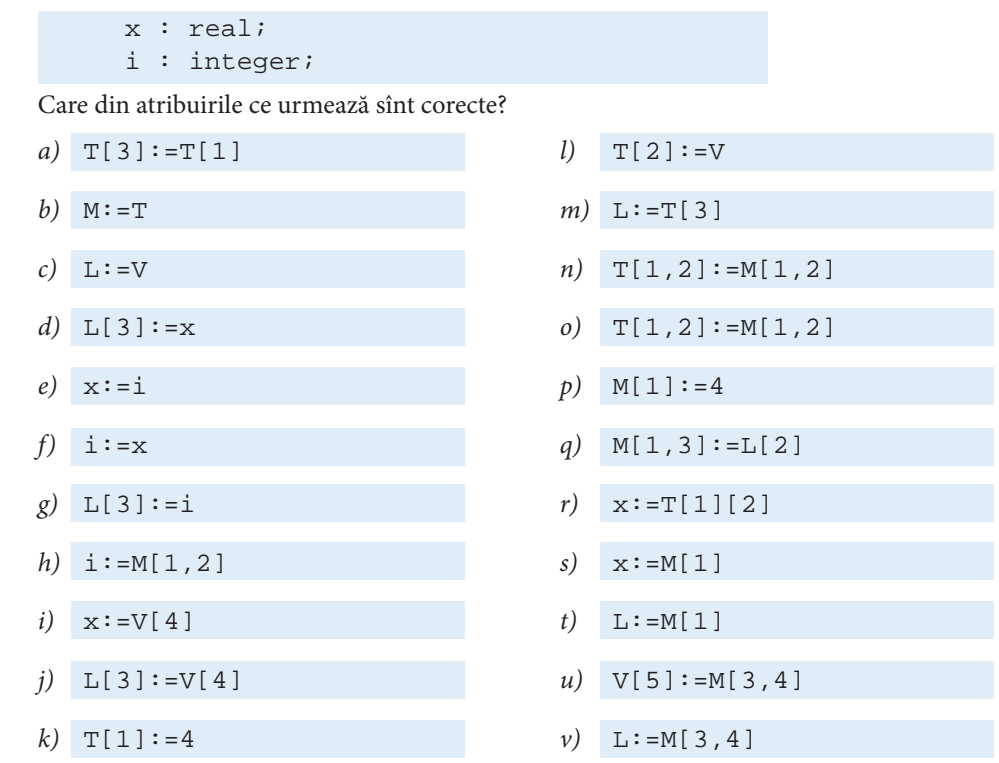

<sup>O</sup> Utilizînd un tip de date tablou, elaborați un program care realizează algoritmul lui Eratostene pentru calcularea numerelor prime mai mici decît un număr natural dat n (n≤200).

# **4.2. Tipuri de date** *şir de caractere*

În limbajul-standard tipul de date șir de caractere reprezintă un caz special al tipului array și se definește printr-o construcție de forma

<Nume tip> ::= **packed array** [1..n] **of** char;

Mulțimea de valori ale tipului de date în studiu este formată din toate șirurile ce conțin exact *n* caractere.

Exemplu:

```
Program P80;
{ Siruri de caractere de lungime constanta }
type Nume = packed array [1..8] of char;
      Prenume = packed array [1..5] of char;
var N : Nume;
     P : Prenume;
begin
   N:='Munteanu';
```

```
 P:='Mihai';
   writeln(N);
   writeln(P);
   readln;
end.
```
Rezultatul afișat pe ecran:

```
Munteanu
Mihai
```
Întrucît șirurile de lungime diferită aparţin unor tipuri distincte de date, în cadrul programului P80 nu sînt admise atribuiri de genul:

```
N:= 'Olaru';
P:= 'Ion';
```
În astfel de cazuri, programatorul va completa datele respective cu spaţiul pînă la numărul stabilit de caractere n, de exemplu:

```
N:= 'Olaru ';
P:= 'Ion ';
```
Valorile unei variabile v de tip **packed array** [1..n] **of** char pot fi introduse de la tastatură numai prin citirea separată a componentelor respective:

 $read(v[1])$ ;  $read(v[2])$ ; ...;  $read(v[n])$ .

În schimb, o astfel de valoare poate fi afișată în totalitatea ei printr-un singur apel write(v) sau writeln(v).

Subliniem faptul că șirurile de caractere de tip **packed array** [1..n] **of** char conţin exact n caractere, adică sînt **șiruri de lungime constantă**. Evident, lungimea lor nu poate fi modificată pe parcursul derulării programului respectiv. Acest fapt complică elaborarea programelor destinate prelucrării unor șiruri arbitrare de caractere.

Pentru a elimina acest neajuns, versiunile actuale ale limbajului permit utilizarea șirurilor de caractere de lungime variabilă. În Turbo PASCAL un tip de date **șir de caractere de lungime variabilă** se declară printr-o construcţie de forma:

**type** <Nume tip> = **string**;

sau

```
type <Nume tip> = string [numax];
```
unde nmax este lungimea maximă pe care o pot avea șirurile respective. În lipsa parametrului nmax lungimea maximă se stabilește implicit, în mod obișnuit – 255 de caractere.

Asupra șirurilor de tip **string** se poate efectua operaţia de concatenare (juxtapunere), notată prin semnul "+". Lungimea curentă a unei valori v de tip string poate fi aflată cu ajutorul funcției predefinite length(v) care returnează o valoare de tip integer. Indiferent de lungime, toate șirurile de caractere de tip **string** sînt compatibile.

Exemplu:

```
Program P81;
{ Siruri de caractere de lungime variabila }
type Nume = string [8];
      Prenume = string [5];
      NumePrenume = string;
var N : Nume;
     P : Prenume;
    NP : NumePrenume;
     L : integer;
begin
   N:='Munteanu'; L:=length(N); writeln(N, L:4);
   P:='Mihai'; L:=length(P); writeln(P, L:4);
  NP:=N+' '+P; L:=length(NP); writeln(NP, L:4);
  N:='Olaru'; L:=length(N); writeln(N, L:4);
  P:='Ion'; L:=length(P); writeln(P, L:4);
   NP:=N+' '+P; L:=length(NP); writeln(NP, L:4);
   readln;
end.
```
Rezultatele afișate pe ecran:

```
Munteanu 8
Mihai 5
Munteanu Mihai 14
Olaru 5
Ion 3
Olaru Ion 9
```
Se observă că pe parcursul derulării programului în studiu lungimea șirurilor de caractere N, P și NP se schimbă.

Asupra șirurilor de caractere sînt admise operațiile relaționale  $\langle, \langle =, =, \rangle =, \rangle, \langle \rangle$ . Șirurile se compară componentă cu componentă de la stînga la dreapta în conformitate cu ordonarea caracterelor în tipul de date char. Ambii operanzi trebuie să fie de tip **packed array** [1..n] **of** char cu același număr de componente sau de tip **string**. Evident, operanzii de tip **string** pot avea lungimi arbitrare.

De exemplu, rezultatul operaţiei

 $'AC' < 'BA'$ 

este true, iar rezultatul operaţiei

'AAAAC' < 'AAAAB'

este false.

O variabilă de tip *șir de caractere* poate fi folosită fie în totalitatea ei, fie parțial, prin referirea unui caracter din șir.

De exemplu, pentru P='Mihai' avem P[1]='M', P[2]='i', P[3]='h' ș.a.m.d. După executarea secvenței de instrucțiuni

 $P[1]:='P'$ ;  $P[2] := 'e'$ ;  $P[3] := 't'$ ;  $P[4]:='r'$ ;  $P[5] := 'u'$ ;

variabila P va avea valoarea 'Petru'.

Programul ce urmează citește de la tastatură șiruri arbitrare de caractere și afișează pe ecran numărul de spaţii în șirul respectiv. Derularea programului se termină după introducerea șirului 'Sfirsit'.

```
Program P82;
{ Numarul de spatii intr-un sir de caractere }
var S : string;
     i, j : integer;
begin
   writeln('Dati siruri de caractere:');
   repeat
     readln(S);
    i := 0; for j:=1 to length(S) do
       if S[j]=' ' then i:=i+1;
     writeln('Numarul de spatii=', i);
   until S='Sfirsit';
end.
```
### **Întrebări și exerciţii**

- **O** Cum se definește un tip de date *șir de caractere*?
- **O** Ce operații pot fi efectuate asupra șirurilor de caractere?
- **<sup>●</sup>** Comentați următorul program:

```
Program P83;
{ Eroare }
var S : packed array [1..5] of char;
begin
   S:='12345';
   writeln(S);
   S:='Sfat';
   writeln(S);
end.
```
q Elaboraţi un program care:

a) determină numărul de apariții ale caracterului 'A' într-un șir;

- b) substituie caracterul 'A' prin caracterul '\*';
- c) radiază din șir caracterul 'B';
- d) determină numărul de apariții ale silabei 'MA' într-un șir;
- e) substituie silabele 'MA' prin silaba 'TA';
- f) radiază din șir silaba 'TO'.

 $\Theta$  Precizati rezultatul operatiilor relationale:

- a) 'B' < 'A'  $f$  'BB ' < 'B B' b) 'BB' > 'AA'  $g$ ) 'A' = 'a' c) 'BAAAA' < 'AAAAA'  $h$  'Aa' > 'aA' d)  $'CCCCD' > 'CCCCA'$  i)  $'123' = '321'$ e) 'A A' = 'AA'  $j$   $j$  '12345' > '12345'
- **⊙** Se consideră șiruri de caractere formate din literele mari ale alfabetului latin și spații. Creați un program care afișează șirurile în studiu după regulile:
	- fi ecare literă de la 'A' pînă la 'Y' se înlocuiește prin următoarea literă din alfabet;
	- fiecare literă 'Z' se înlocuiește prin litera 'A';
	- $-$  fiecare spațiu se înlocuiește prin  $' -'$ .
- t Elaboraţi un program care descifrează șirurile cifrate conform regulilor din exerciţiul 6.
- $\bullet$  Se consideră m, m ≤ 100, șiruri de caractere formate din literele mici ale alfabetului latin. Elaborați un program care afisează pe ecran șirurile în studiu în ordine alfabetică.
- $\bullet$  Sirul *S* este compus din cîteva propoziții, fiecare terminîndu-se cu punct, semn de exclamare sau semnul întrebării. Creați un program care afișează pe ecran numărul de propoziții din șirul în studiu.

# **Test de autoevaluare nr. 4**

1. Se consideră declaratiile

```
type Obiect = (Istoria, Geografia, Matematica, 
      Informatica, Fizica);
     Nota = 1.10i SituatiaScolara = array [Obiect] of Nota;
```
Reprezentati pe un desen structura datelor de tipul SituatiaScolara.

2. Precizati tipul indicilor și tipul componentelor tipului de date OrarulDeAstazi din declaraţiile ce urmează:

```
type Lectie = 1..6;
      Obiect = (LimbaRomana, LimbaModerna, Istoria, 
      Geografia, Matematica, Informatica, Fizica, Chimia);
      OrarulDeAstazi = array [Lectie] of Obiect;
```
**3.** Care din tipurile de date ce urmează pot fi utilizate în calitate de tip de indice în cazul definirii tablourilor unidimensionale?

- a) real e) boolean b) integer  $f$ ) char c)  $[-5 \ldots -1]$  g)  $[1 \ldots 5]$ d) (AneniiNoi, Orhei, Chisinau) h) array  $[1..5]$  of integer
- **4.** Se consideră declaraţiile:

```
type RemunerareaLunara = array [1..12] of real;
var RMunteanu, RPetrescu : RemunerareaLunara;
     r : real;
     s : boolean;
     i : 1..12;
     t : real;
```
Care din atribuirile de mai jos sînt corecte?

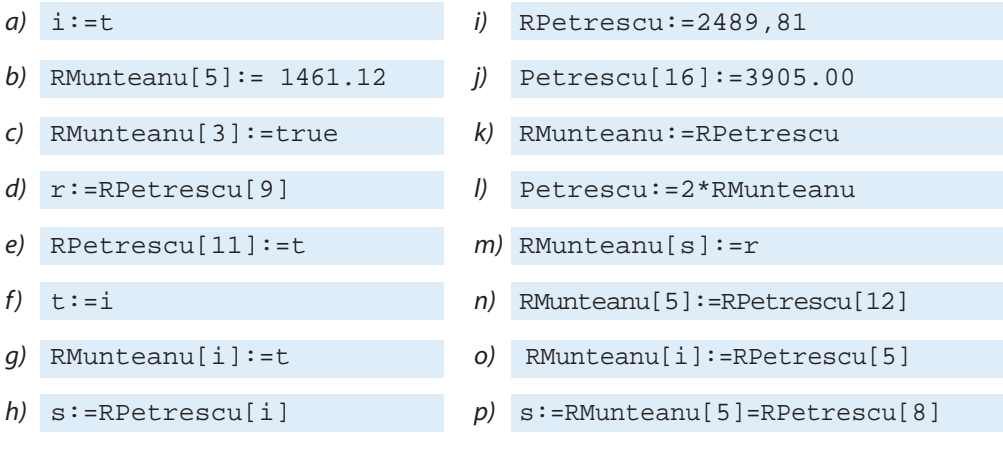

**5.** Se consideră declaraţiile:

```
type Tablou = array [1..10] of integer;
var x, y : Tablou;
```
Scrieţi expresia aritmetică a cărei valoare este:

- $a$ ) suma primelor patru componente ale variabilei  $x$ ;
- b) suma ultimelor patru componente ale variabilei  $y$ ;
- $c$ ) valoarea absolută a componentei a treia a variabilei  $x$ ;
- d) valoarea absolută a componentei a șasea a variabilei  $y$ ;

e) suma primei componente a variabilei  $x$  și ultimei componente a variabilei  $y$ .

**6.** Se consideră *n* (*n*≤50) numere întregi *a*<sub>1</sub>, *a<sub>2</sub>*, *a<sub>3</sub>*, ..., *a<sub>n</sub>*. Elaborați un program PASCAL care citește numerele respective de la tastatură și le afișează pe ecran în ordinea inversă citirii: *a<sub>n</sub>, ..., a<sub>3</sub>, a<sub>2</sub>, a*<sub>1</sub>.

**7.** Se consideră tablourile unidimensionale A[1..100]și B[1..100], indicii şi componentele cărora sunt numere naturale. Scrieţi un program PASCAL care calculează numărul de cazuri în care componentele cu același indice ale ambelor tablouri sunt egale, adică  $A[i] = B[i]$ .

**8.** Ce operaţii pot fi efectuate asupra șirurilor de caractere? Precizaţi tipul rezultatelor acestor operaţii.

9. Elaborați un program PASCAL care afișează pe ecran în ordine inversă șirul de caractere citit de la tastatură. De exemplu, șirul 'soare' va fi afișat pe ecran ca 'eraos'.

**10.** Se consideră șiruri de caractere formate din literele mari ale alfabetului latin. Elaboraţi un program care afi șează pe ecran numărul de vocale din șirul de caractere S citit de la tastatură.

**11.** Elaboraţi un program PASCAL care citește de la tastatură un număr natural din intervalul [1, 7] și afi șează pe ecran denumirea corespunzătoare a zilei din săptămînă.

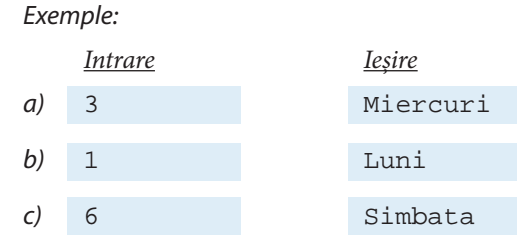

# **Răspunsuri la testele de autoevaluare**

### **Testul nr. 1**

**1.** a, c, d − corect; b, e, f, g − greșit.

**2.**

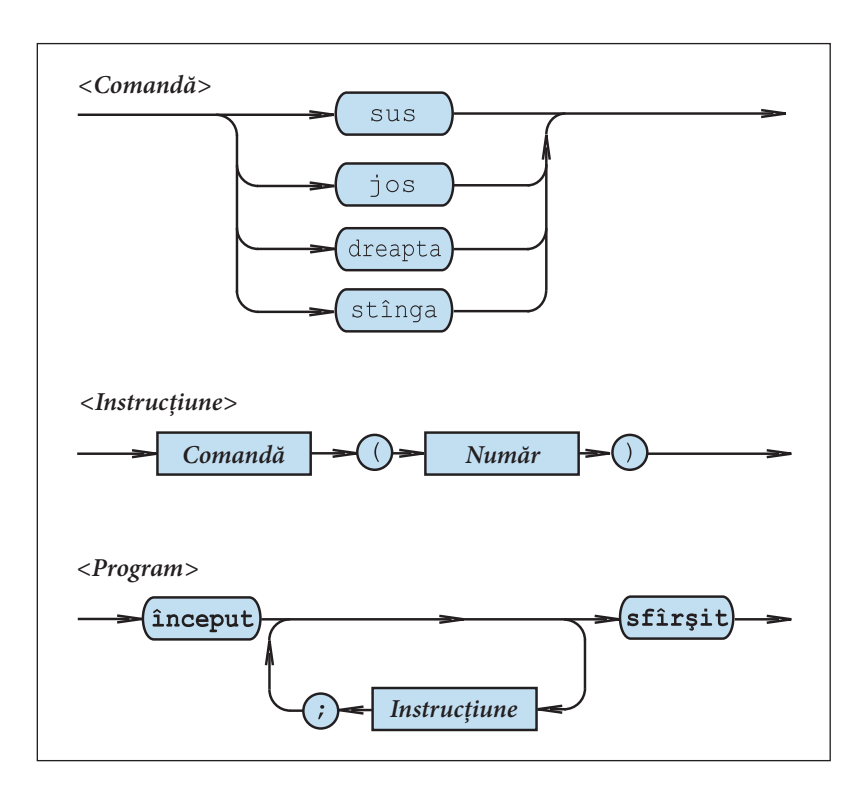

- **3.** *a*, *c*, *e*, *f*, *h*, *i*, *m*, *o* − corect; *b*, *d*, *g*, *j*, *k*, *l*, *n* − greșit.
- **4.** <Cifră octală> ::= 0 | 1 | 2 | 3 | 4 | 5 | 6 | 7 <Număr octal> ::= [+|-]<Cifră octală>{<Cifră octală>}

```
5. <Cifră> ::= 0 | 1 | 2 | 3 | 4 | 5 | 6 | 7 | 8 | 9
  \leqLiteră> ::= a | b | c | d | e | f | g | h | i | j | k | 1 |
              m | n | o | p | q | r | s | t | u | v | w | 
              x | y | z
  <Identifi cator> ::= <Literă> { <Literă> | <Cifră> }
6.
  1) x1 2) x2
```
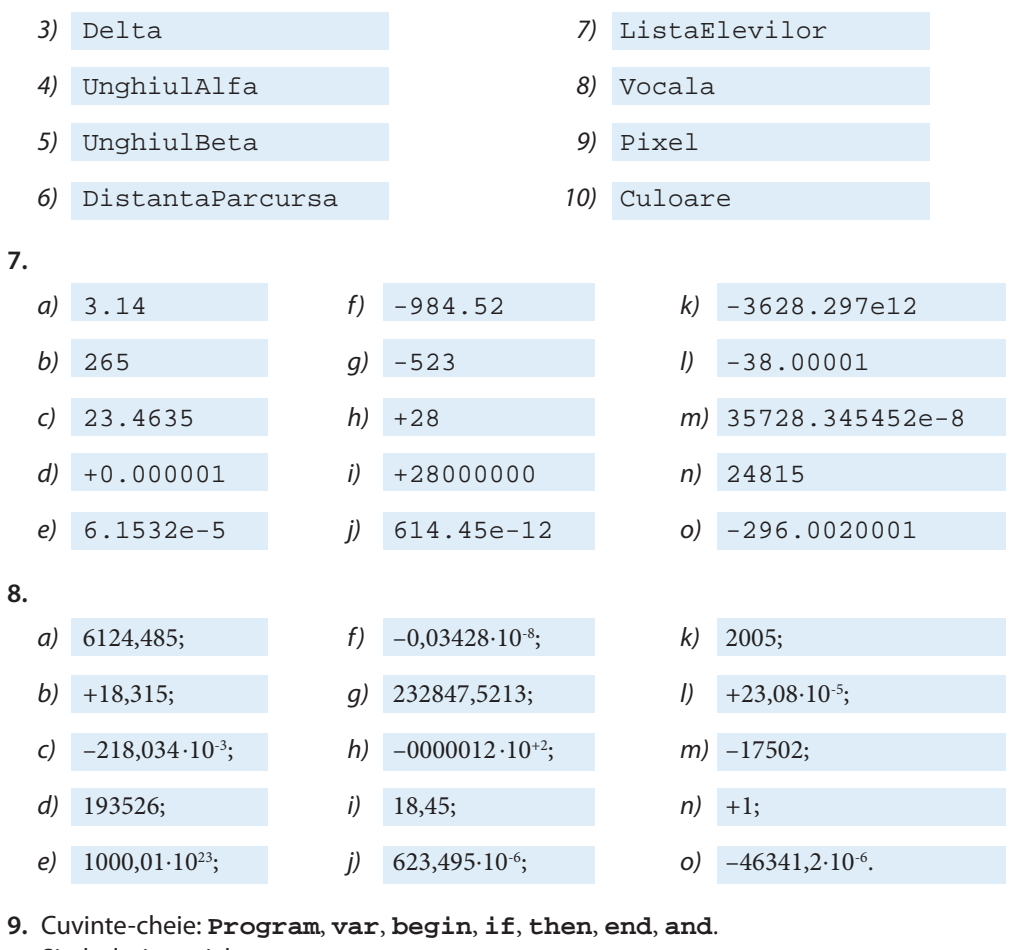

Simboluri speciale:  $i, j, j$ ;  $(i, j)$ ,  $\iff$ ,  $i = 1, j'$ ,  $j'$ ,  $= 1, i$ . Identificatori: TA1, a, b, x, real, readln, writeln. Numere: 0. Șiruri de caractere: *'Ecuatia are o singura radacina'*, *'Ecuatia are o multime infinita de radacini'*, *'Ecuatia nu are sens'*.

**10.** Linia 1 − antetul; Linia 2 − partea declarativă; Liniile 3–15 − partea executabilă.

#### **Testul nr. 2**

**1.** Prin tip de date se înţelege o mulţime de valori și o mulţime de operaţii care pot fi efectuate cu valorile respective. Exemple de tipuri de date: integer, real, char. Valorile 1, 2 și 3 sînt de tip integer; valorile 1.0, 2.0 și 0.5e+07 sînt de tip real, iar valorile *'*A', *'*B' și *'*+' − de tip char.

**2.** Într-un program PASCAL mărimile sînt obiecte destinate pentru a reprezenta datele. Există două genuri de mărimi: variabile și constante. Pe parcursul execuției programului, valoarea oricărei variabile poate fi schimbată, în timp ce valorile constantelor nu pot fi schimbate.

**3.** i,  $j$  – variabile de tip integer; a, b, c – variabile de tip real;  $s$  – variabilă de tip char;  $p$  – variabilă de tip boolean; 5, 9 – constante de tip integer; 1, 0, 1, 0e-01, -2, 001 – constante de tip real; *'A'* – constantă de tip char; true – constantă de tip boolean.

**4.** Mulţimea de valori ale tipului de date integer este formată din numerele întregi care pot fi reprezentate pe calculatorul-gazdă al limbajului. Valoarea maximă poate fi referită prin constanta MaxInt, cunoscută oricărui program PASCAL. De obicei, valoarea minimă, admisă de tipul de date în studiu, este -MaxInt sau −(MaxInt+1). Operaţiile care se pot face cu valorile întregi sînt: +, -, \*, **mod**, **div** ș.a.

**5.** Erorile de depășire vor apărea atunci cînd x\*y>MaxInt. De exemplu, pentru MaxInt=32767 (versiunea Turbo PASCAL 7.0) vor apărea erori de depășire dacă utilizatorul va tasta pentru x și y valori mai mari ca 200.

**6.** Mulţimea de valori ale tipului de date în studiu este formată din numerele reale care pot fi reprezentate pe calculatorul-gazdă al limbajului. Operațiile care se pot face cu valorile reale sînt +, -, \*, / (împărţirea) ș.a. Aceste operaţii sînt în general aproximative datorită erorilor de rotunjire.

**7.** Erorile de depășire vor apărea atunci cînd rezultatul operației  $x*y$  nu se va încadra în domeniul de valori ale tipului de date real. În versiunea Turbo PASCAL 7.0, domeniul de valori ale tipului real este –1,7∙10<sup>38</sup>, ..., +1,7∙10<sup>38</sup>. Prin urmare erori de depășire vor apărea atunci cînd utilizatorul va tasta pentru numerele  $x$  și y valori mai mari, de exemplu, 10<sup>20</sup>.

8. Tipul de date boolean include valorile de adevăr false și true. Operațiile predefinite ale tipului de date boolean sînt: **not**, **and** și **or**.

**9.** Vezi figura 2.1.

**10.** Instrucţiunea readln(p, q) este greșită, întrucît valorile variabilelor logice nu pot fi citite de la tastatură.

**11.** Mulţimea valorilor tipului de date char include toate caracterele imprimabile, ordonate conform tabelului de cod ASCII. Operațiile ce pot fi efectuate cu valorile tipului de date char sînt: chr, ord, pred, succ, operaţii relaţionale.

```
12.
```

```
Program RTA1;
  { Numerele de ordine ale cifrelor zecimale }
begin
   writeln(ord('0'));
   writeln(ord('1'));
   writeln(ord('2'));
   writeln(ord('3'));
   writeln(ord('4'));
   writeln(ord('5'));
   writeln(ord('6'));
   writeln(ord('7'));
   writeln(ord('8'));
   writeln(ord('9'));
end.
```
13. Multimea de valori ale oricărui tip date enumerare este specificată printr-o listă de identificatori. Primul identificator din listă desemnează cea mai mică valoare, cu numărul de ordine zero. Identificatorul al doilea va avea numărul de ordine unu, al treilea – numărul de ordine doi etc. Operatiile ce pot fi efectuate cu valorile oricărui tip de date enumerare sînt: ord, pred, succ, operatiile relationale.

**14.**

```
Program RTA2;
  { Numerele de ordine ale valorilor de tip enumerare }
type FunctiaOcupata = ( Muncitor, SefDeEchipa, Maistru,
                           SefDeSantier, Director);
      StareaCivila = (Casatorit, Necasatorit);
begin
   writeln(ord(Muncitor));
   writeln(ord(SefDeEchipa));
   writeln(ord(Maistru));
   writeln(ord(SefDeSantier));
   writeln(ord(Director));
   writeln(ord(Casatorit));
   writeln(ord(Necasatorit));
end.
```
**15.** Un tip de date *subdomeniu* include o submultime de valori ale unui tip deja definit − integer, boolean, char sau enumerare –, denumit tip de bază. Cu valorile unui tip de date subdomeniu pot fi efectuate toate operaţiile tipului de bază.

- **16.** p tip subdomeniu, tipul de bază char. Poate lua valorile *'A'*, *'B'*, *'C'*, ..., *'Z'*;
	- q tip subdomeniu, tipul de bază integer. Poate lua valorile 1, 2, 3, ..., 9;
	- r tip subdomeniu, tipul de bază char. Poate lua valorile *'0'*, *'1'*, *'2'*, ..., *'9'*;
	- s tip char. Ca valoare poate lua orice caracter imprimabil ASCII;
	- t tip integer. Ca valoare poate lua orice număr întreg care poate fi reprezentat pe calculatorul-gazdă al limbajului;
	- u tip enumerare. Poate lua valorile Alfa, Beta, Gama, Delta.

**17.** Tipurile ordinale de date: integer, boolean, char, enumerare, subdomeniu. Proprietătile comune:

 $a$ ) fiecare valoare a unui tip ordinal are un număr de ordine, care poate fi aflat cu ajutorul funcției predefinite ord;

b) asupra valorilor oricărui tip ordinal de date sînt permise operaţiile relaţionale;

 $c$ ) pentru tipurile ordinale de date există funcțiile predefinite pred (predecesor) și succ (succesor).

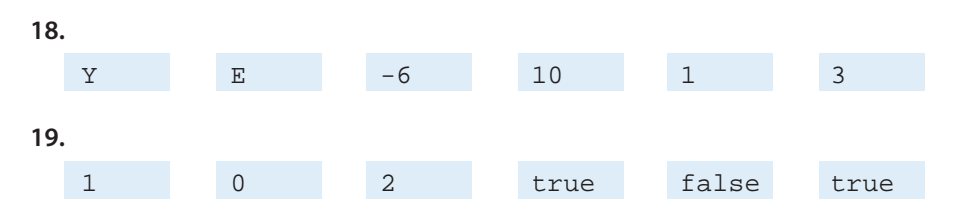

20. Două tipuri sînt identice dacă ele au fost definite cu același nume de tip. Două tipuri sînt compatibile atunci cînd este adevărată cel putin una din următoarele afirmatii:

a) cele două tipuri sînt identice;

- b) un tip este un subdomeniu al celuilalt tip;
- c) ambele tipuri sînt subdomenii ale aceluiași tip de bază.

Un tip de date este anonim dacă el este definit implicit într-o declaratie de variabile.

**21.** Tipuri identice: a) T1, integer și T2; b) T3 și T4; Tipuri compatibile:  $a$ ) T1, integer, T2, T3, T4, T5 și  $1.100; b$ ) T6, T7 și T8; c) T9 și T10.

```
Tipuri anonime: a) 1..100; b) (Alfa, Beta, Gama, Delta).
```
**22.** Alfa – integer; Beta – real; Indicator – boolean; Mesaj – șir de caractere; Semn – șir de caractere; Inscris – șir de caractere.

**23.**

```
 const a = 3.14;
     b = 9.8 var i, j : integer;
     x, y : real;
```
### **Testul nr. 3**

**1.**

- a)  $(a+b) 2*a*b$  d)  $2*A1fa*Beta-5*Pi*r$
- b)  $6*sqrt(a)+15*a*b-13*sqrt(b)$  e)  $Pi*sqrt(r)+A1fa*sqrt(Beta)$
- c)  $(a+b)*(a-b)$  f) x **and** y **or** x **and** z
- **2.** a)  $a^2 + \frac{2}{k^2}$ ; d)  $\overline{xy} \vee z$ ;
- b)  $\frac{2a}{1}$ ; e)
- 
- c)  $15 \frac{a}{x+0}$ ; f)  $(x \neq 0) \& (q < p)$ .
- **3.** a, c, e, f corect; b, d greșit.

**4.** a) 14; b) 6; c) –4; d) false; e) true; f) true.

**5.** a) integer b) real

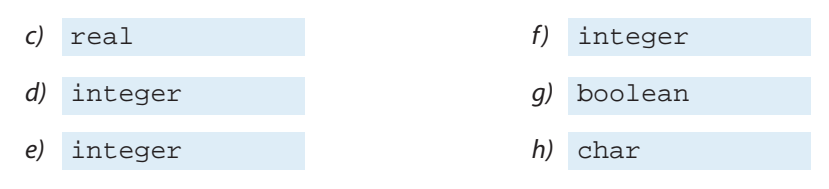

**6.**

```
Program RTA3;
var i : integer;
     x, y : real;
begin
   writeln('Dati i='); readln(i);
   writeln('Dati x='); readln(x);
   writeln('Dati y='); readln(y);
  writeln(15* i*(x+y)); readln;
end.
```
**7.** a, c, e, f – corect; b, d – greșit.

**8.**

```
Program RTA4;
var x, y : real;
begin
  write('x='); readln(x);
  if x>15 then y:=9*x+3*sqrt(x) else y:=3*x-5*sqrt(x+28);
  writeln('y=', y);
   readln;
end.
```
**9.**

```
Program RTA5;
var i : integer;
begin
   write('Dati valoarea monedei: ');
   readln(i);
  case i of
     1 : writeln('un ban');
     5 : writeln('cinci bani');
     10 : writeln('zece bani');
     25 : writeln('douazeci si cinci de bani');
      50 : writeln('cincizeci de bani');
```

```
 else writeln('valoare inadmisibila');
  end;
   readln;
end.
```
#### **10.**

```
Program RTA6;
var n, i : integer;
     s, p : real;
begin
   write('n='); readln(n);
  s := 0; p := 1;for i:= 1 to n do
     begin
       s:=s+(1/i); p:=p*(1/i); end;
   writeln('s=', s);
   writeln('p=', p);
   readln;
end.
```
#### **11.**

```
Program RTA7;
var y, x, x1, x2, deltaX : real;
begin
  write('x1='); readln(x1);write('x2='); readln(x2);
   write('deltaX='); readln(deltaX);
   writeln('x':10, 'y':20);
   writeln;
  x:=x1;while x<=x2 do
    begin
       if x > 4 then y := 2 \cdot \sqrt{x+6} else y := 3 - \sqrt{x};
       written(x:20, y:20);x:=x+deltaltaX;
     end;
   readln;
end.
```
#### **12.**

```
Program RTA8;
var c : char; { caracterul citit de la tastatura }
     n : integer; { numarul de cifre in mesaj }
```

```
begin
  n:=0; writeln('Dati mesajul:'); 
  repeat
     readln(c);
     if (c \leq ' *') and (c \leq ' *') then n := n + 1;
  uniti1 c='#';
   writeln('Numarul de cifre n=', n);
readln;
end.
```
### **Testul nr. 4**

```
1.
type SituatiaScolara = array [Obiect] of Nota
Indicii
Componente
              Istoria<br>Matematica Matematica (Matematica Matematica Matematica Matematica Matematica Matematica Matematica Matematica
                Nota
                             Nota
                                             Nota
                                                        \overline{\phantom{a}}Nota
                                                                          Fizica
                                                                           Nota
2. Tipul indicelui − Lectie; tipul componentelor − Obiect.
3. În calitate de tip de indice pot fi utilizate (b), (c), (d), (e), (f), (g).
4. Corecte sînt atribuirile (b), (d), (e), (f), (g), (k), (n), (o), (p).
5.
a) x[1]+ x[2]+ x[3]+ x[4] d) abs(x[6])b) 6y[7]+ y[8]+ y[9]+ y[10] e) x[1]+ y[10]c) abs(x[3])6.
  Program RTA9;
  { Raspuns la Testul 4, Itemul 6 }
  type Numere = array [1..50] of integer;
 var A : Numere;
        n, i : integer;
 begin
     write('Dati n='); readln(n);
     { Citim numerele de la tastatura }
     for i:=1 to n do
        begin
          write('A[', i, ']='); readln(A[i]);
        end;
```

```
 { Afisam numerele la ecran }
   writeln('Numerele in ordine inversa:');
   for i:=n downto 1 do
     writeln('A[', i, ']=', A[i]);
   readln;
end.
```
**7.**

```
Program RTA10;
{ Raspuns la Testul 4, Itemul 7 }
type Natural = 0..MaxInt;
      Tablou = array [1..100] of Natural;
var A, B : Tablou;
     n : 1..100; { numarul curent de componente }
    c : 0..100; { numarul de cazuri A[i]=B[i] }
     i : 1..100; { indicele }
begin
    write('Dati numarul de componente n=');
    readln(n);
    writeln('Dati componentele tabloului A');
    for i:=1 to n do
      begin write('A[', i, ']='); readln(A[i]); end;
    writeln('Dati componentele tabloului B');
    for i:=1 to n do
       begin write('B[', i, ']='); readln(B[i]); end;
   c := 0; for i:=1 to n do
     if A[i]=B[i] then c:=c+1;
    writeln('Numarul de cazuri c=', c);
    readln;
end.
```
**8.** Asupra șirurilor de tip string se poate efectua operația de concatenare (juxtapunere), notată prin "+". Lungimea curentă a unei valori y de tip **string** poate fi aflată cu ajutorul funcției predefinite length(v) care returnează o valoare de tip integer. De asemenea, asupra șirurilor de caractere sînt admise operațiile relaționale <, <=, =, >=, >, <>. Rezultatele acestor operații sînt de tip boolean.

**9.**

```
Program RTA11;
{ Raspuns la Testul 4, Itemul 9 }
var S : string;
     i : integer;
begin
   writeln('Dati sirul de caractere:');
   readln(S);
```

```
 writeln('Sirul in ordine inversa:');
   for i:=length(S) downto 1 do
     write(S[i]);
     writeln;
   readln;
end.
```
**10.**

```
Program RTA12;
{ Raspuns la Testul 4, Itemul 10 }
var S : string;
     i, n : integer;
begin
   write('Dati un sir de caractere format din ');
   writeln('literele mari ale alfabetului latin:');
  readln(S);
   { Numaram vocalele in sir }
 n:=0; for i:=1 to length(S) do
     if (S[i]='A') or (S[i]='E') or (S[i]='I') or
    (S[i]='O') or (S[i]='U') then n:=n+1;
   writeln('Numarul de vocale = ', n);
readln;
end.
```
**11.**

```
Program RTA13;
{ Raspuns la Testul 4, Itemul 11 }
type ZileleSaptaminii = array [1..7] of string;
var Z : ZileleSaptaminii;
     i : 1..7;
begin
    Z[1]:='Luni';
    Z[2]:='Marti';
    Z[3]:='Miercuri';
    Z[4]:='Joi';
    Z[5]:='Vineri';
    Z[6]:='Simbata';
    Z[7]:='Duminica';
    write('Dati numarul zilei saptaminii i=');
    readln(i);
   writeln(Z[i]);
    readln;
end.
```
# *Anexa 1.* **Vocabularul limbajului PASCAL**

1.  $\leq Liter \tilde{a} > ::= a|b|c|d|e|f|g|h|i|j|k|1|m|n|o|p|q|r|s|t|u|v|w|x|y|z$ **2.** <Ci*f*ră> ::= 0|1|2|3|4|5|6|7|8|9 **3.** <Simbol special> ::= +|-|\*|/|=|<|>|]|[|,|(|)|:|;|^|.|@|{|}|\$|#|<=|>=  $|\left\langle \cdot \right|$  :=  $|\cdot|$  < Cuvînt-cheie >  $|\cdot$  < Simbol echivalent > **4.**  $\langle$  Simbol echivalent> ::=  $(*|*)|$  (.|.) **5.** <Cuvînt-cheie> ::= **and** | **array** | **begin** | **case**| **const** | **div** | **do** | **downto** | **else** | **end** | **file** | **for** | **function** | **goto** | **if** | **in** | **label** | **mod** | **nil** | **not** | **of** | **or** | **packed** | **procedure** | **program** | **record** | **repeat** | **set** | **then** | **to** | **type** | **until** | **var** | **while** |**with 6.** <Identi*f*icator> ::= <Literă> { <Literă> | <Ci*f*ră> } **7.** <Directivă> ::= <Literă> {<Literă> | <Ci*f*ră>} **8.** <Întreg *f*ără semn> ::= <Ci*f*ră> {<Ci*f*ră>} **9.**  $\leq$  *Semn* $>$  ::= + | – **10.** <Număr întreg> ::= [ <Semn> ] <Întreg *f*ără semn> **11.** <*F*actor scală> ::= <Număr întreg> **12.** <Număr real> ::= <Număr întreg> e <*F*actor scală> | <Număr întreg>.<Întreg *f*ără semn> [e <*F*actor scală> ] **13.** <Număr> ::= <Număr întreg> | <Număr real> **14.**  $\langle$ Sir de caractere> ::=  $\langle$   $\langle$  Element şir $\rangle$  { $\langle$  Element şir $\rangle$  }  $\langle$ **15.** <Element şir> ::= ''| <Orice caracter imprimabil> **16.** <Etichetă> ::= <Întreg *f*ără semn> **17.** <Comentariu> ::= (\* <Orice secventă de caractere și sfîrșit de linie neconținînd acolade> \*)

*Notă.* Simbolurile terminale { şi } din formula (17) sînt redate prin simbolurile echivalente respectiv (\* şi \*).

# *Anexa 2.* **Sintaxa limbajului PASCAL**

**1.** <Program> ::= <Antet program>  $<$ Corp $>$ .

**2.** <Antet program> ::= **Program** <Identi*f*icator> [(<Identi*f*icator> {, <Identi*f*ica $tor$  $\}$ )];

**3.** <Corp> ::= <Declaraţii> <Instrucţiune compusă>

```
4. <Declaraţii> ::= [<Etichete>]
                       [<Constante>]
                      \vert < Tipuri > \vert [<Variabile>]
                       [<Subprograme>]
```
**5.** <Etichete> ::= **label** <Etichetă> {, <Etichetă>};

**6.** <Constante> ::= **const** <De*f*iniţie constantă>; { <De*f*iniţie constantă>;}

**7.** <De*f*iniţie constantă> ::= <Identi*f*icator> = <Constantă>

**8.** <Constantă> ::= [+ | -] <Număr *f*ără semn> | [+ | -] <Nume de constantă> | <Şir de caractere>

**9.** <Tipuri > ::= **type** <De*f*iniţie tip>; { <De*f*iniţie tip>;}

10.  $\langle$ Definitie tip $\rangle$  ::=  $\langle$ Identificator $\rangle$  =  $\langle$ Tip $\rangle$ 

**11.** <Variabile> ::= **var** <Declaraţie variabile>; {<Declaraţie variabile>;}

```
12. <Declaraţie variabile> ::= <Identificator> {, <Identificator>} : <Tip>
```

```
13. \langleSubprograme> ::= { \langle Functie> ; | \langle Procedură> ; }
```

```
14. <Tip> ::= <Identificator> | 
                <Tip enumerare> | 
                <Tip subdomeniu> | 
                \langleTip tablou\rangle|
                <Tip articol> | 
                <Tip mulţime> | 
                <Tip fişier> | 
                <Tip referinţă>
```
**15.** <Tip enumerare> ::= (<Identi*f*icator> {, <Identi*f*icator>})

**16.** <Tip subdomeniu> ::= <Constantă>..<Constantă>

```
17. \langle</math>Tip <i>tablou</i> & <math>:=</math> <math>\lceil</math> <b>package</b> <math>\rceil</math> <b>array</b> <math>\langle</math> . <math>\langle</math>Tip><math>\rangle</math> <math>\{\right}</math> , <math>\langle</math>Tip><math>\rangle</math> <math>\}</math> . <math>\rangle</math> <b>of</b> <math>\langle</math>Tip<math>\rangle</math>
```
**18.** <Tip mulţime> ::= [ **packed** ] **set of** <Tip>

**19.** <Tip *f*işier> ::= [ **packed** ] **file of** <Tip>

**20.** <Tip re*f*erinţă> ::= ^<Tip>

**21.** <Tip articol> ::= [ **packed** ] **record** <Listă cîmpuri> [;] **end**

**22.** <Listă cîmpuri> ::= <Parte *f*ixă> [; <Parte variante> ] | <Parte variante>

**23.** <Parte *f*ixă> ::= <Secţiune articol> { ; <Secţiune articol> }

**24.**  $\langle$ Sectiune articol $\rangle ::= \langle$ Nume cîmp $\rangle$  {,  $\langle$ Nume cîmp $\rangle$  } :  $\langle$ Tip $\rangle$ 

**25.** <Parte variante> ::= **case** [ <Identi*f*icator> : ] <Tip> **of** <Variantă> {; <Variantă> }

**26.**  $\langle Variant\check{\alpha}\rangle ::= \langle Constant\check{\alpha}\rangle$  {,  $\langle Constant\check{\alpha}\rangle$ } : ( $\langle List\check{\alpha}$  cîmpuri $\rangle$   $\langle$   $|i|$ )

**27.** <Funcţie> ::= <Antet *f*uncţie>; <Corp> | <Antet *f*uncţie>; <Directivă> |  **function** <Identi*f*icator> ; <Corp>

**28.** <Antet functie> ::= **function** <Identificator> [<Listă parametri formali>] : <Identi*f*icator>

**29.** <Procedură>::=<Antet procedură>;<Corp> | <Antet procedură>; <Directivă> | **procedure** <Identi*f*icator> ; <Corp>

**30.** <Antet procedură> := **procedure** <Identi*f*icator> [<Listă parametri *f*ormali>]

**31.** <Listă parametri *f*ormali> ::= (<Parametru *f*ormal> {; <Parametru *f*ormal>})

**32.** <Parametru *f*ormal> ::= [**var**] <Identi*f*icator> {, <Identi*f*icator>} : <Identi*f*icator> | <Antet *f*uncţie> | <Antet procedură>

**33.** <Instrucţiune> ::= [ <Etichetă> : ] <Instrucţiune neetichetată>

- **34.** <Instrucţiune neetichetată> ::= <Atribuire> | <Apel procedură> | <Instrucţiune compusă> | <Instrucţiune **if**> | <Instrucţiune **case**> | <Instrucţiune **while**> | <Instrucţiune **repeat**> | <Instrucţiune **for**> | <Instrucţiune **with**> | <Instrucţiune **goto**> | <Instrucţiune de e*f*ect nul>
- **35.** <Atribuire> ::= <Variabilă> := <Expresie> | <Nume *f*uncţie> := <Expresie>

```
36. <Apel procedură> ::= <Nume procedură> [ <Listă parametri actuali> | 
                                                <Listă parametri de ieşire> ]
```
**37.** <Listă parametri actuali> ::=  $\langle$  <Parametru actual >  $\langle$   $\rangle$  <Parametru actual >  $\rangle$ )

**38.** <Parametru actual > ::= <Expresie> | <Variabilă> | <Nume *f*uncţie> | <Nume procedură >

**39.** <Nume *f*uncţie> ::= <Identi*f*icator>

**40.** <Nume procedură> ::= <Identi*f*icator>

**41.** <Listă parametri de ieșire> ::= (<Parametru de ieșire> { , <Parametru de ieșire> })

**42.** <Parametru de ieşire> ::= <Expresie> [ :<Expresie> [ : <Expresie> ]]

**43.** <Instructiune compusă> ::= **begin** <Instructiune> { ; <Instructiune> } **end** 

**44.** <Instrucţiune **if** > ::= **if** <Expresie booleană> **then** <Instrucţiune> [**else** <Instrucţiune>]

**45.** <Instrucţiune **case**> ::= **case** <Expresie> **of** [<Caz>{; <Caz>}] [;] **end**

 $46. \langle \text{C}az \rangle ::= \langle \text{Constantă} \rangle$  {  $\langle \text{Constantă} \rangle$ } :  $\langle \text{Instructiune} \rangle$ 

**47.** <Instrucţiune **while**> ::= **while** <Expresie booleană> **do** <Instrucţiune> **48.** <Instrucţiune **repeat**> ::= **repeat** <Instrucţiune> {;<Instrucţiune>}  **until** <Expresie booleană> **49.** <Expresie booleană> ::= <Expresie> **50.** <Instrucţiune **for**> ::= **for** <Variabilă> := <Expresie> <Pas> <Expresie> do <Instructiune> **51.** <Pas> ::= **to** | **downto 52.** <Instrucţiune **with**> ::= **with** <Variabilă> {,<Variabilă>} **do** <Instrucţiune> **53.** <Instrucţiune **goto**> ::= **goto** <Etichetă> **54.** <Instrucţiune de e*f*ect nul> ::= **55.** <Variabilă> ::= <Identi*f*icator> | <Variabilă> (. <Expresie> { , <Expresie> } .) | <Variabilă>.<Nume cîmp> | <Variabilă> **56.** <Nume cîmp> ::= <Identi*f*icator> **57.** <Expresie> ::= <Expresie simplă>{<Operator relaţional> <Expresie simplă>} **58.** <*Operator relational>* ::= < | <= | = | > = | > | <> | **in 59.** <Expresie simplă> ::= [+ | —]<Termen>{<Operator aditiv> <Termen>} **60.** <*Operator aditiv>* ::= +  $| - |$  **or 61.** <Termen> ::= <Factor> {<Operator multiplicativ> <Factor>} **62.** <Operator multiplicativ> ::= \* | / | **div** | **mod** | **and 63.** <Factor> ::= <Variabilă> | <Constantă *f*ără semn> | <Apel *f*uncţie> | **not** <*F*actor> | (<Expresie>)|*<*Constructor mulţime> **64.** <Apel *f*uncţie> ::= <Nume *f*uncţie> [ <Listă parametri actuali> ] **65.** <Constantă *f*ără semn> ::= <Număr *f*ără semn> | <Şir de caractere> | <Identi*f*icator> | **nil 66.** <Constructor multime> ::= (. [ <Specificare element> { , <Specificare element> { ]. )

**67.** <Speci*f*icare element> ::= <Expresie> [ .. <Expresie> ]

*Notă.* Simbolurile terminale [ şi ] din formulele (17), (55) şi (66) sînt redate prin simbolurile echivalente, respectiv (. şi .).

# *Anexa 3.* **Compilarea și depanarea programelor PASCAL**

După scrierea unui program PASCAL se efectuează editarea, compilarea și depanarea lui.

Editarea constă în introducerea programului în calculator. Programele introduse pot fi păstrate în fișiere text cu extensia ".pas".

Compilarea reprezintă procesul de traducere automată a programului scris în limbajul PASCAL într-un program scris în limbajul calculatorului. După compilare, programul în limbaj-mașină poate fi lansat în execuție sau păstrat într-un fișier executabil cu extensia " $exe$ ".

Depanarea reprezintă procesul de depistare a greșelilor sintactice și semantice din programul PASCAL și corectarea lor.

De obicei, aceste operatii se efectuează cu ajutorul unor programe speciale, denumite medii integrate de dezvoltare (IDE − Integrated Development Environment).

În cazul mediilor integrate de dezvoltare, comunicarea om–calculator se realizează cu ajutorul interfețelor grafice, care afișează pe ecran ferestre de aplicație, ferestre de dialog, ferestre de navigare, ferestre de explorare și ferestre de document.

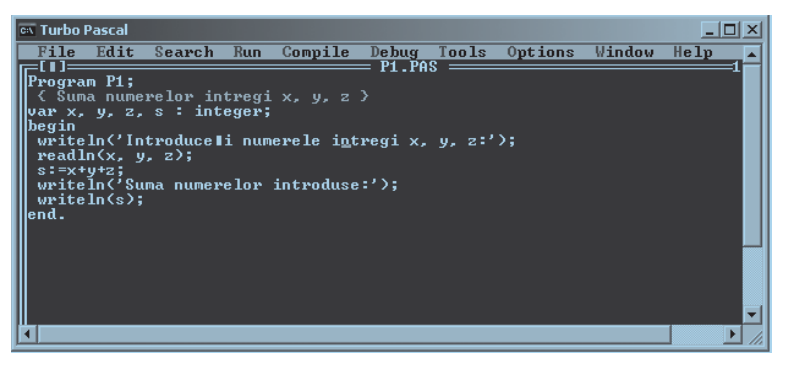

În general, ferestrele mediilor de dezvoltare a programelor conțin elementele grafice standard, studiate în clasele precedente: bara de meniuri, meniuri, comenzi, butoane, cursoare, casete etc.

Prezentăm în continuare comenzile frecvent utilizate din componenţa meniurilor mediilor de programare Turbo PASCAL și Free PASCAL, instalate în majoritatea laboratoarelor de informatică din școlile Republicii Moldova.

### **Meniul File (Fișier)**

**New (Nou)** − creează o fereastră nouă în care utilizatorul poate introduce și edita un text, de obicei un program PASCAL.

**Open... (Deschide...)** – citește fișierul specificat de utilizator și afișează conținutul acestuia într-o fereastră nouă. În continuare, conţinutul respectiv poate fi supus prelucrărilor dorite.

**Save (Salvează) – salvează continutul ferestrei curente în fisierul deschis anterior cu** ajutorul comenzii **Open**. Dacă însă fereastra curentă a fost creată cu ajutorul comenzii New, se va crea un fișier nou, iar utilizatorul va fi invitat să propună o denumire pentru fișierul nou-creat.

Save as... (Salvează ca...) – salvează conținutul ferestrei curente într-un fișier nou. Utilizatorul este invitat să propună o denumire pentru fisierul nou-creat.

**Print** (**Imprimă**) – tipărește continutul ferestrei curente la imprimantă.

**Exit** (**Ieșire**) − ieșirea din mediul integrat de dezvoltare a programelor. Înainte de a ieși din program, aplicația va propune utilizatorului să salveze conținutul ferestrelor respective.

### **Meniul Edit (Editare)**

**Cut (Decupează)** − decuparea fragmentului selectat de text. Fragmentul decupat este depus în memoria-tampon.

**Copy (Copie)** − copierea fragmentului selectat de text. Fragmentul copiat este depus în memoria-tampon.

**Paste (Lipește)** − fragmentul de text din memoria-tampon este inserat în locul în care se află cursorul.

**Clear (Șterge)** − ștergerea fragmentului selectat de text fără a-l depune însă în memoria-tampon.

### **Meniul Search (Căutare)**

**Find (Găsește)** − caută, pornind de la poziţia curentă a cursorului, fragmentul indicat de text.

**Replace (Înlocuiește)** − înlocuiește fragmentul selectat de text cu fragmentul indicat de utilizator.

### **Meniul Run (Rulare)**

**Run (Derulează)** − compilează și lansează în execuţie programul PASCAL din fereastra curentă. Dacă programul contine erori sintactice, se va afisa un mesaj care indică tipul și locul erorii.

### **Meniul Compile (Compilare)**

**Compile (Compilează)** − compilează programul PASCAL din fereastra curentă, fără a-l lansa însă în execuţie.

**Build (Construiește)** − compilează programul PASCAL din fereastra curentă și memorează rezultatul compilării într-un fișier executabil.

Meniul **Windows** conține comenzi ce asigură aranjarea și comutarea între ferestre, iar meniul **Help** − comenzile ce permit accesul la manualul de asistenţă.
## Acest manual este proprietatea Ministerului Educației al Republicii Moldova

Gimnaziul/Liceul \_\_\_\_\_\_\_\_\_\_\_\_\_\_\_\_\_\_\_\_\_\_\_\_\_\_\_\_\_\_\_\_\_\_\_\_\_\_\_\_\_\_\_\_\_\_\_\_\_\_\_\_\_\_\_\_\_\_ Manualul nr.

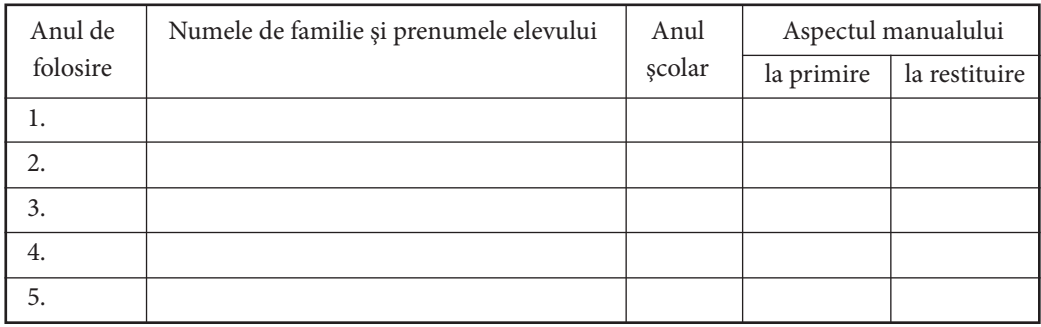

- Dirigintele trebuie să controleze dacă numele elevului este scris corect.
- Elevul nu trebuie să facă niciun fel de însemnări în manual.
- Aspectul manualului (la primire şi la restituire) se va aprecia folosind termenii: nou, bun, satisfăcător, nesatisfăcător.

Imprimare la Tipografia "BALACRON" SRL, str. Calea Ieşilor, 10; MD-2069, Chişinău, Republica Moldova Comanda nr. 662

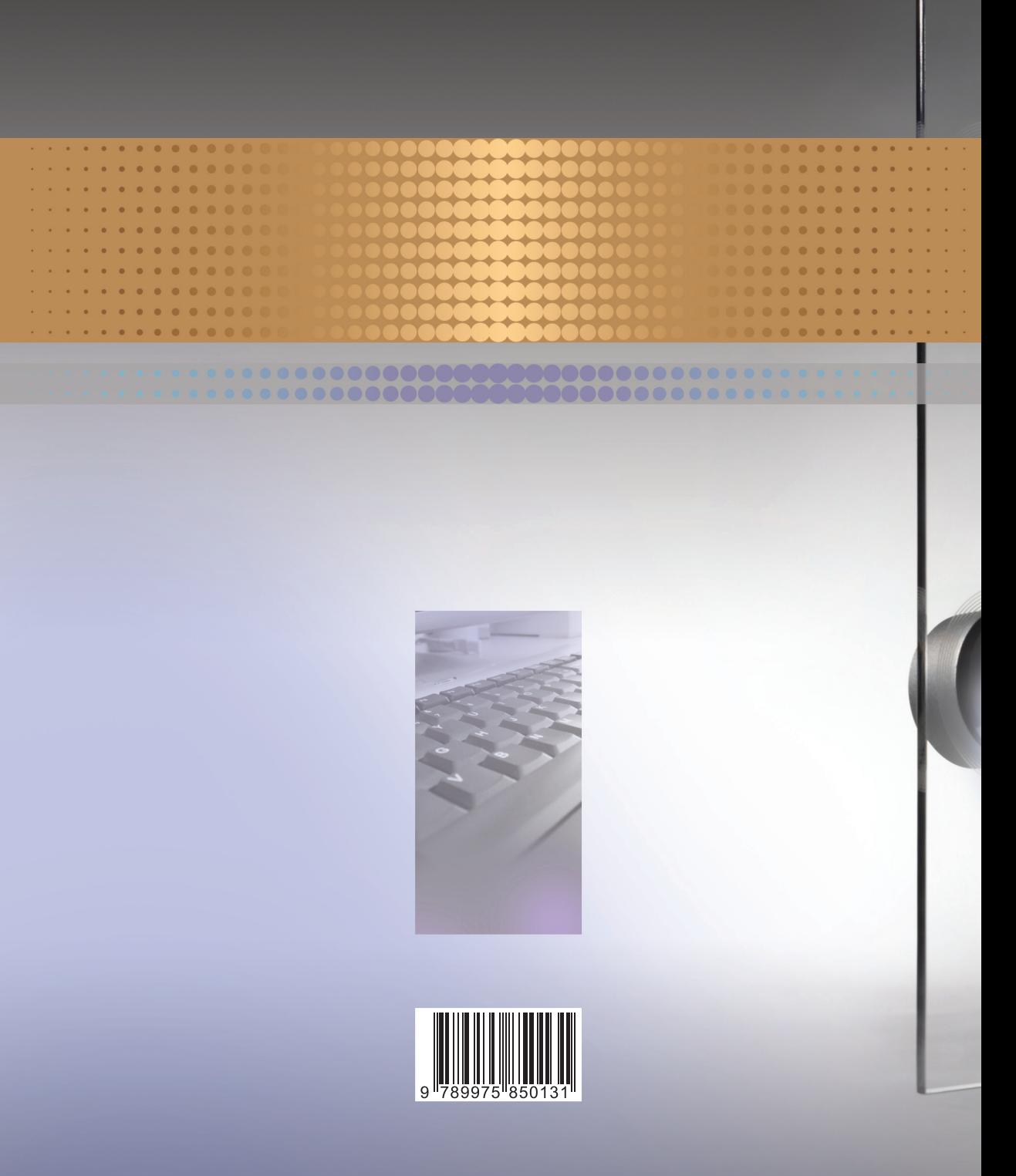